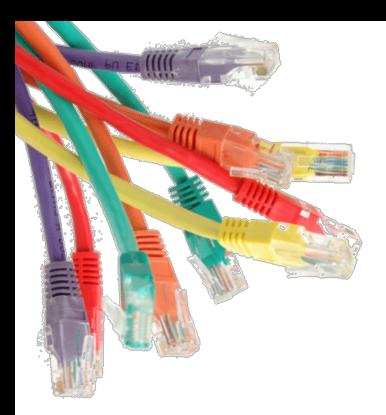

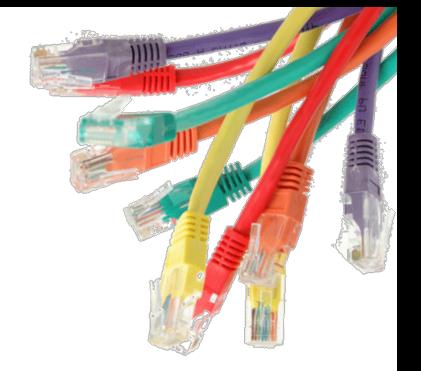

# Open Programmable Networks

### Spiros Eliopoulos (Cornell) Nate Foster (Cornell) Arjun Guha (UMass Amherst)

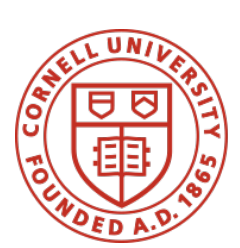

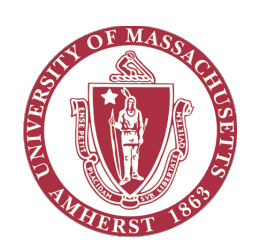

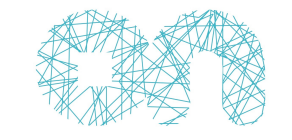

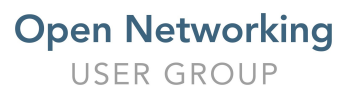

ONUG Fall 2014

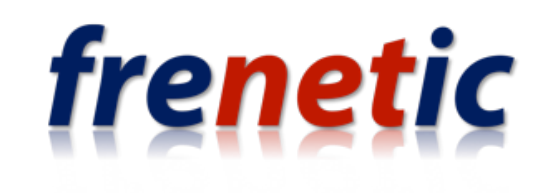

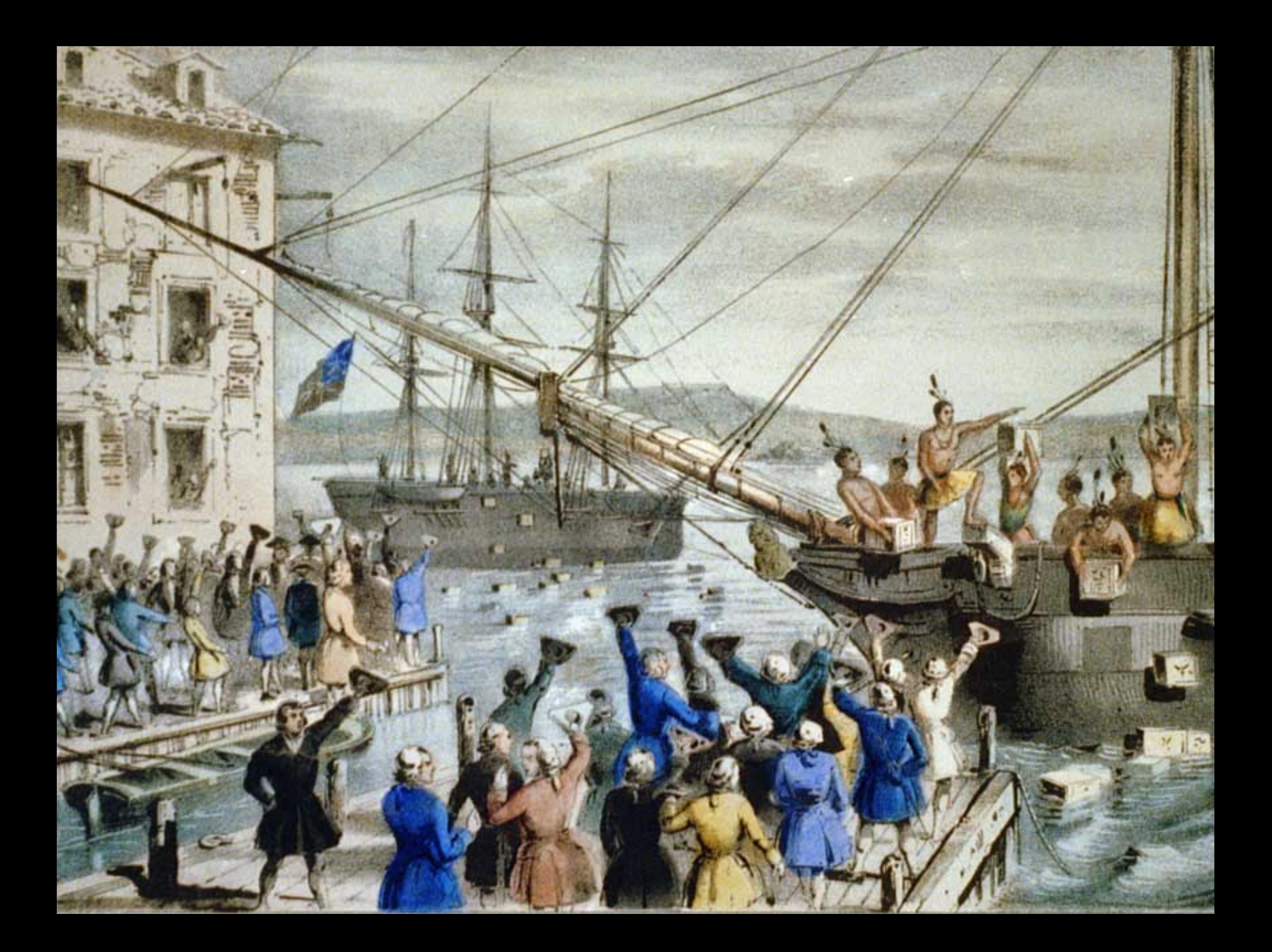

## We are at the start of a revolution!

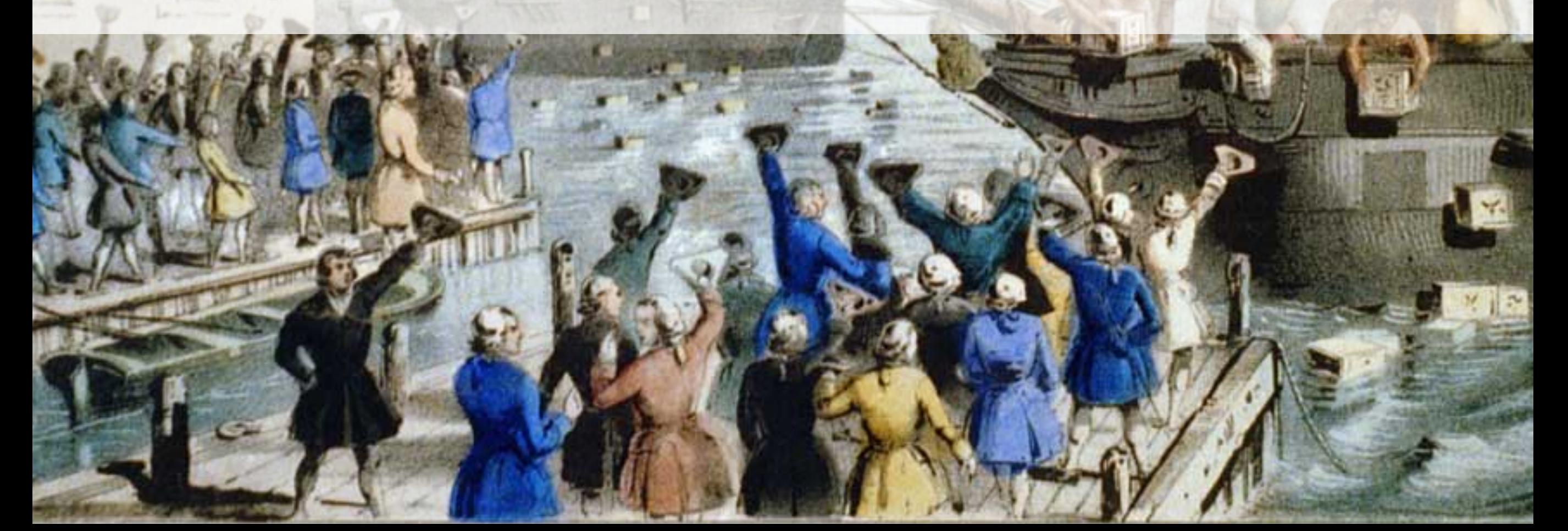

## IN CONGRESS, JULY 4, 1776.

## The unanimous Peclaration of the thirteen united States of Mmerica.

Where in the lowse of human events, it becomes necessary for one people to dissolve the political bands which have connected them with another, and to apume among the flowers of the earth , the feparate and equal flation to which the Laws of Sature and of Nature's God ontitle them, a deant respect to the opinions of mankind requires that they fhould declare the caufes which impul them to the feparation. \_\_\_\_\_\_\_ We hold these truths tobe felf-evident, that all men are created equal, that they are endowed by their breater with certain unalunable Rights, that among these are Life, Liberty and the passiit of Happiness. That to feare these lights, Governments are instituted among Men, deriving their just flowers from the consent of the governed, - That whenever any Som of Government becomes destructive of these ends, it is the Right of the Reople to alter or to abolish it, and to institute new Gevenment, laying its foundation on such principles and organizing its frowers in such form, as to them shall sum most likely to effect their Safety and Happinefs. Prudence, indeed, will didate that Governments long established fliended not be changed for light and transient caufes; and accordingly all experience hath fluon, that mankind are more disposed to fuffer, while evils are fufferable, than to right themselves by abclishing the forms to which they are accustomed . But when along train of abuses and ufurpations, pursuing invariably the same Object<br>wines a disign to reduce them under bun the patient furfarana of these belonies; and fuch is now the necessity which constrains them to alter their former Systems of Government. The history of the present Ring of Great Butain is a history of upcated injuries and upapations, all having in duced object the effablishment of an absolute Fyranny over these states . To prove this, let Bacts be fulmitted to a candid<br>world .\_\_\_\_\_\_\_\_\_He has refus and prefering importances unless fuspended in their operation till his afsent should be obtained; and when so fuspended, he has alledy neglected to attend to them. The has refused to pals other Laws for the accommodation of large districts of people, unless those people would relinquish the right of Representation in the Legislature, a right in oftimable to them and formedable to hyrants only. \_\_ He has called together legislative bodies at places unisual, uncomfortable, and distant from the depository of their flublic Records, for the sole flustees of fatiguing them into compliance with his meafures. The has difsolved Represtative Houses repeatedly, for opposing with manly fimmels his invalions on the rights of the prople. The has refused for along time, after such dipolitions, to cause others to be elected; whereby the Legislative flowers, incapable of Annihilation , have returned to the Rople at large for their exercise , the state remain-<br>ing in the mean tim ting the Law for Naturalization of Forignes; refusing topals others to encourage their migrations hither, and raising the conditions of new Appropriations of Lands. The has obstructed the administration of Justice, by refusing his afsent to Laws for establishing Judiciary flowers \_\_\_ He has made Judges dependent on his Will alone, for the line of their offices, and the amount with others tofubied us to a junisdidion fourgn to on constitution, and unacknowledged by our laws; giving his Upont to their Ads of pretended Legislation : \_ For quarking large bodiss of armed troops among as : - For proteding them by a more thial from funishment for any Marders which they should commit on the Inhabitants of these States :- For calling of our Irade with all parts of the world : - For imposing Jaces on us with out our Consent : - For depriving us in many cases, of the benefits of Irial by Jury : - For transporting us beyond Seas to be tried for pretended offences .\_ Nor abolishing the fue System of English Laws in a nughbouring Province, establishing theun an Arbitrary government, and enlarging its Boundaries so as to under it at one an example and fit influment for inhoducing the same absolute tule into these bolonies : \_ Tor taking away our l harters, abolishing our most valuable Laws, and altering fundamentally the Fame of our Governments: - For suspending our own Legislatures, and declaring themselves invisited with frower to legislate for us in all cases whatsoever... He has abdicated Government here, by declaring us out of his Protection and waging War against us. Q He has plandered our seas, ravaged our boasts, burnt our towns, and dishoyed the lives of our freeple. \_ He is at this time hansporting large Armies of foreign Mercenaries to compleat the works of death, desolation and tyranny, already begun with circumstances of breedty & perfecty fearaly paralided in the most barbarous ages, and lotally unworthy the Mead of a civilized nation. Ile has constrained our fellow Citizens laken Captive on the high Seas to bear Arms against their bountry, tobecome the executioners of their pinds and Buthen, or to fall themselves by their Hands. Ale has excited domestic infurredions amongst us, and has endeavoured to bring on the inhabitants of our frenties, the merality Indian Savages, whose known rule of warfare, is an undistinguished destruction of all ages forces and conditions. In every flage of these Opprefsions We<br>have Petitioned for Redulp

## IN CONGRESS, JULY 4, 1776.

## The unanimous Peclaration of the thirteen united States of Mmerica.

Where in the lowse of human events, it becomes necessary for on people to difector the political bands which have connected them with another, and to apume among the flowers of the earth, the feparate and equal flation to which the Law of Sature and of Nature's God ontitle them, a deant respect to the opinions of mankind requires that they Should declare the causes which impul them to the feparation. We held these truths tobe felt-evident, that all men are created equal, that they are endowed by their breater with catain unalunable Rights, that among these are Life, Liberty and the presuit of Happings. That to feare these rights, Governments are instituted among Men, deriving their put forces from the consent of the governed, - That whenever any Som of Government becomes destructive of these ands, it is the Right of the Rople to alter or to abolish it, and to institute new Gevenment, laying its foundation on such principles and organizing its frowers in such form, as to them shall sum most likely to effect their daloty and Happinefs. Prudence, indeed, will dictate that Governments long established fhould not be changed for light and transient caufes; and accordingly all experience hath fhuon, that mankind are more disposed to fuffer, while crits are fullacite, than to right themselves by abclishing the forms to which they are accustomed. But when along train of abuses and ufurpations, pursuing invariably the same Object Networks have been opened up… …giving programmers the freedom to write software that tailors their ling the shaw for naturalization of iteragnas; afusing lefage dimensional marginal mass into and research the conditions of similar of order to the animal conditions of similar to the animal of the final of the disposition armed trocks among as: - For proteding them, by a mock that, from funishment for any Murders which they should commit on the Inhabilants of these States: - For calling of<br>our Trade with all parts of the world : - For impos Seas to be tried for pretended offences .\_ For abolishing the fue System of English Laws in a nughbouring Province, establishing theun an arbitrary government, and enlarging its Boundarie so as to under it at once an example and fit influment for inhoducing the same absolute tule into these bolonies : \_ Tor taking away our l'harters, abolishing our most valuable Laws, and altering fundamentally the Fame of our Governments: - For suspending our own Legislatures, and declaring themselves invisited with frower to legislate for us in all cases whatsoever... He has abdicated Government here, by dedaring us out of his Rotection and waging War against us. Ne has plundered our seas, ravaged our boasts, burnt our towns, and deshoyed the lives of our freeple. Ne is at this time hansporting large Urmies of foreign Mercenaries to compleat the works of death, desolation and tyranny, already begun with circumstances of breatly ofterfedy fearaly paralided in the most barbarous ages, and totally unworthy the Head of a civilized nation. He has constrained our fellow bitizens taken Captive on the high Seas to bear Arms against this bounty, tobecome the executions of their punds and Bechen, or to fall themselves by their Hands. \_ He has excited domestic infurredions amongst us, and has endeavoured to bring on the inhabitants of our frenties, the merality Indian Savages, whose known rule of warfare, is an undistinguished destruction of all ages forces and conditions. In every flage of these Opprefsions We<br>have Petitioned for Redulp

# Open Networking Successes

## **Data Center Virtualization**

- Write programs against virtual topologies
- Controller maps virtual programs to physical network

## **Trafc Monitoring**

- Declare continuous traffic queries
- Controller polls counters and aggregates results

## **Verifcation and Debugging**

- Specify behavior using high-level properties
- Controller generates code to enforce key invariants

## **Trafc Engineering**

- Optimize bandwidth according to natural criteria
- Controller provisions paths using constraint solver

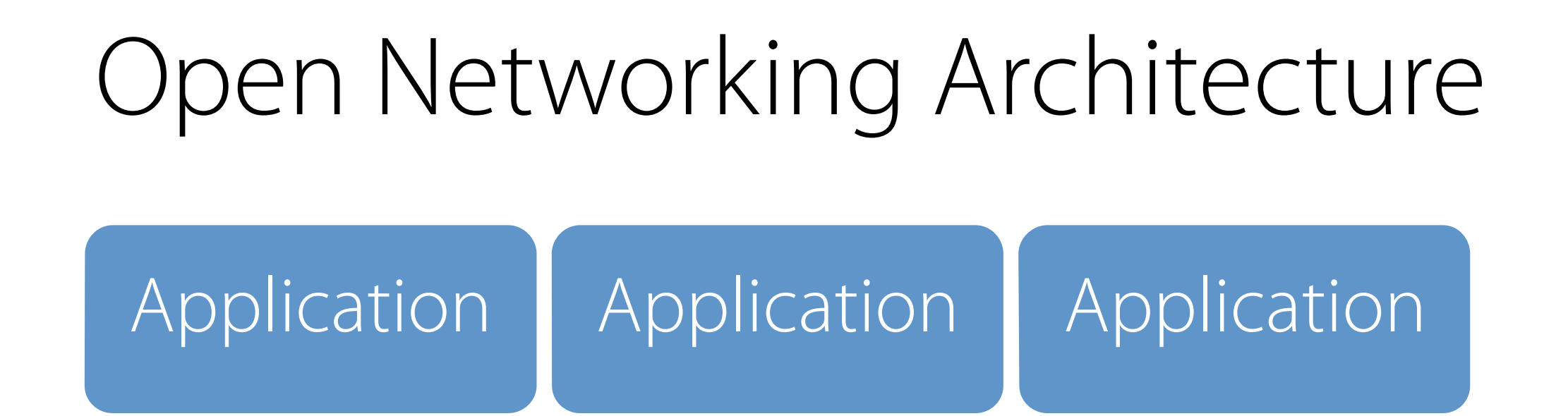

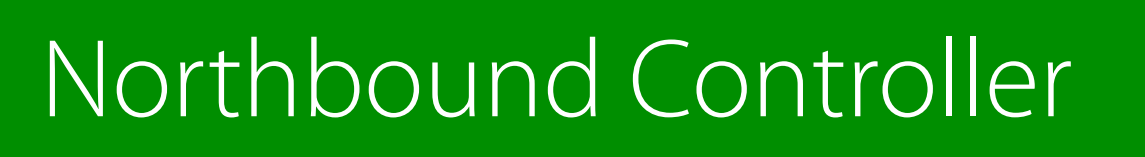

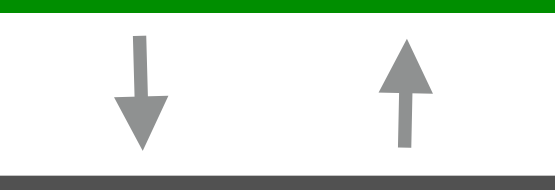

## Southbound Controller

### l mar **Contract**  $\sim 10^{11}$  m  $^{-1}$ **Contract**

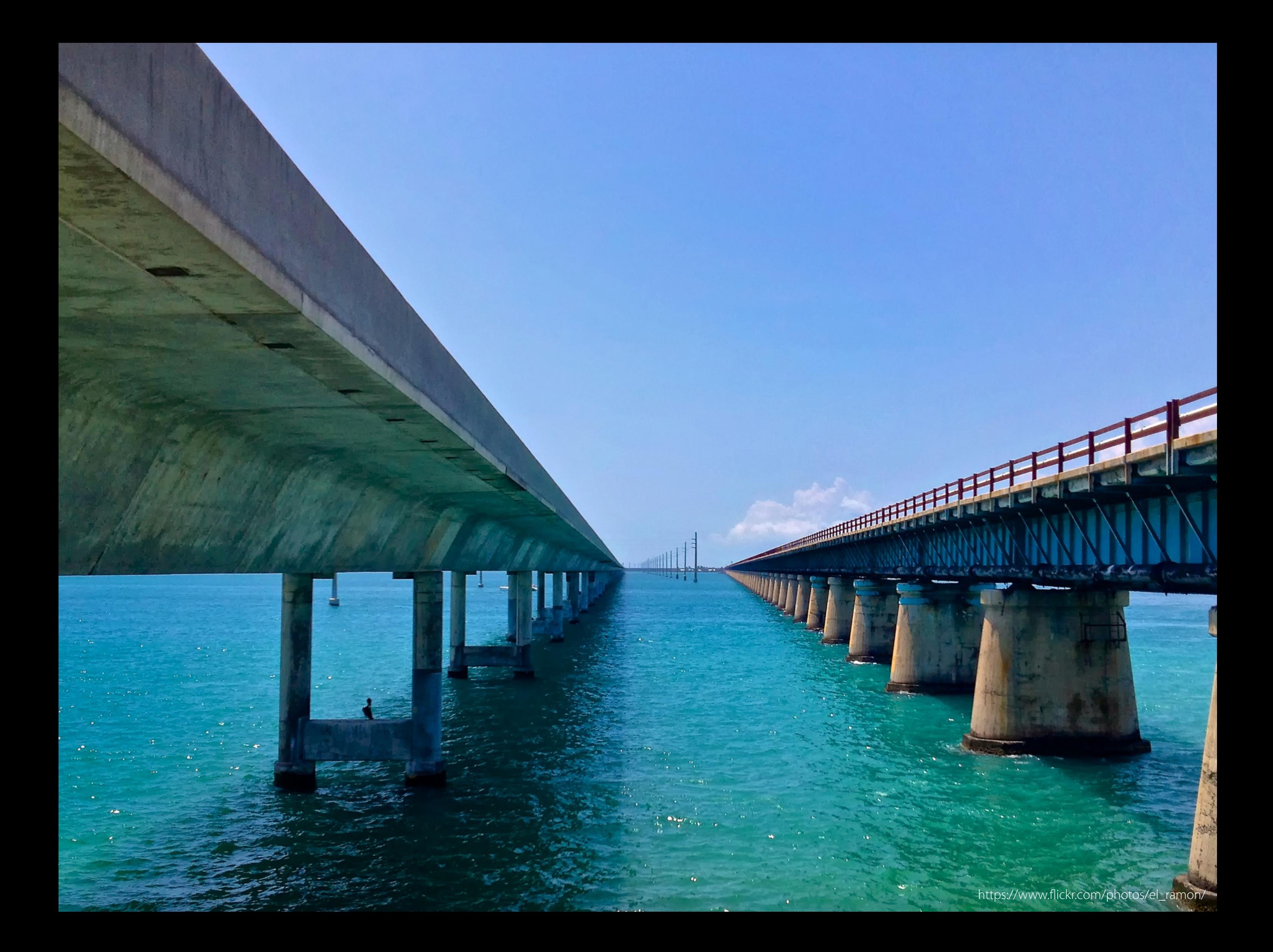

## Southbound Interfaces

There are now many ways to manage network device confgurations programmatically

- NetConf
- OpenFlow
- OVS
- P4
- SNMP
- YANG
- etc.

These interfaces, which are rapidly maturing, provide a solid foundation for network programming

https://www.fickr.com/photos/el\_ramon/

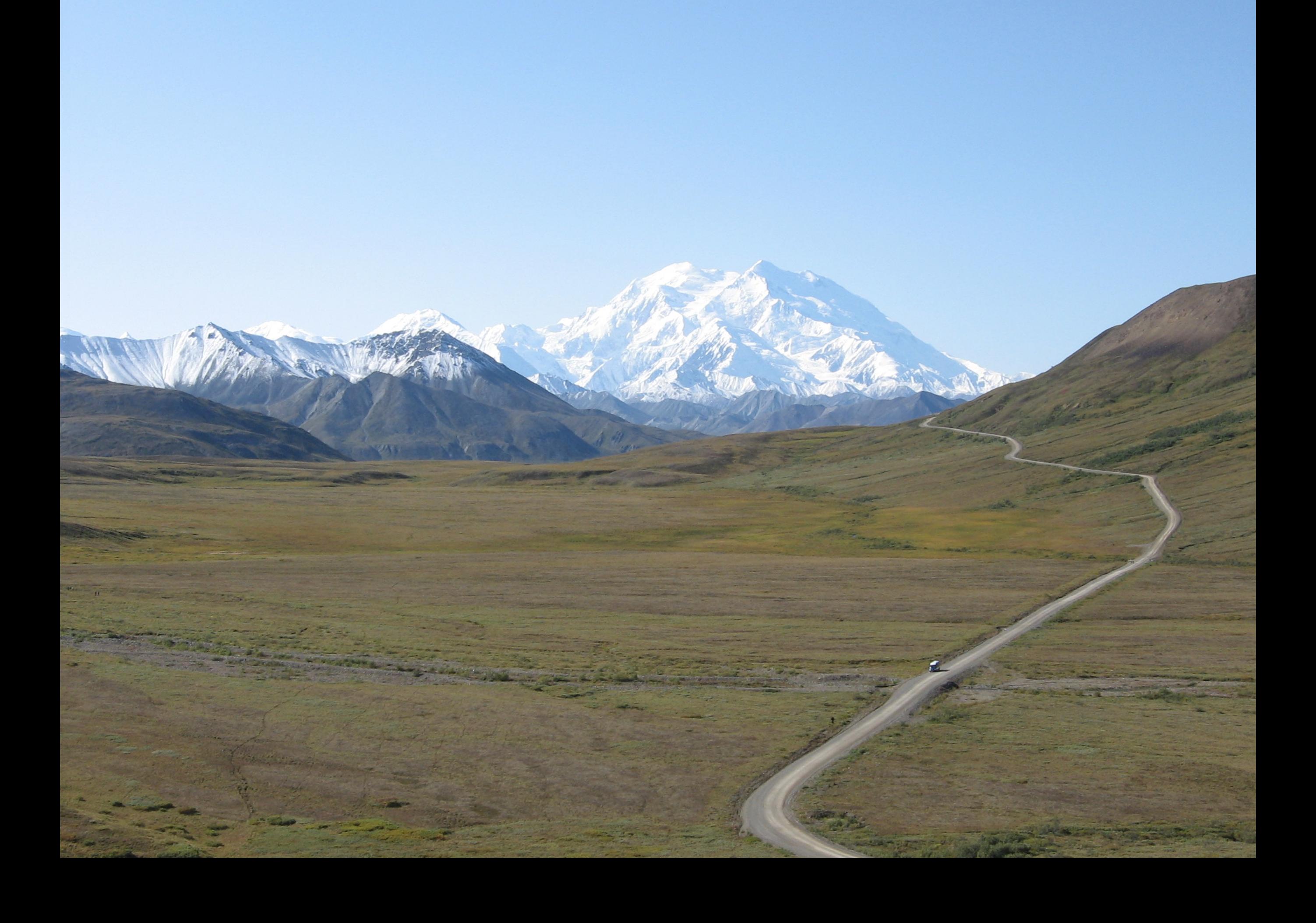

## Northbound Interfaces

But on the northbound side… the situation is bleak Current controllers provide a variety of abstractions:

- Device abstraction layers
- Isolated slices
- Virtual networks
- QoS provisioning
- NFV service chaining
- Custom services (discovery, frewall, etc.)

But the development of these abstractions has been ad hoc, driven more by the needs of particular applications than by fundamental principles

## Northbound Interface Design

### Good performance

### High-level abstractions

### Resource allocation

### Modularity

## Modular Composition

(Route **+** Monitor) **;** Firewall

Northbound Controller

Southbound Controller

### **Contract Contract Contract Contract**

## Modular Composition

Monolithic application

(Route **+** Monitor) **;** Firewall

Northbound Controller

Southbound Controller

## **Contract Contract Contract Contract Contract**

# Modular Composition

Monolithic application

(Route **+** Monitor) **;** Firewall

Northbound Controller

Southbound Controller

This style of programming complicates:

- •Writing, testing, and debugging programs
- •Reusing code across applications
- •Porting applications to new platforms

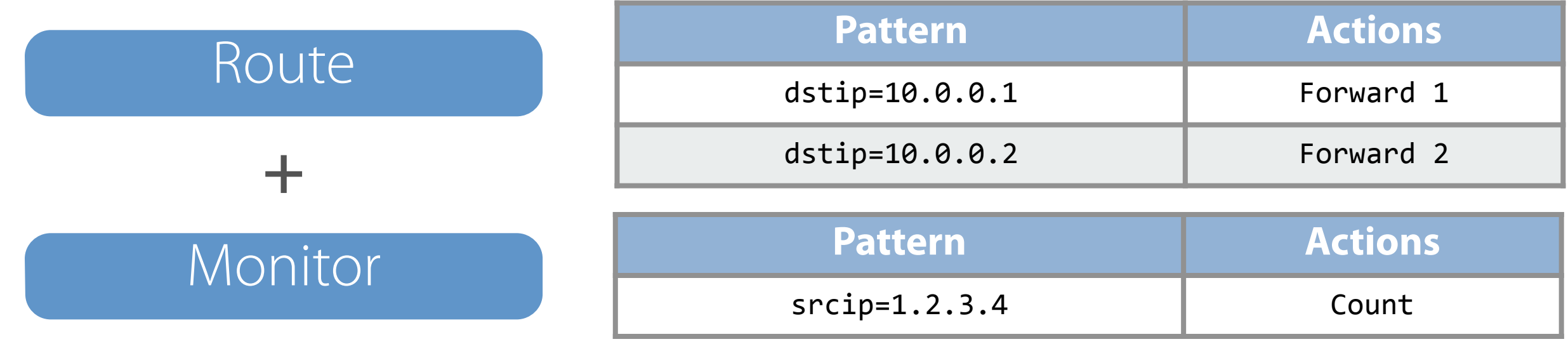

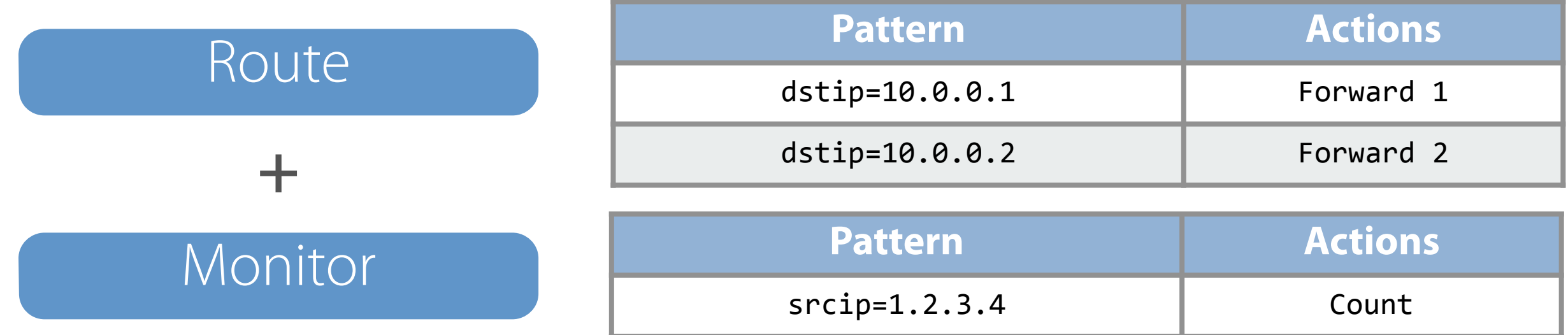

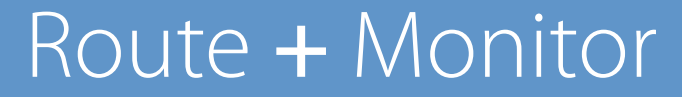

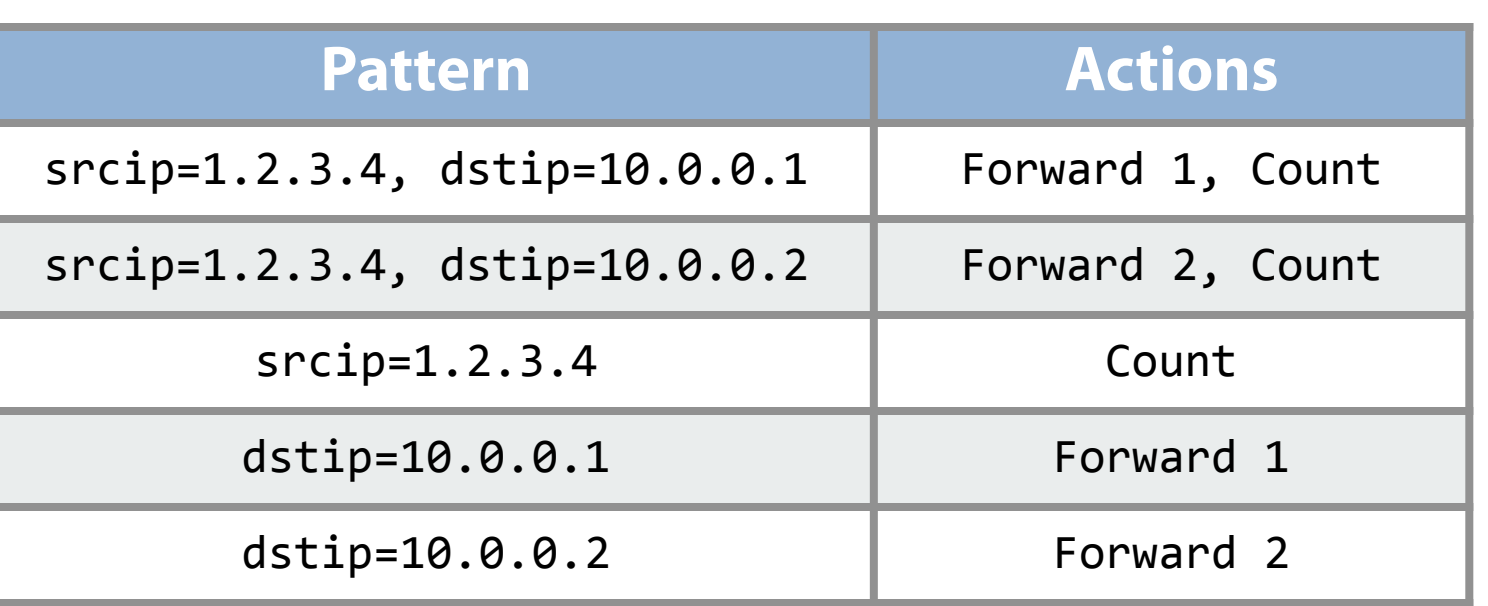

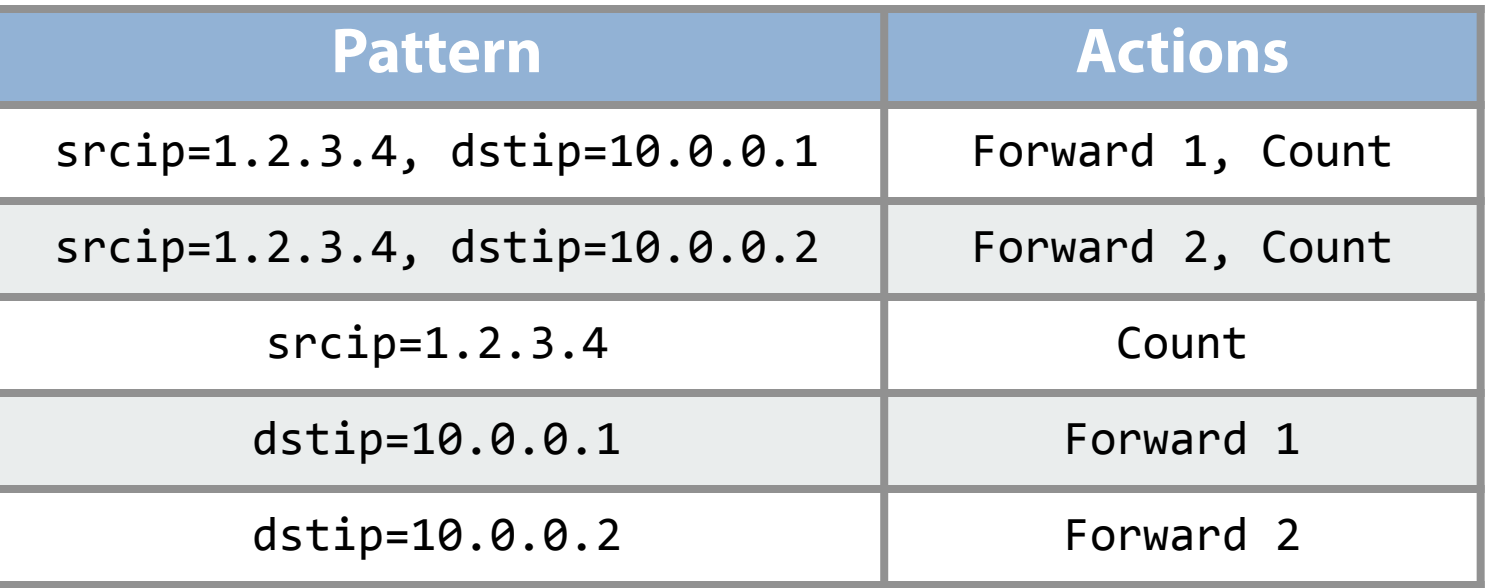

### Route **+** Monitor

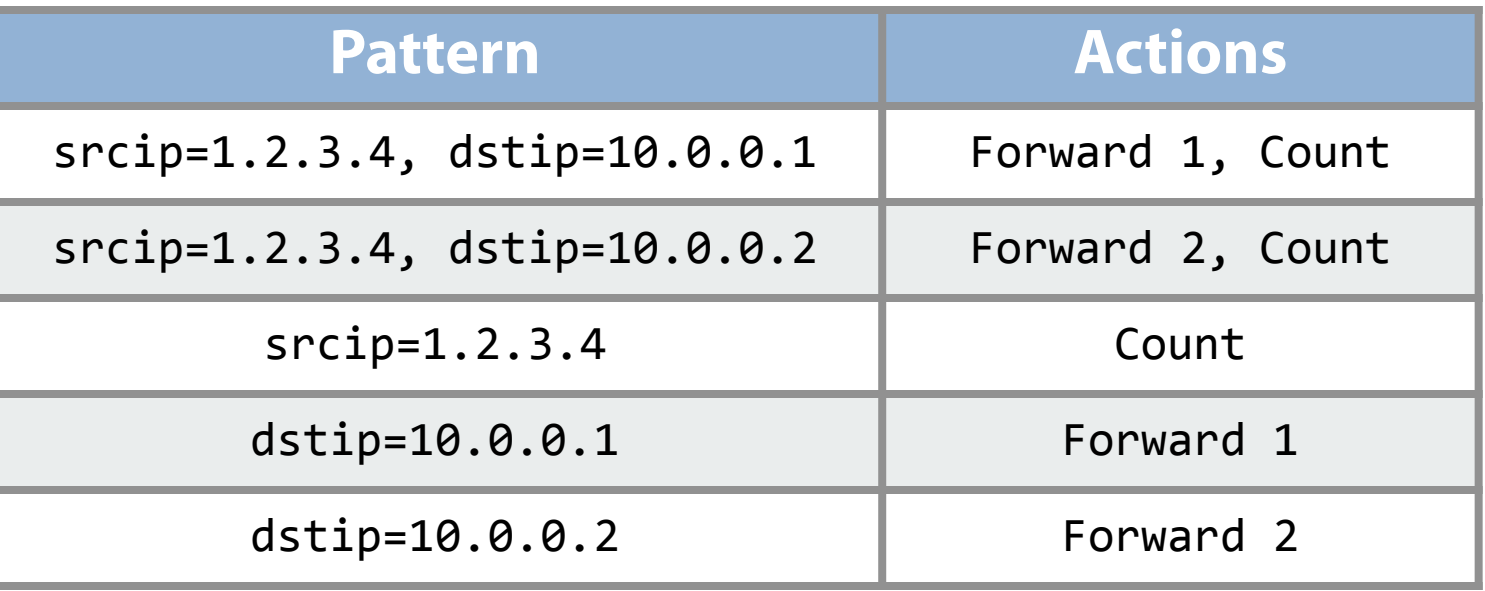

### Route **+** Monitor

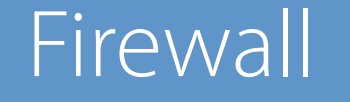

**;**

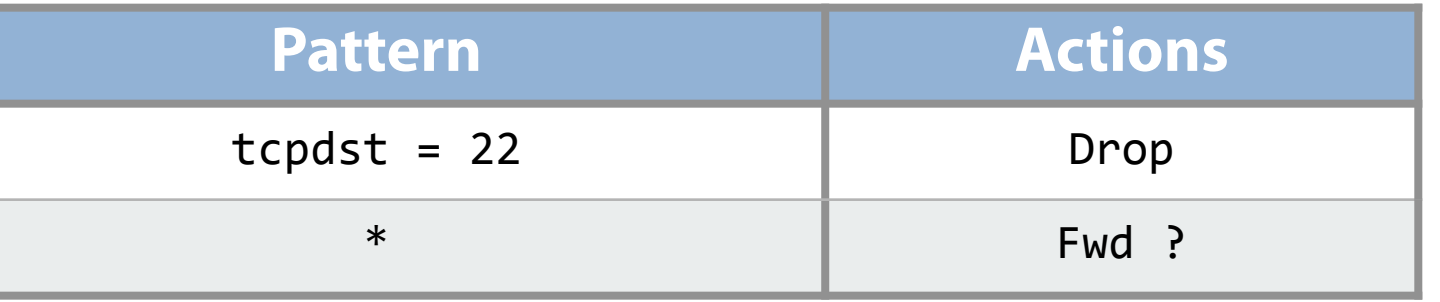

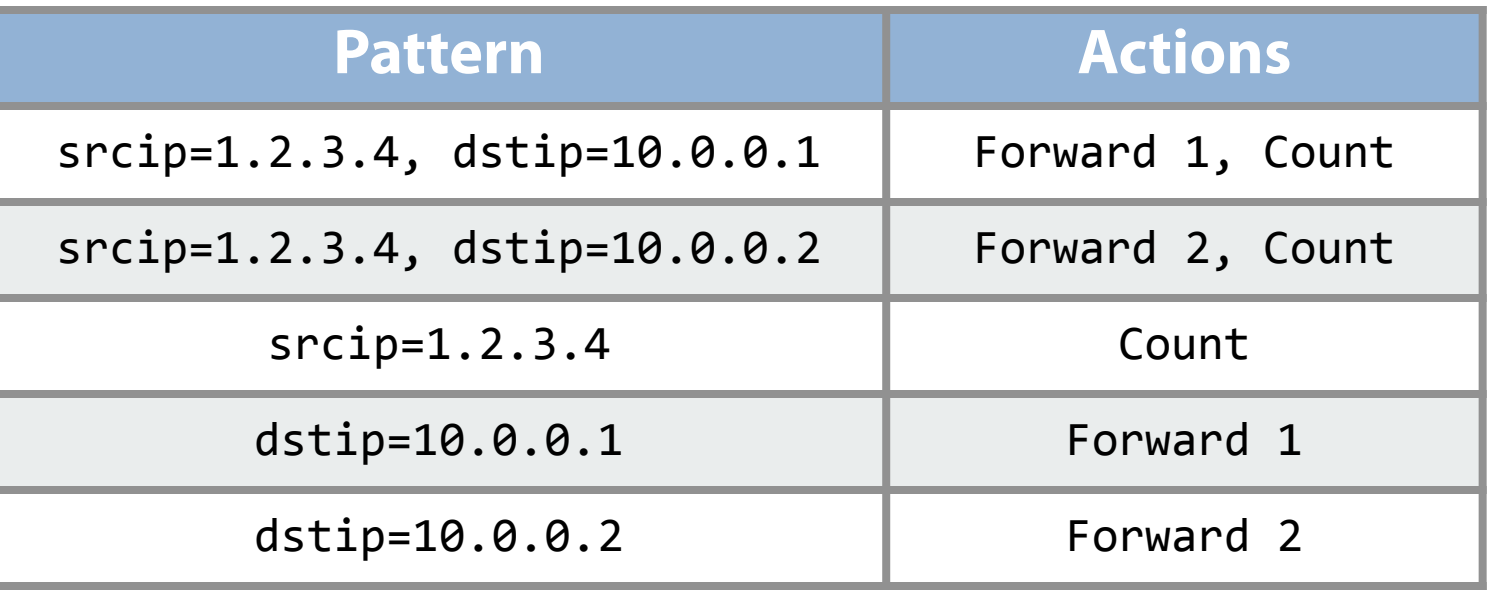

### Route **+** Monitor

**;**

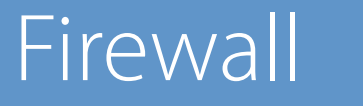

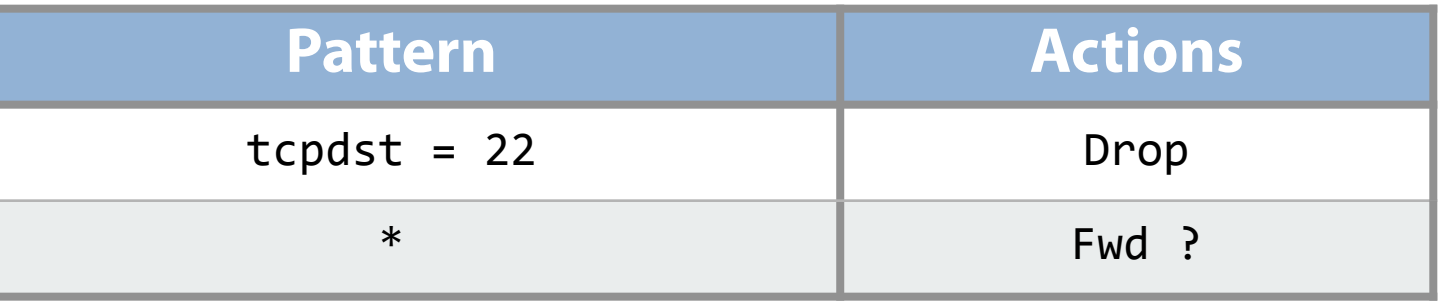

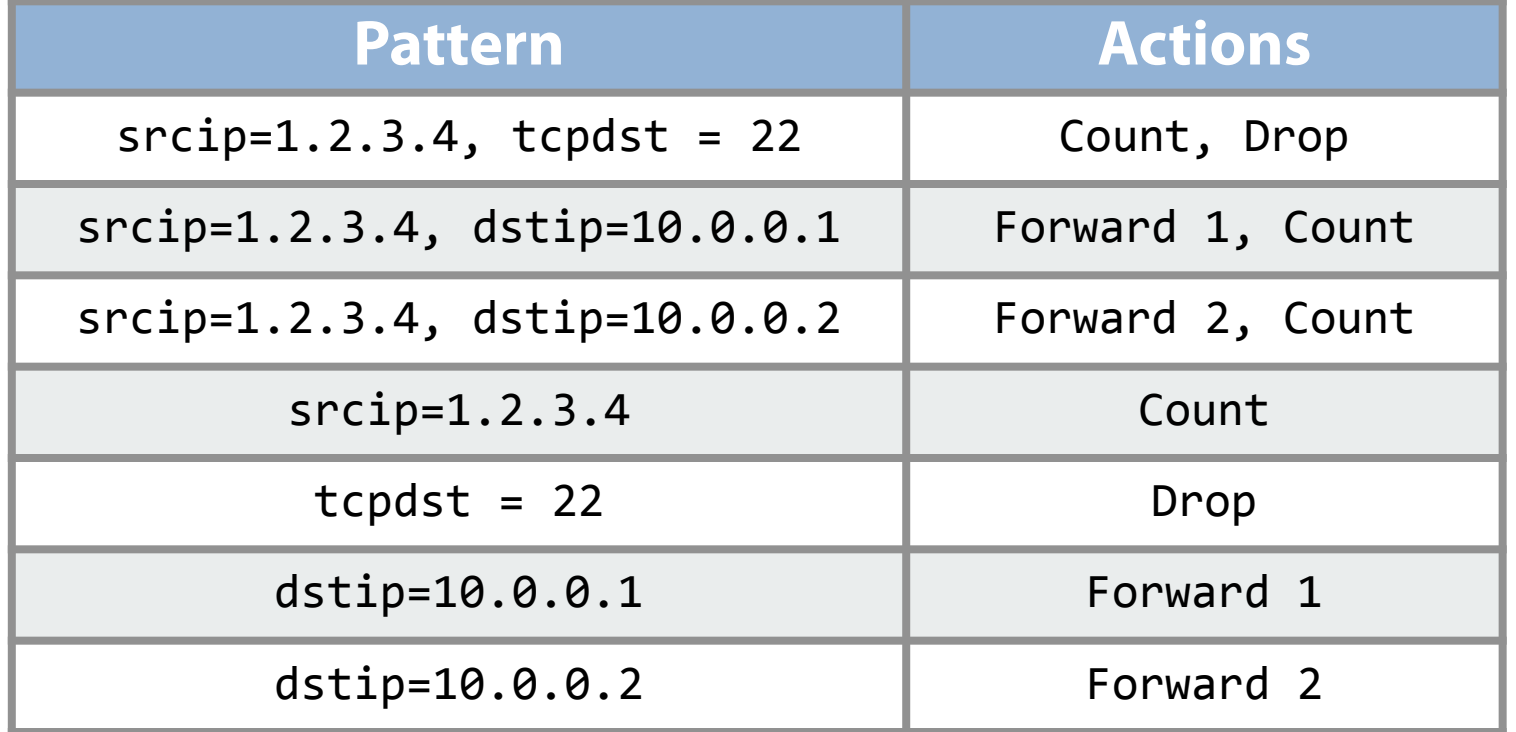

## (Route **+** Monitor) **;** Firewall

# Machine Languages

Current APIs are derived from the underlying machine languages

Programmers must work in terms of low-level concepts such as:

- Flow tables
- •Matches
- •Priorities
- Timeouts
- Events

This approach complicates programs and reasoning

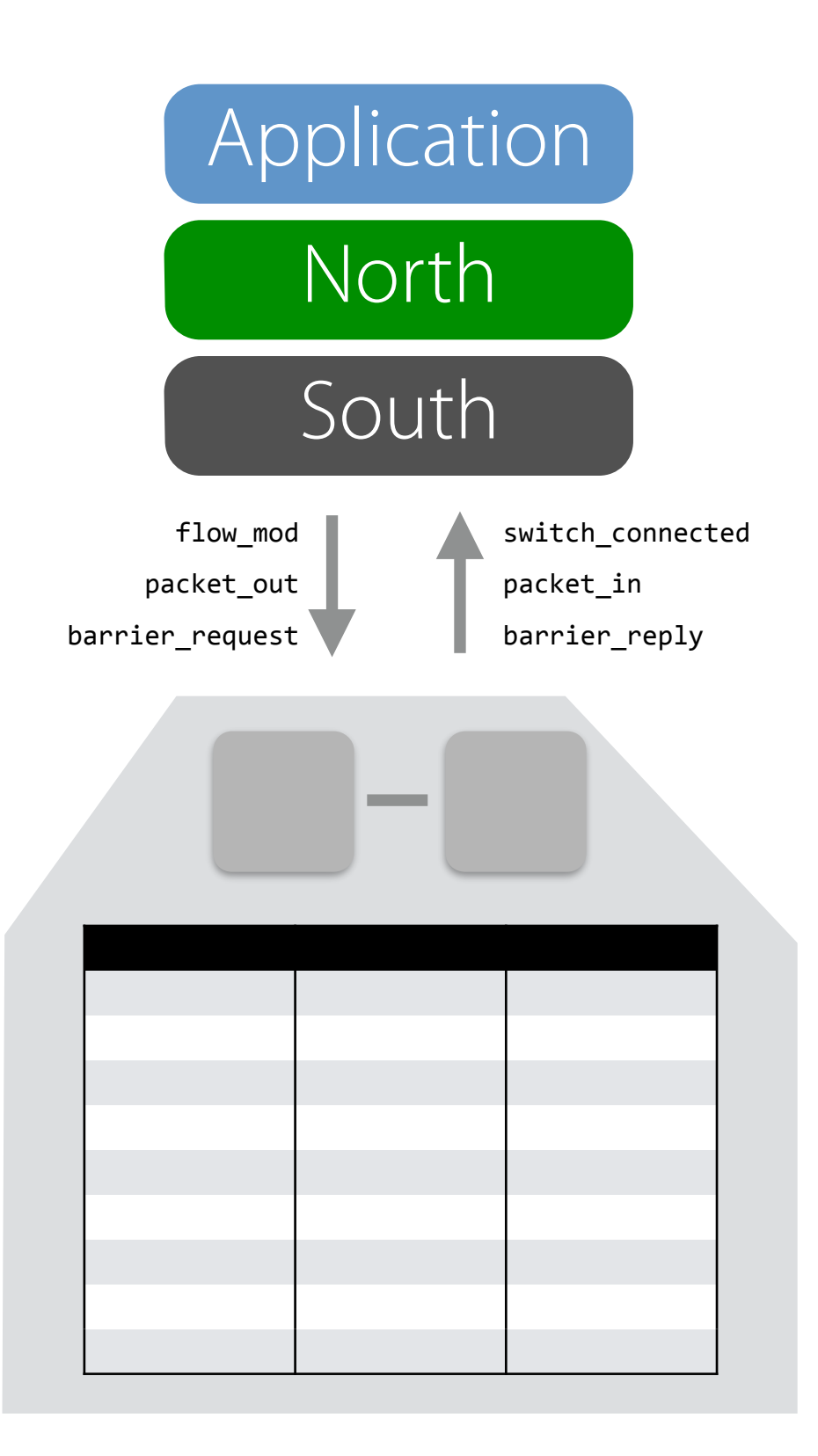

# Programming Languages

Better would be to have APIs based on higher-level, more intuitive abstractions

Then, programmers could work in terms of natural concepts such as:

- Logical predicates
- •Mathematical functions
- •Network-wide paths
- •Policy combinators
- •Atomic transactions

which would streamline many programs and simplify reasoning

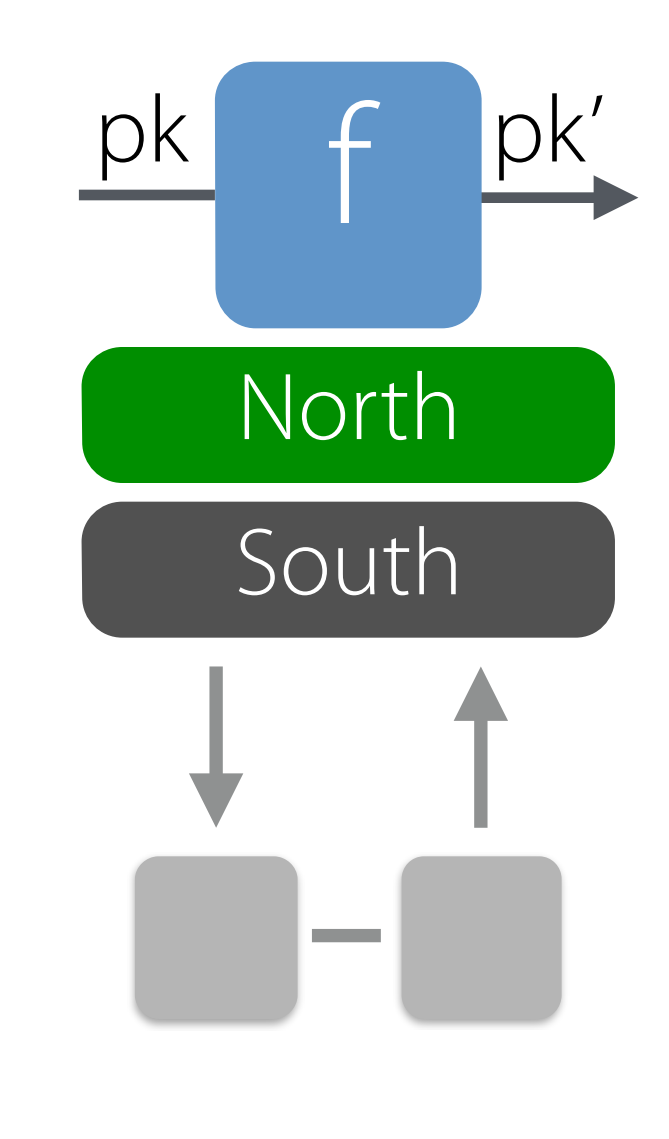

# Programming Languages

Better would be to have APIs based on higher-level, more intuitive abstractions

Then, programmers could work in terms of natural concepts such as:

- Logical predicates
- •Mathematical functions
- •Network-wide paths
- •Policy combinators
- •Atomic transactions

which would streamline many programs and simplify reasoning

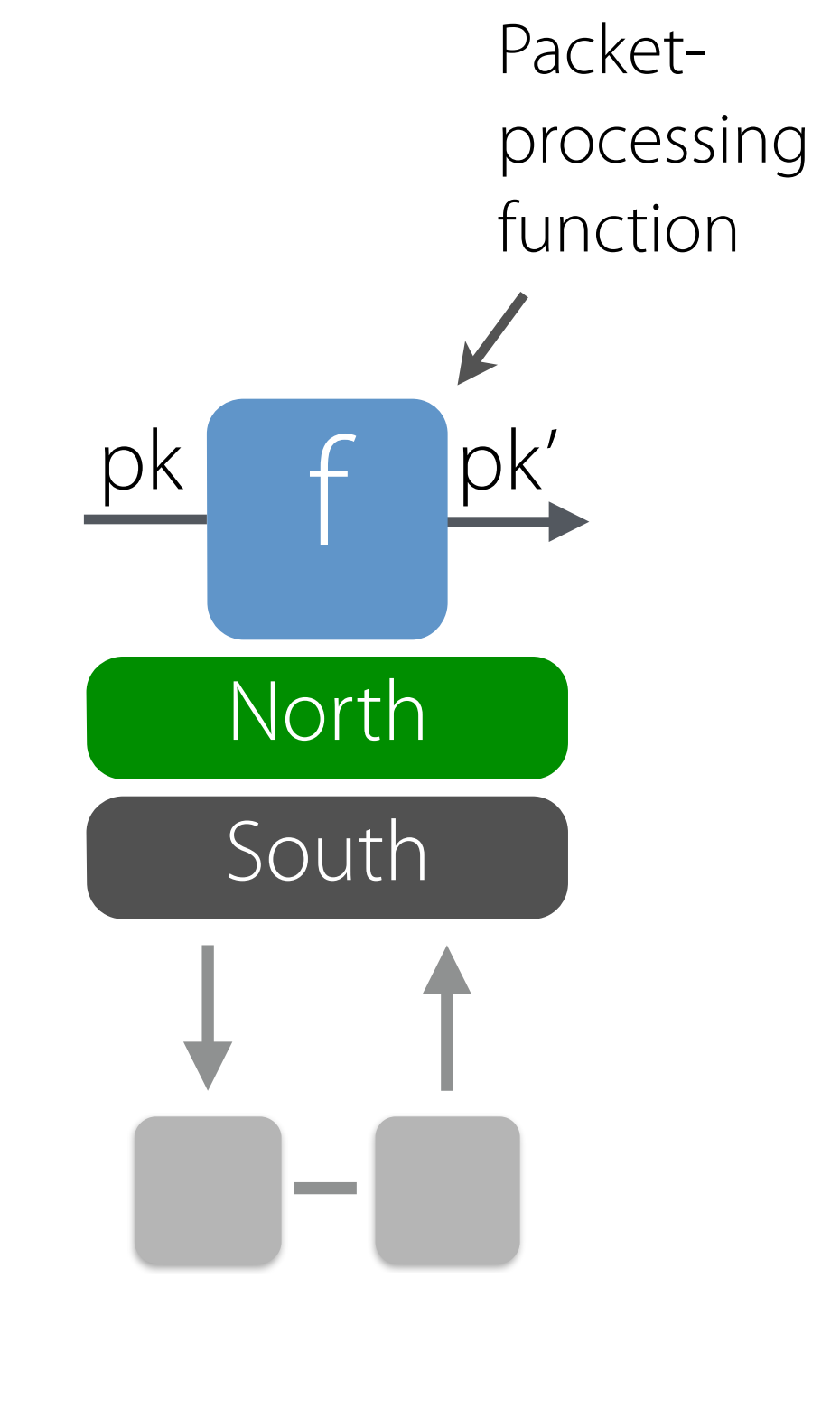

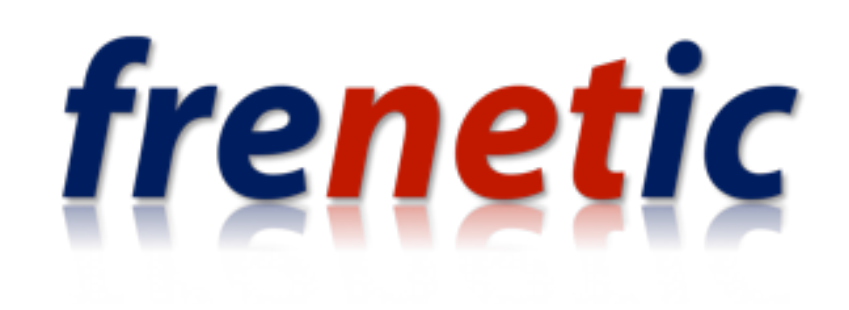

## **Our Vision**

- **•** Write network programs in a high-level language
- Generate efficient low-level code using a compiler
- **•** Reason about network properties automatically

## **Main Results**

- Designed language based on an elegant and compositional foundation: packet-processing functions
- Built compilers and run-time systems that implement these languages efficiently on OpenFlow hardware
- Showed how to encode other high-level abstractions using functions (e.g., slicing, virtualization, QoS, etc.)

# ApplicationNetKAT Language Run-Time System  $\mathcal{L}^{\text{max}}_{\text{max}}$ **Contract**

### Application

## High-level application logic Often expressed as a fnitestate machine on network events (topology changes, new connections, etc.)

 $q_1$  q<sub>2</sub>

### NetKAT Language

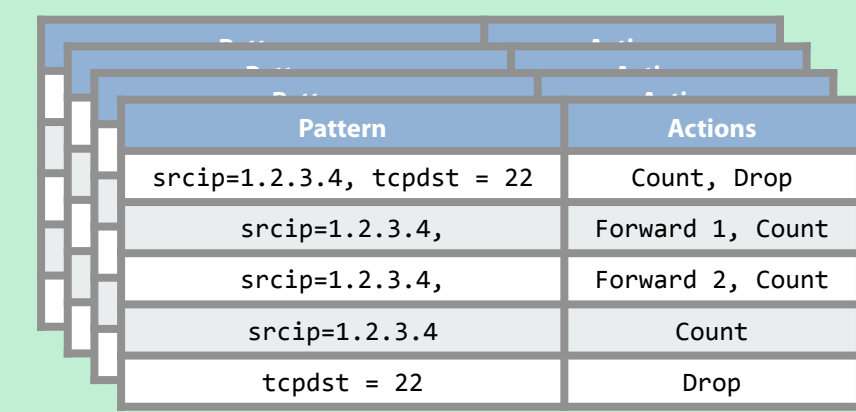

Programs describe packetprocessing functions Compile to a collection of

forwarding tables, one per switch in the network

### Run-Time System

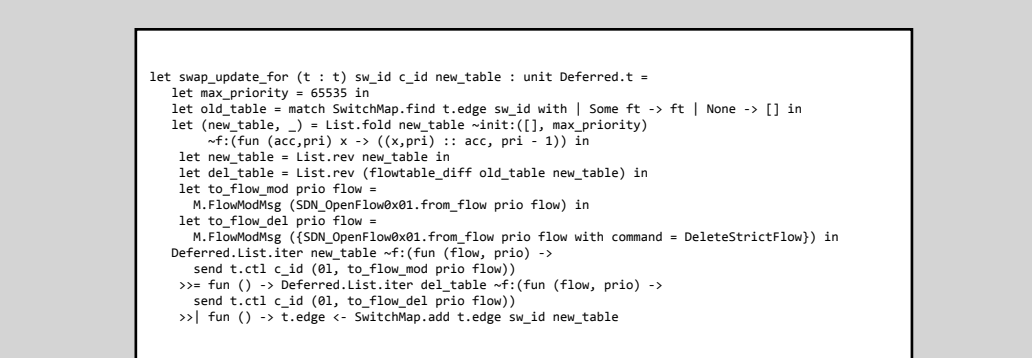

Code that manages the rules installed on switches

Translate confguration updates into sequences of OpenFlow instructions

Forwarding elements that implement packetprocessing functionality efficiently in hardware

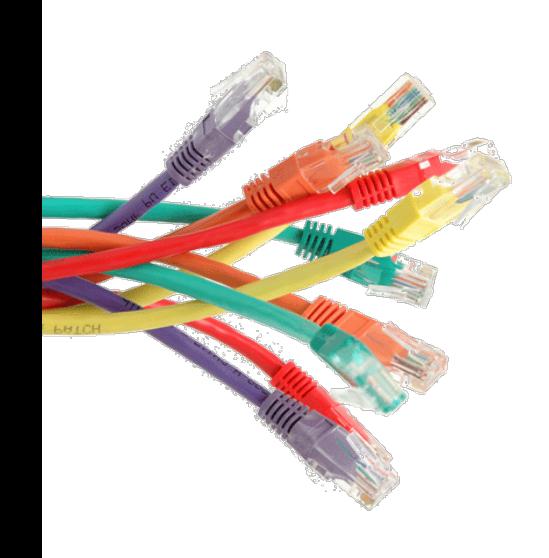

# NetKAT Language

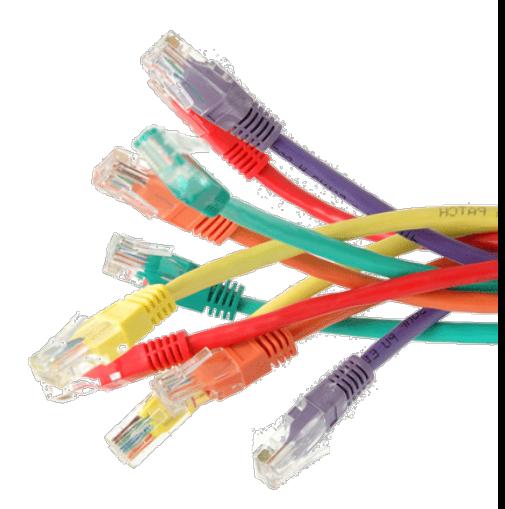

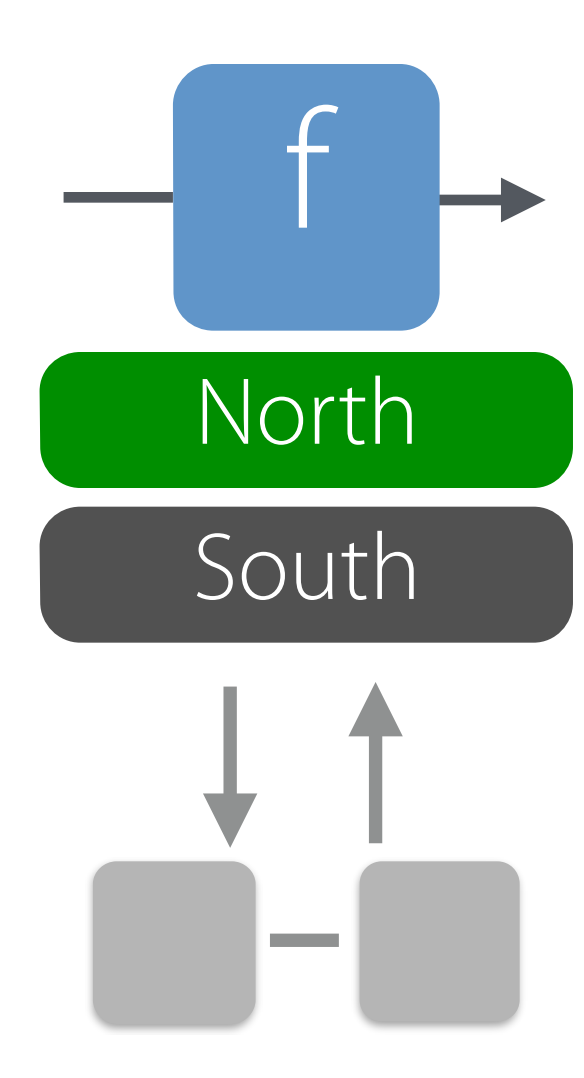

Packets

A record comprising the location of the packet and a collection of header values

 $\{switch=n_1,port=n_2,ethSrc=n_3,...\}$ 

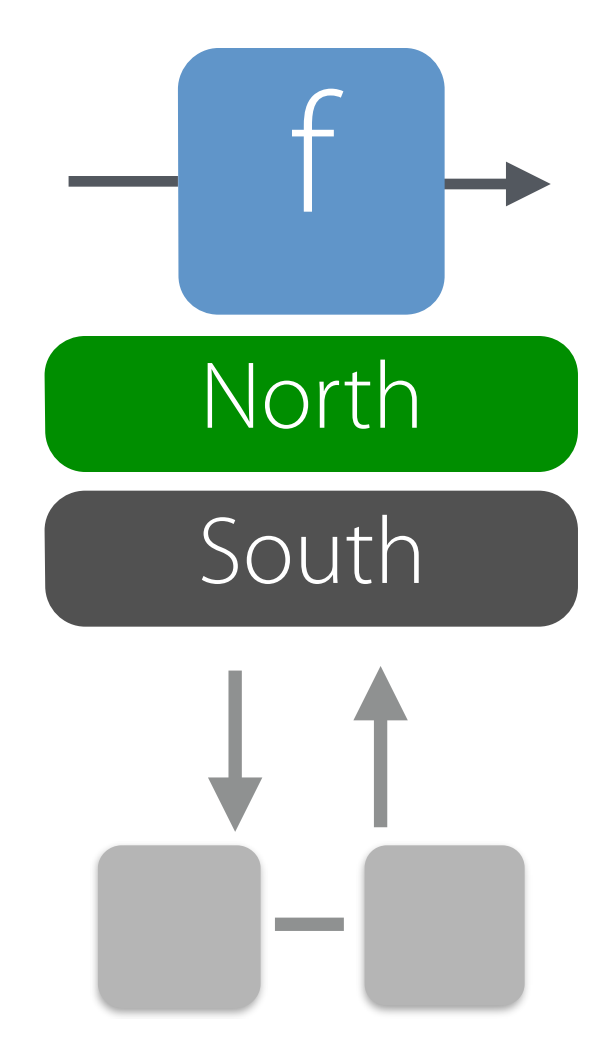

### Packets

A record comprising the location of the packet and a collection of header values

```
\{switch=n_1,port=n_2,ethSrc=n_3,...\}
```
Policies

Denotes total functions on packets (really packet histories)

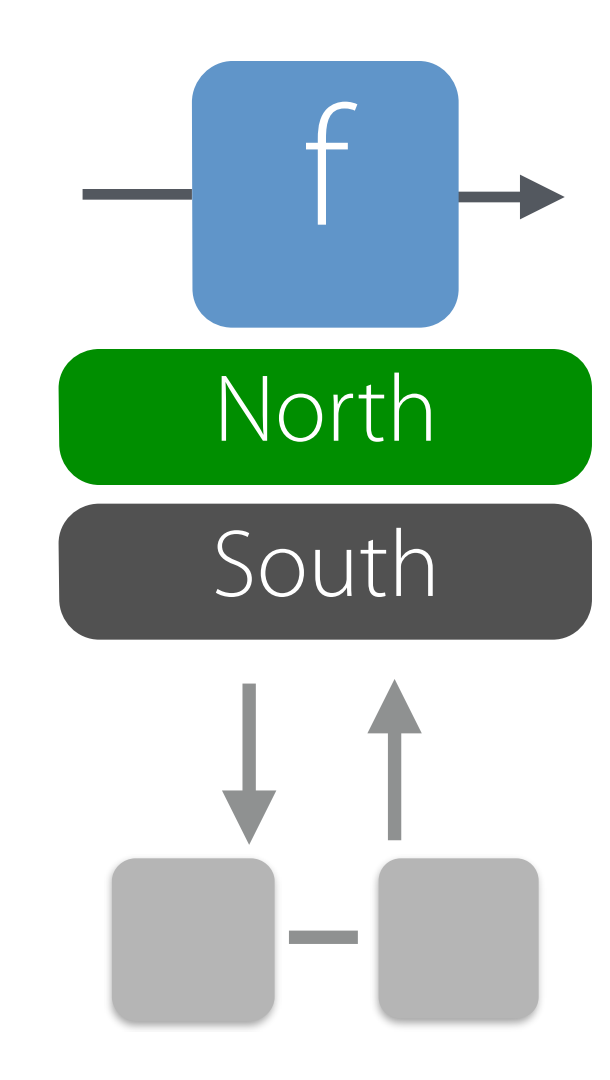

## Packets

A record comprising the location of the packet and a collection of header values

```
\{switch=n_1,port=n_2,ethSrc=n_3,...\}
```
Policies

Denotes total functions on packets (really packet histories)

## Predicates

Restrict the behavior of a program to a particular set of packets using predicates

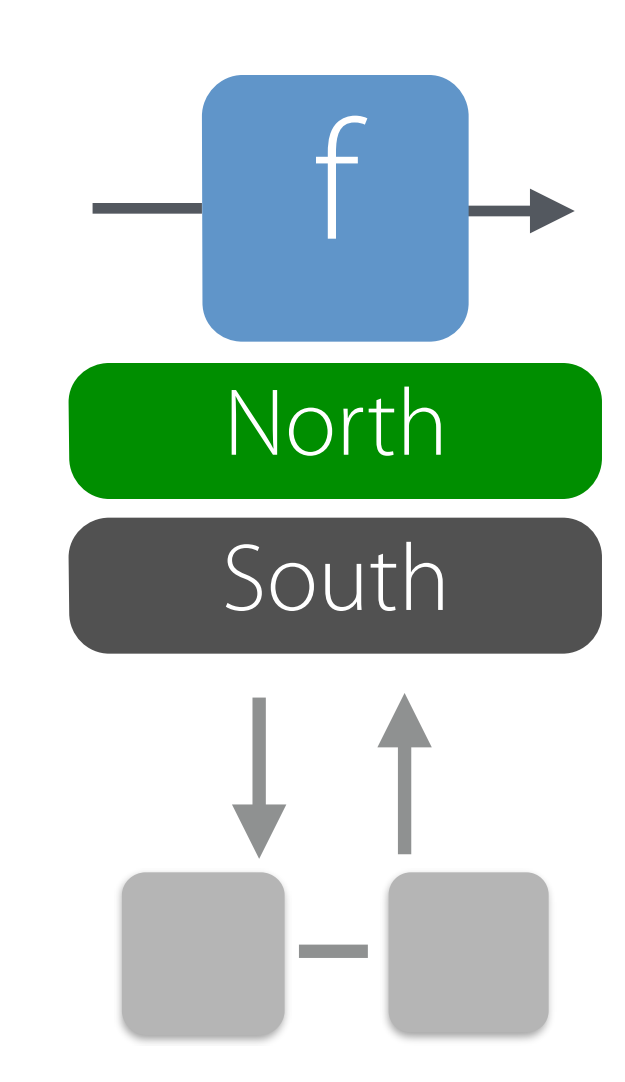

### Packets

A record comprising the location of the packet and a collection of header values

```
\{switch=n_1,port=n_2,ethSrc=n_3,...\}
```
Policies

Denotes total functions on packets (really packet histories)

## Predicates

Restrict the behavior of a program to a particular set of packets using predicates

## Combinators

Combine smaller programs into bigger ones via natural mathematical operations

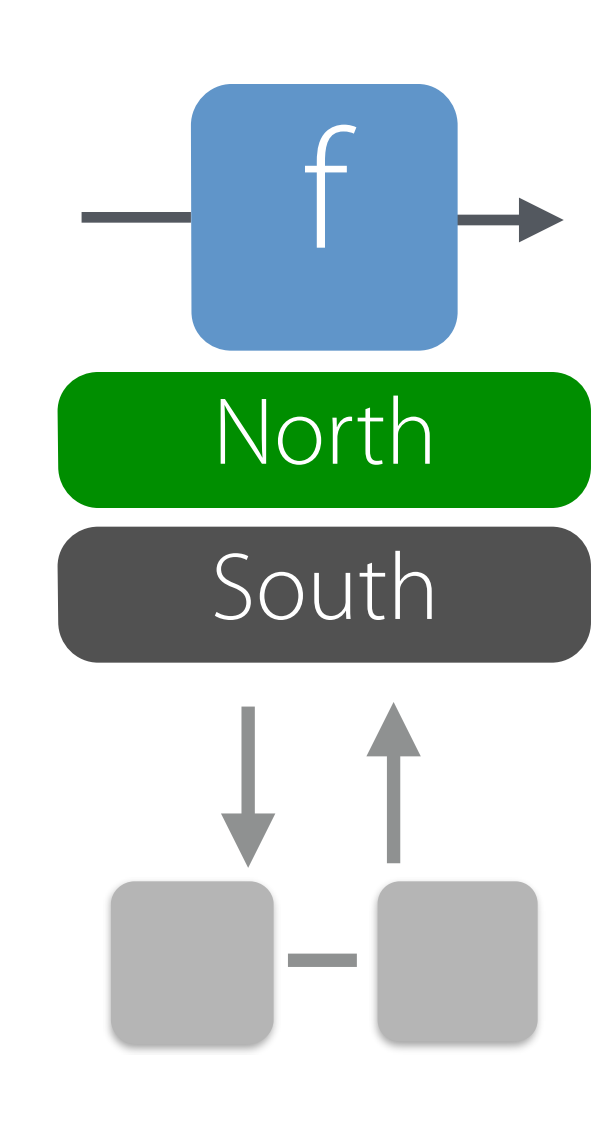

## Packets

A record comprising the location of the packet and a collection of header values

```
\{switch=n_1,port=n_2,ethSrc=n_3,...\}
```
Policies

## Functional "see every packet" abstraction

### packet histories)

### Predicates

Restrict the behavior of a program to a particular set of packets using predicates

### Combinators

Combine smaller programs into bigger ones via natural mathematical operations
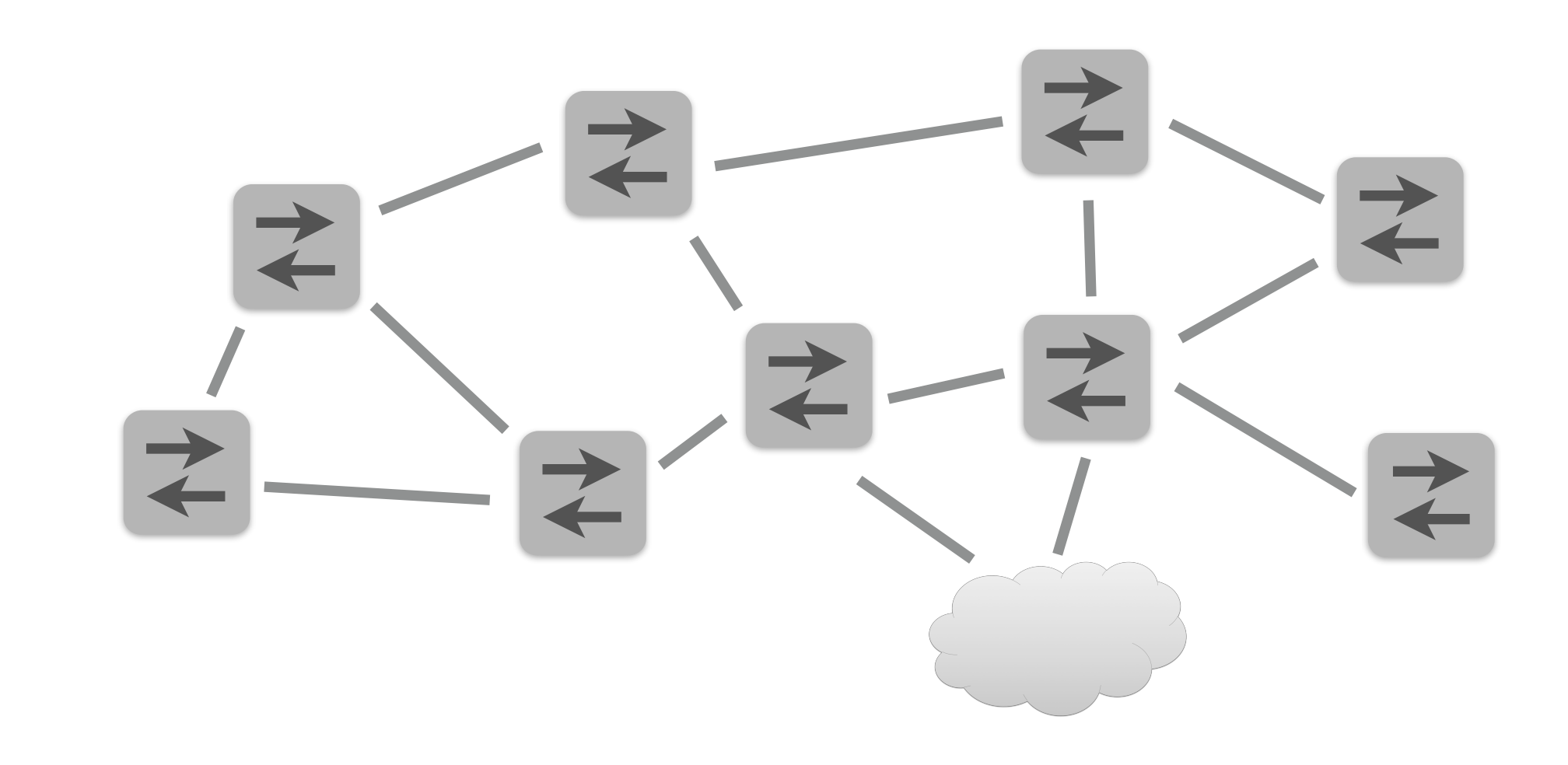

- Packet predicates
- Packet transformations

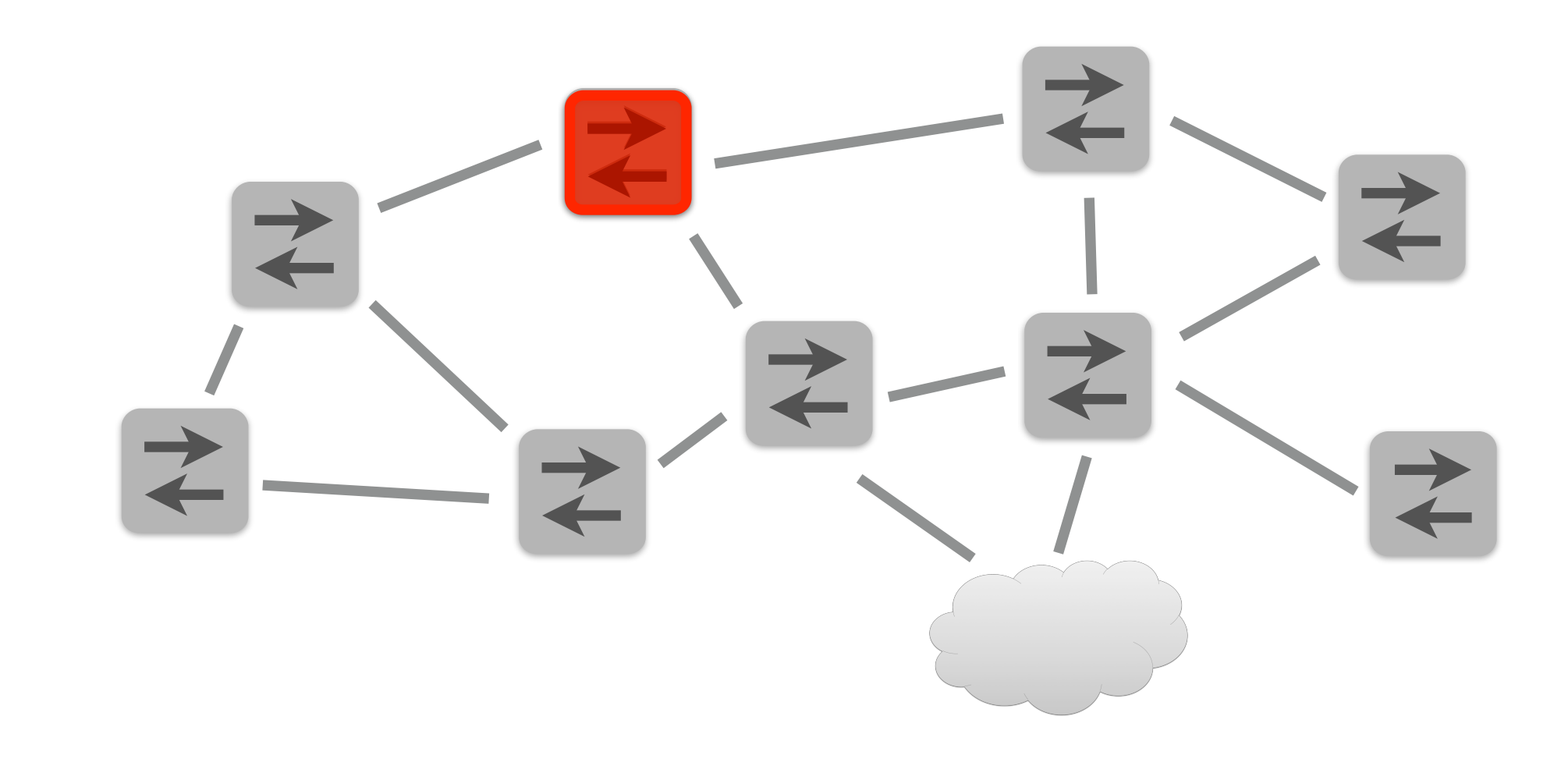

- Packet predicates
- Packet transformations
- Path construction

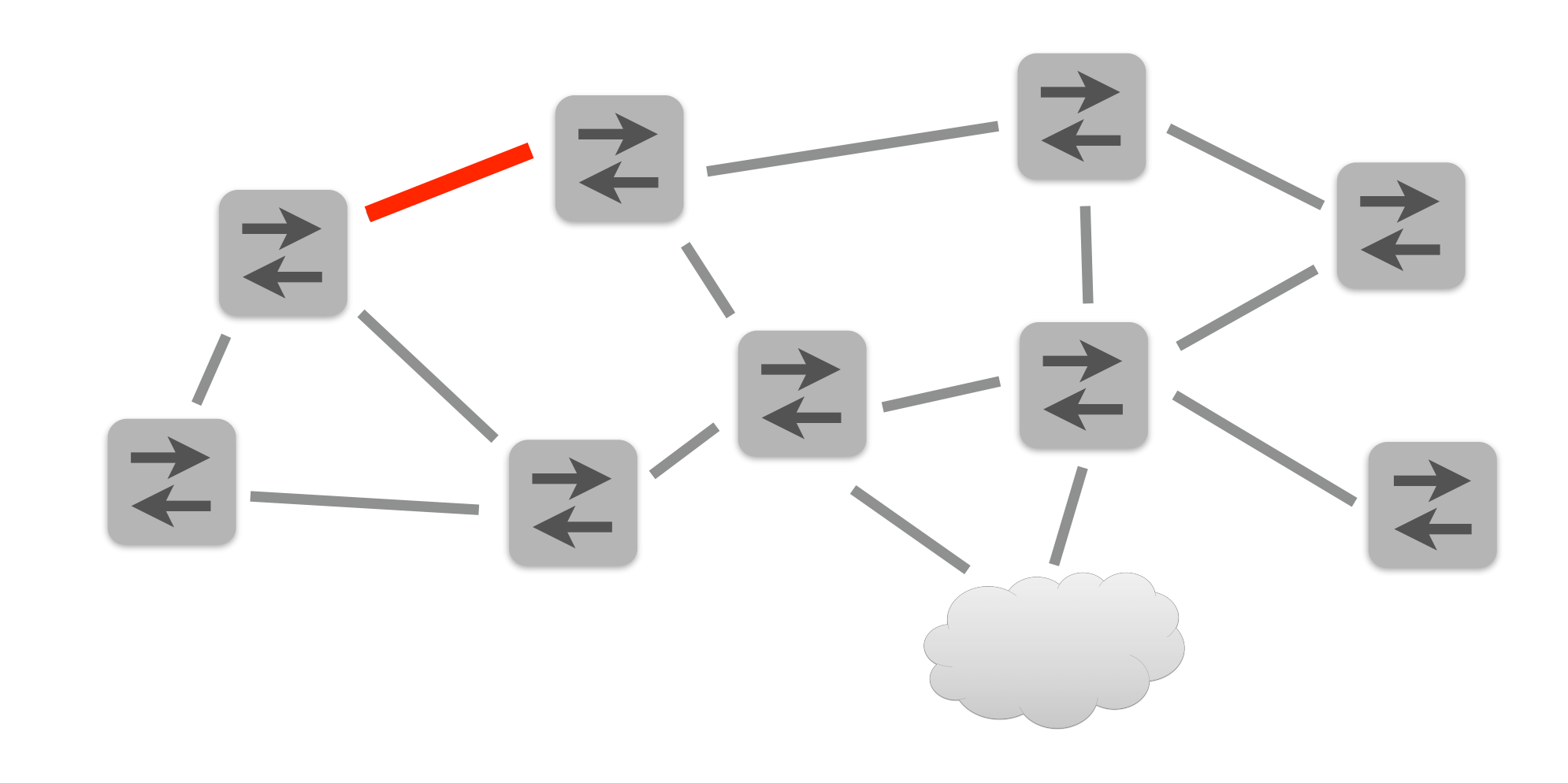

- Packet predicates
- Packet transformations
- Path construction
- Path concatenation

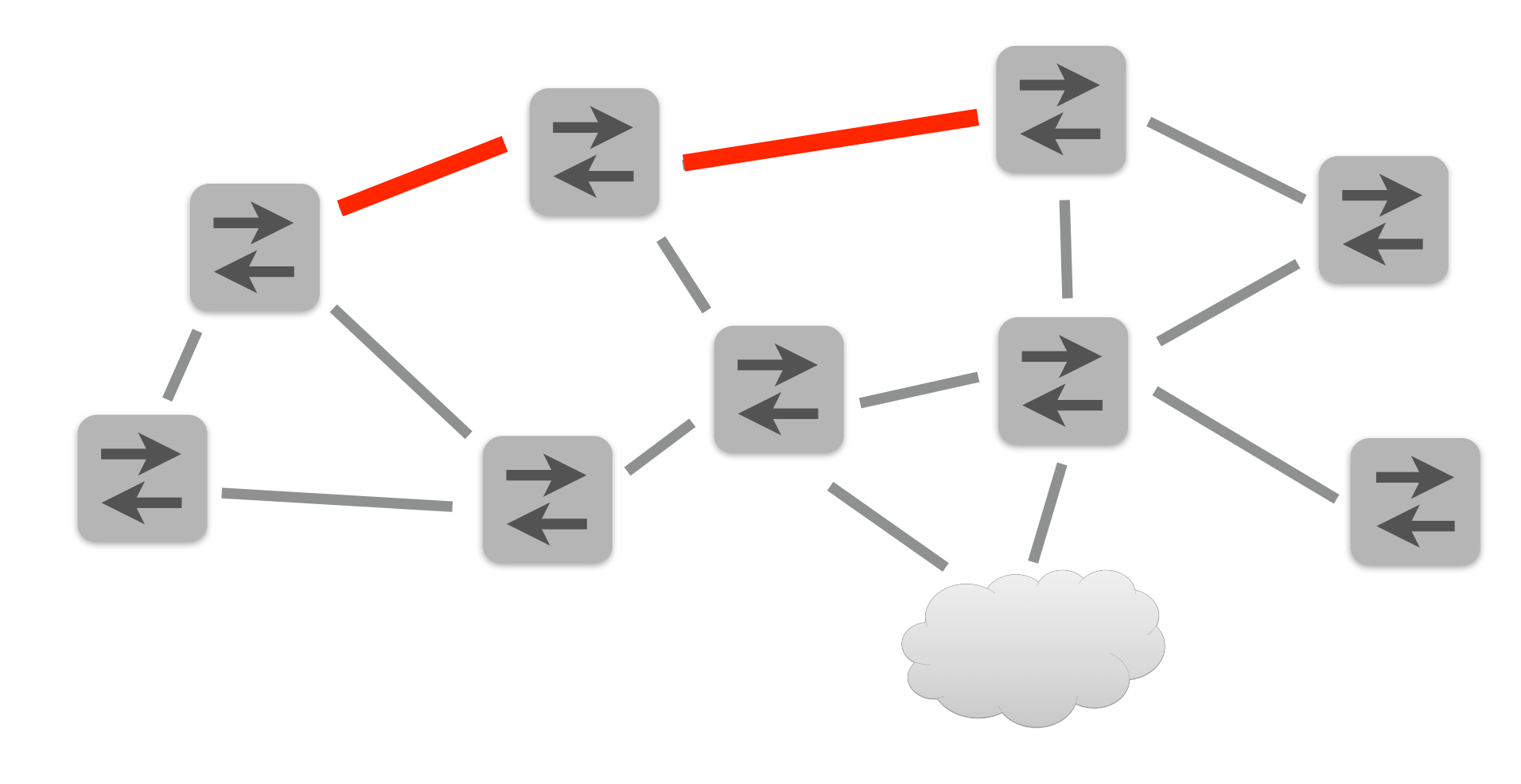

- Packet predicates
- Packet transformations
- Path construction
- Path concatenation
- Path union

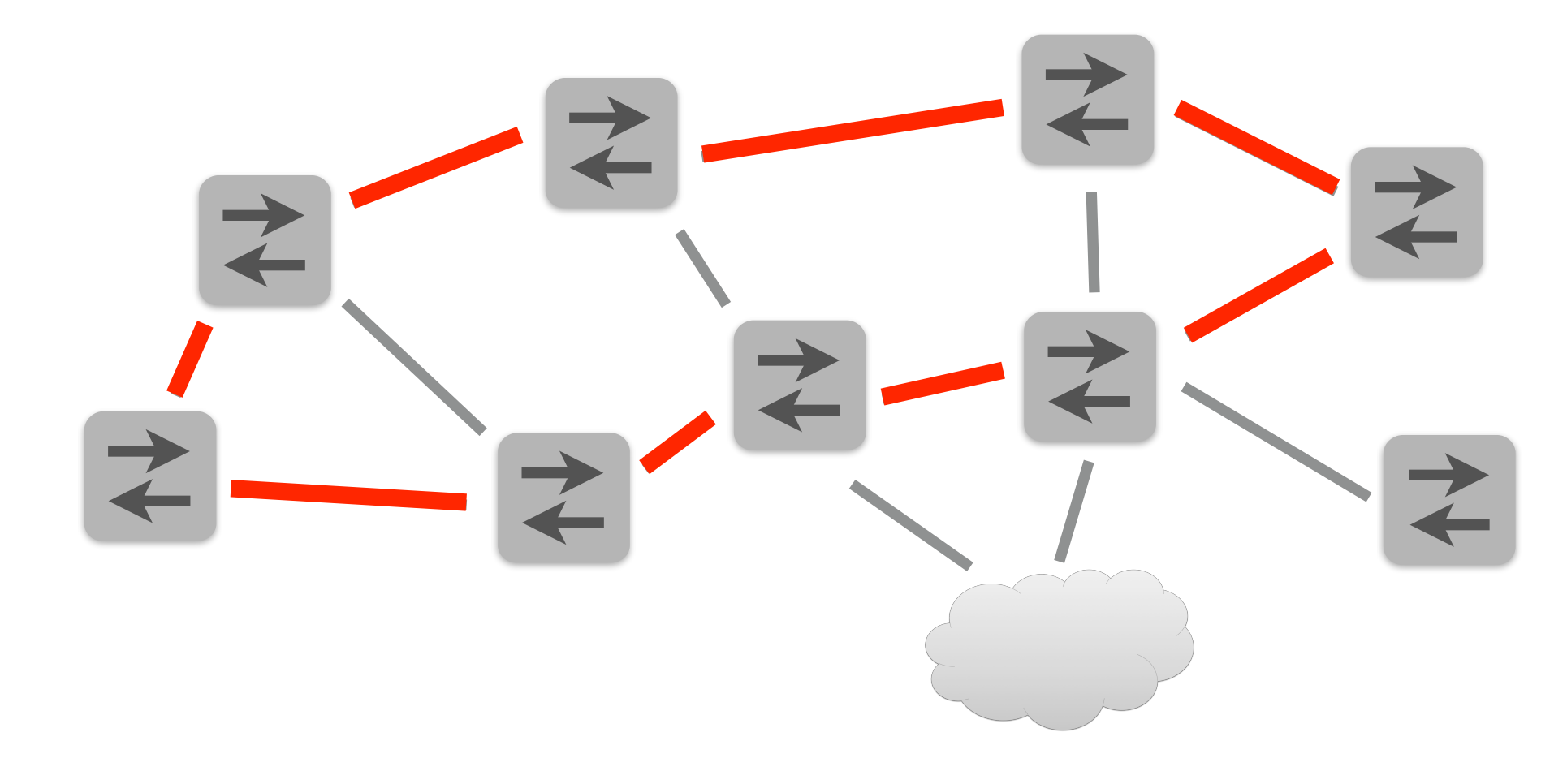

- Packet predicates
- Packet transformations
- Path construction
- Path concatenation
- Path union
- Path iteration

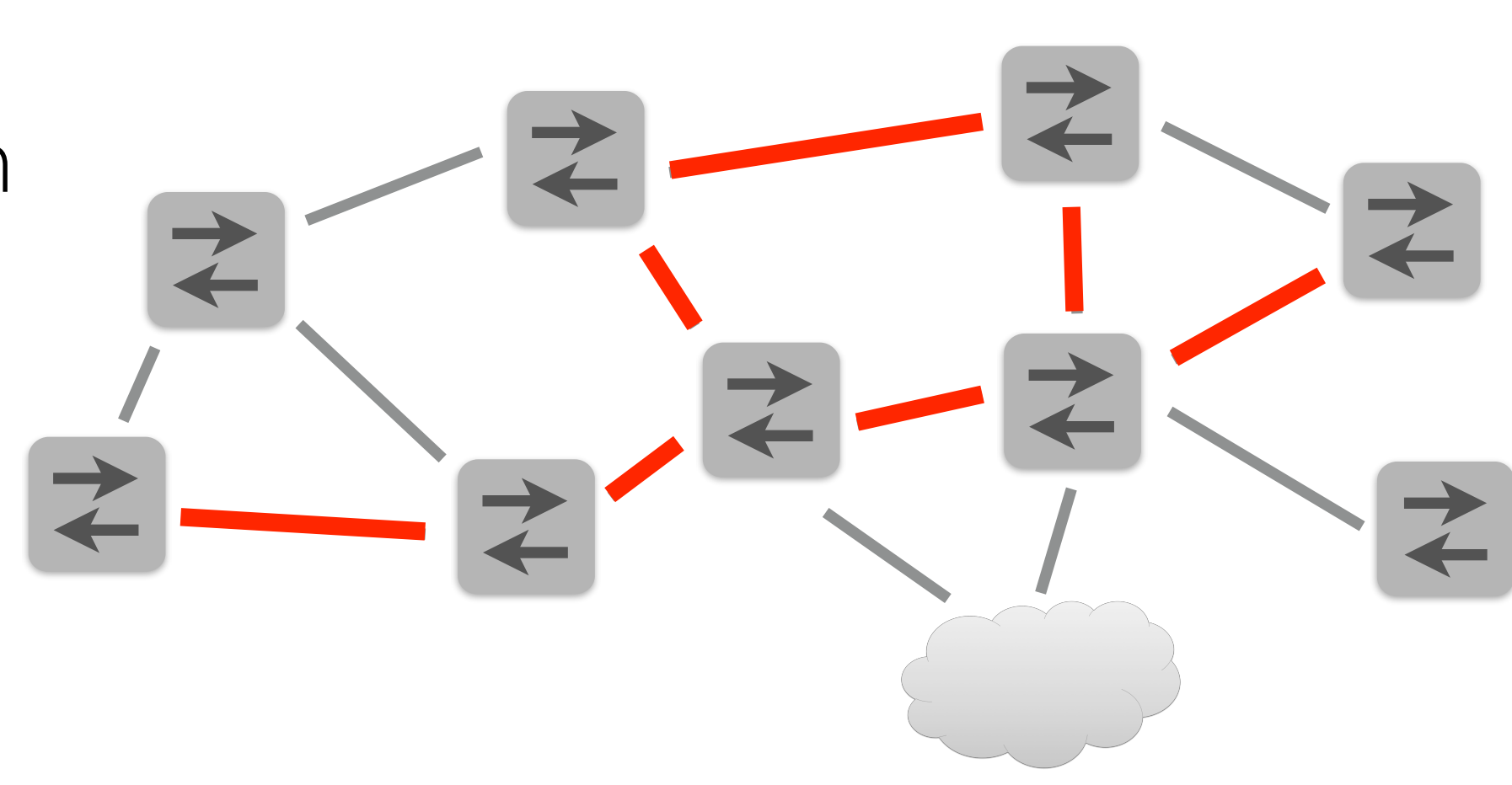

# NetKAT Language

#### **Syntax**

 pol ::= **false** | **true** | feld **=** val | feld **:=** val | pol1 **+** pol2 | pol1 **;** pol2 | !pol | pol**\*** | **dup**

#### **Semantics**

Functions from packet histories to sets of packet histories

#### **Syntactic Sugar**

**if** pol **then**  $pol_1$  **else**  $pol_2$   $\triangleq$ (pol**;** pol1) **+** (**!**pol**;** pol2)

# NetKAT Language

#### **Syntax**

 pol ::= **false** | **true** | feld **=** val

#### **Semantics**  Functions from packet histories

| feld in the NetKAT of to set in the configurations NetKAT can encode switch confgurations,

 | pol1 **+** pol2 | pol<sub>1</sub> | pol<sub>1</sub> | pol<sub>1</sub> | pol<sub>1</sub> | pol<sub>1</sub> | pol<sub>1</sub> | pol<sub>1</sub> | pol<sub>1</sub> | pol<sub>1</sub> | pol<sub>1</sub> | pol<sub>1</sub> | pol<sub>1</sub> | pol<sub>1</sub> | pol<sub>1</sub> | pol<sub>1</sub> | pol<sub>1</sub> | pol<sub>1</sub> | pol<sub>1</sub> | pol<sub>1</sub> | pol<sub>1</sub> | pol<sub>1</sub> | pol<sub>1</sub> | pol<sub>1</sub> | pol<sub>1</sub> | pol<sub></sub> aths, and even topole network-wide paths, and even topologies

> | !pol | pol**\*** | **dup**

**if** pol **then**  $pol_1$  **else**  $pol_2$   $\triangleq$ (pol**;** pol1) **+** (**!**pol**;** pol2)

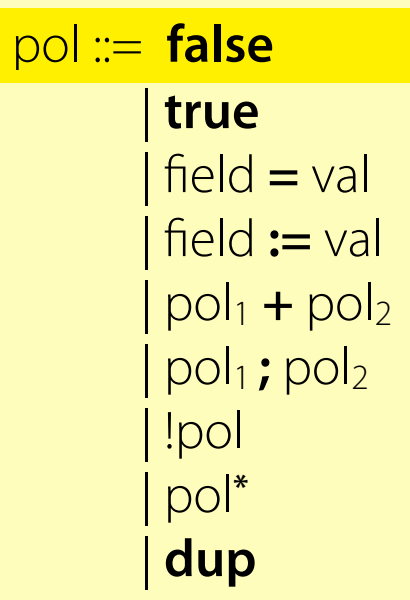

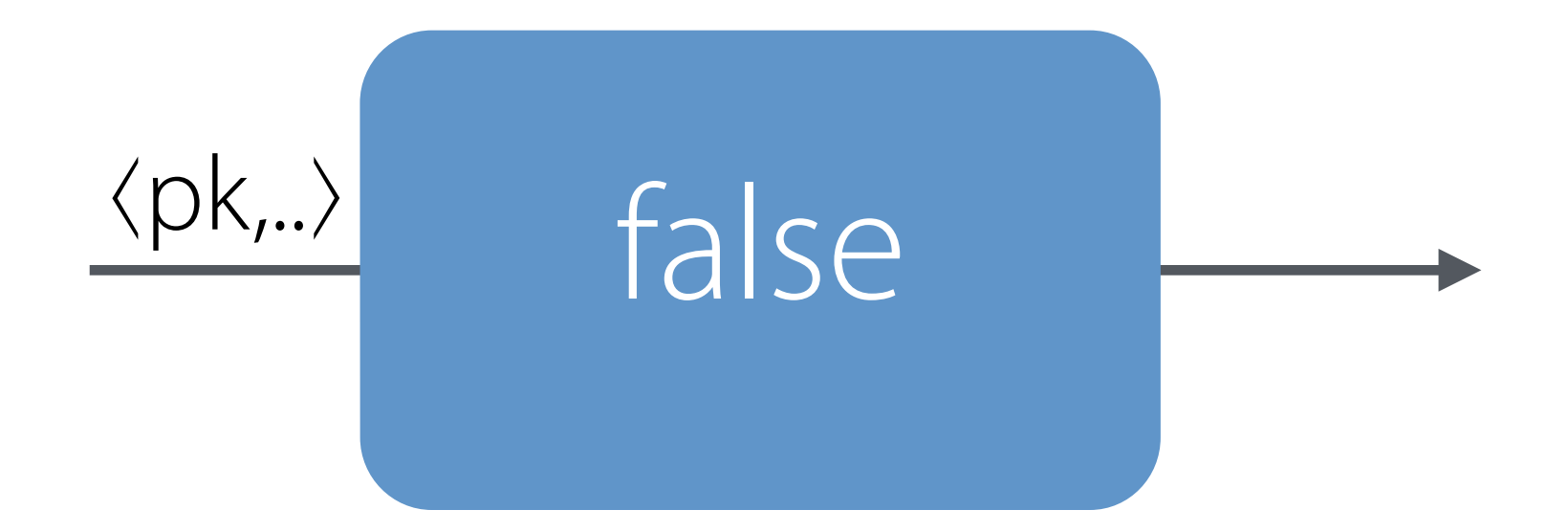

**false** drops its input

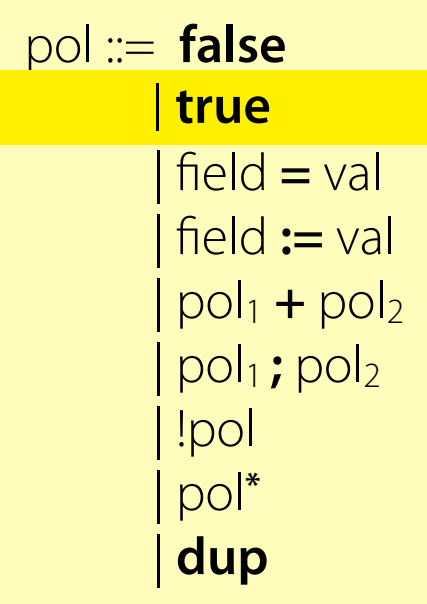

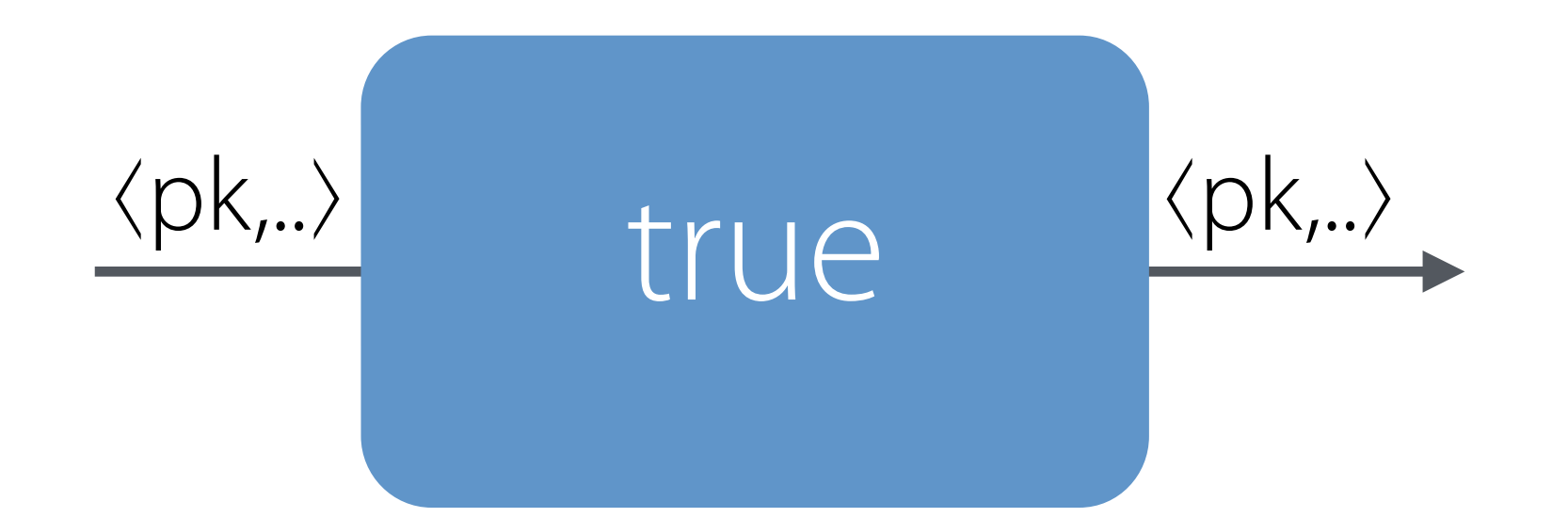

**true** copies its input

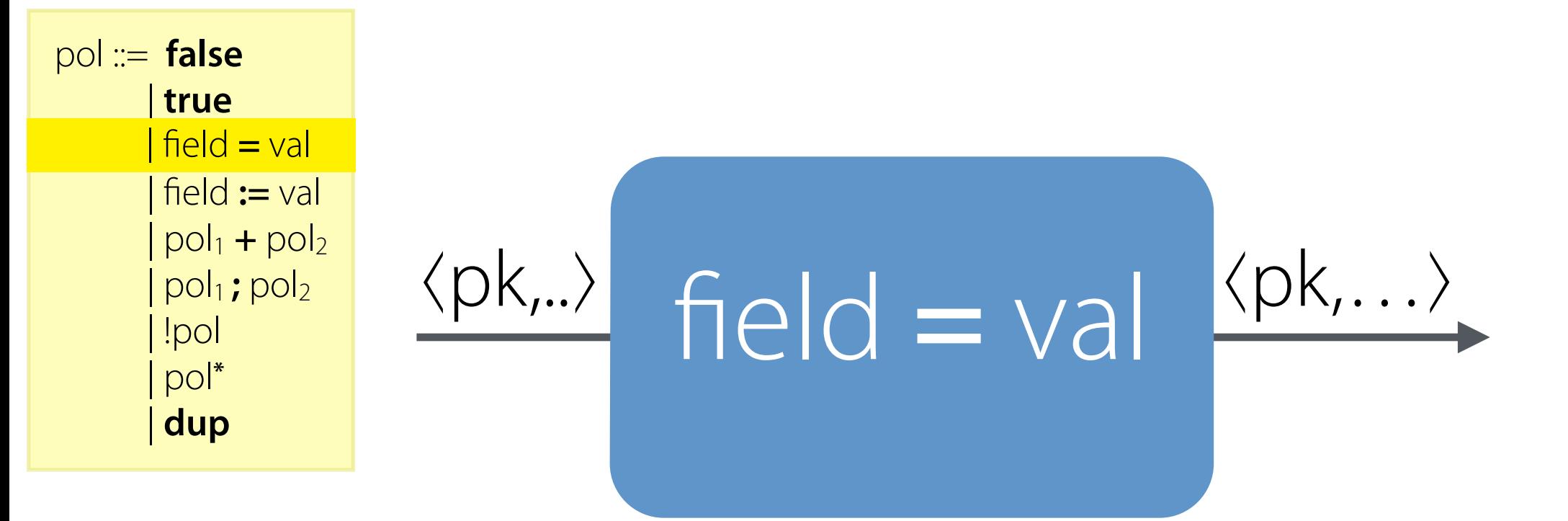

#### when  $pk$ .field  $= val$

feld **=** val copies its input if pk.feld = val or drops it if not

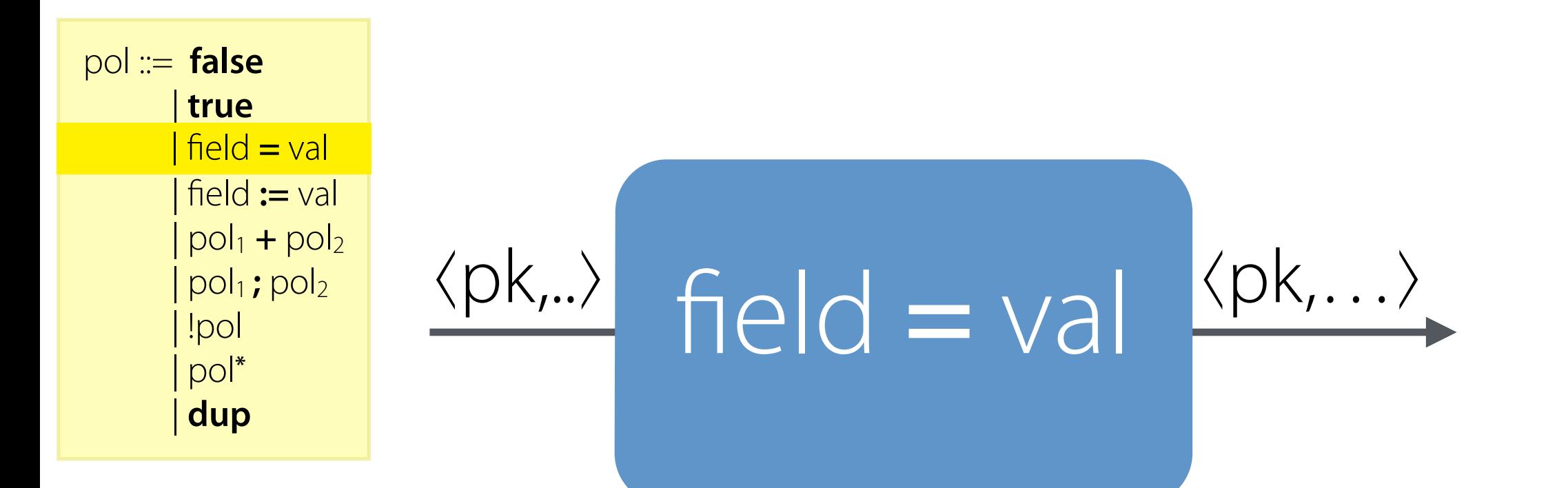

#### when  $pk$ .field  $=$  val

# when pk.field  $\neq$  val feld **=** val ⟨pk,..⟩

feld **=** val copies its input if pk.feld = val or drops it if not

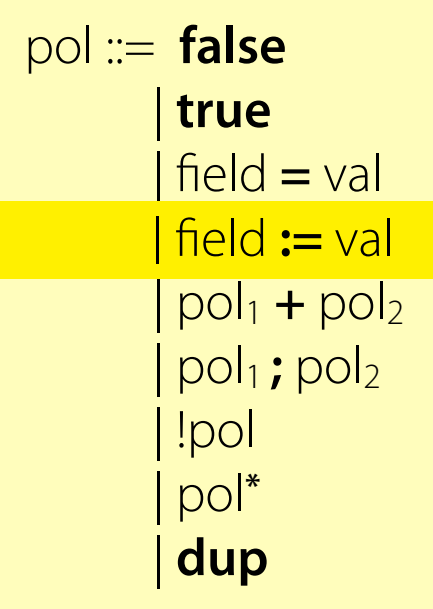

# feld **:=** val ⟨pk,..⟩ ⟨pk[feld := val],..⟩

#### feld **:=** val sets the input's feld component to val

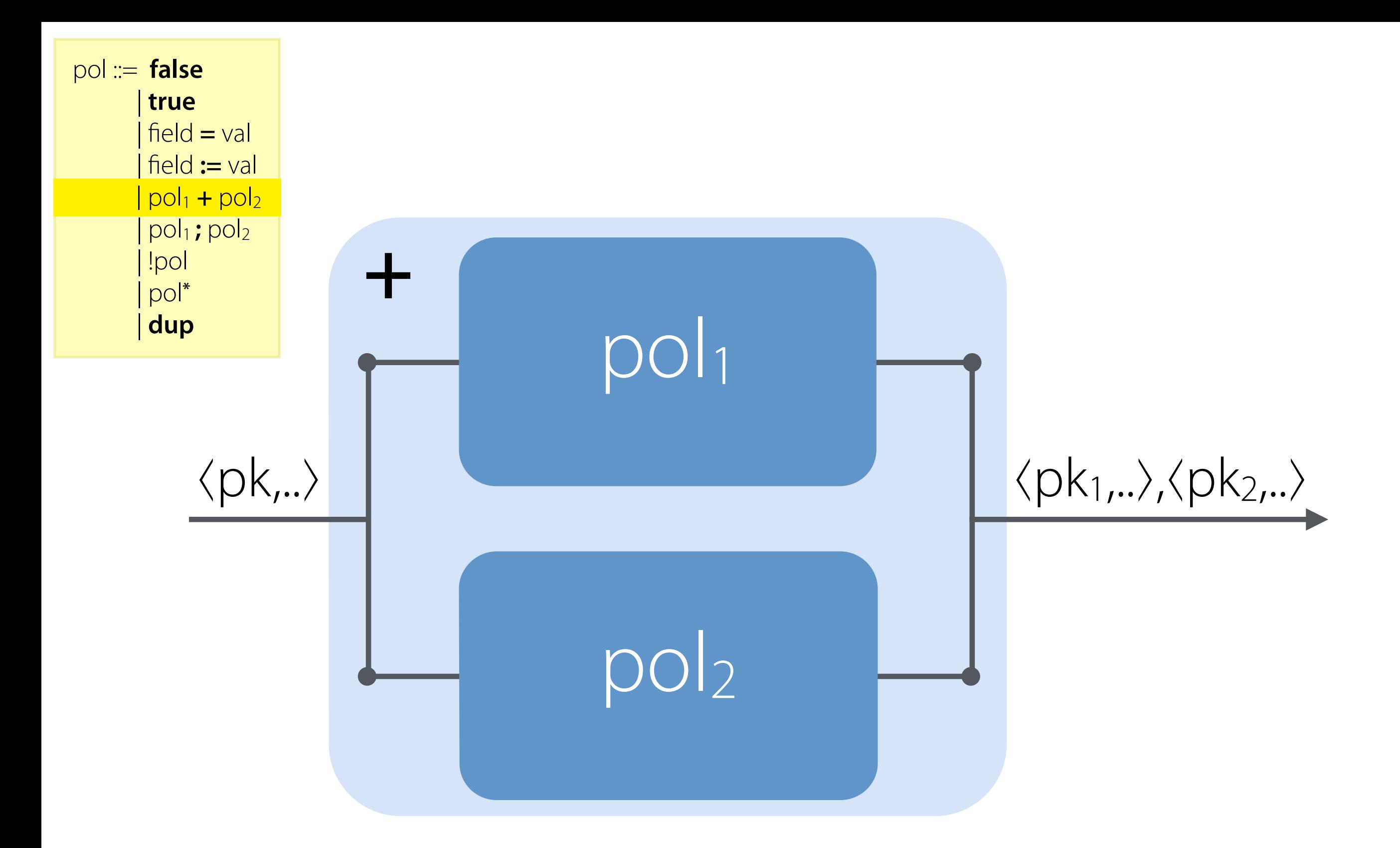

 $pol_1 + pol_1$  duplicates the input, sends one copy to each sub-policy, and takes the union of their outputs

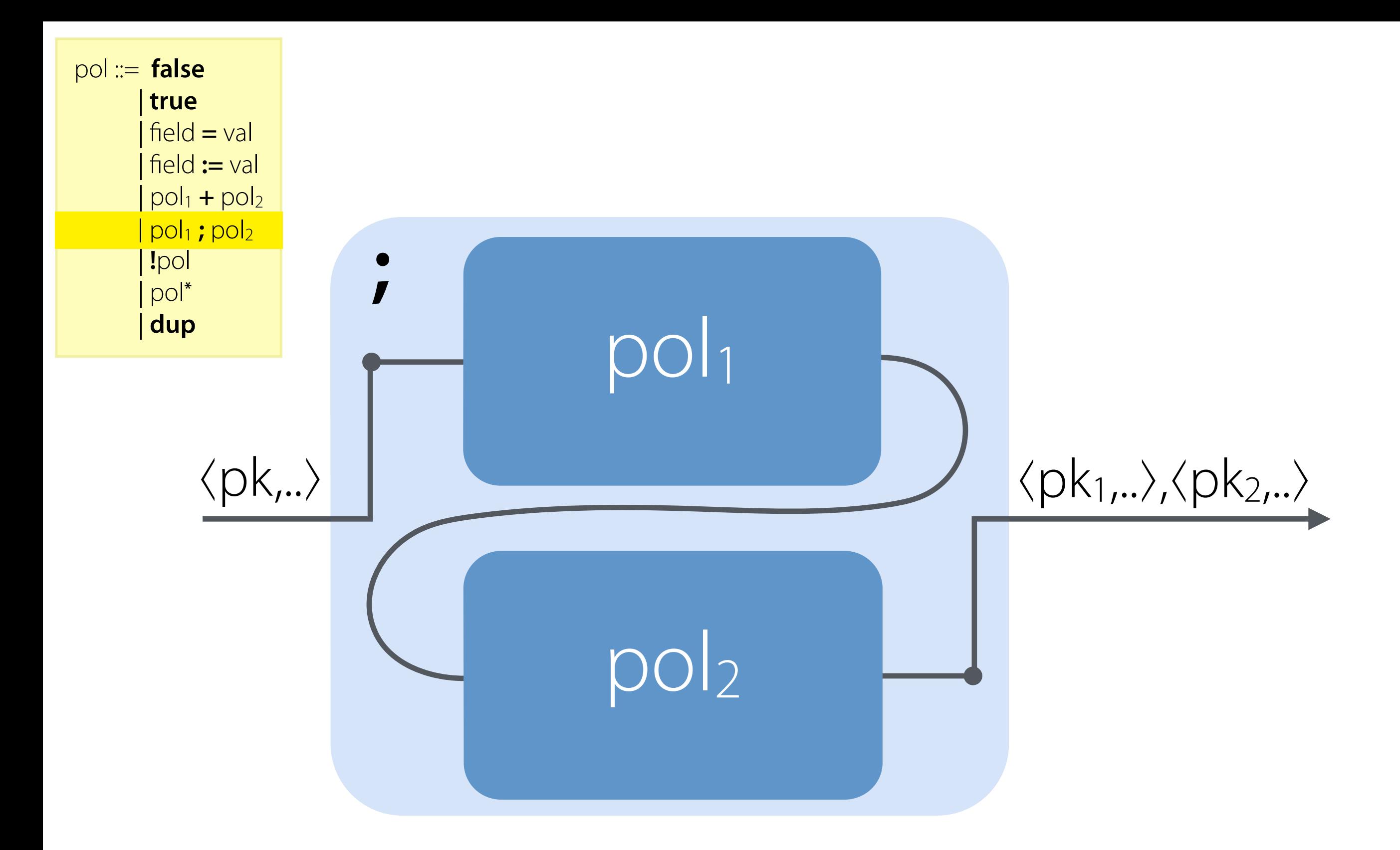

 $pol_1$ ; pol<sub>2</sub> runs the input through pol<sub>1</sub> and then runs every output produced by pol<sub>1</sub> through pol<sub>2</sub>

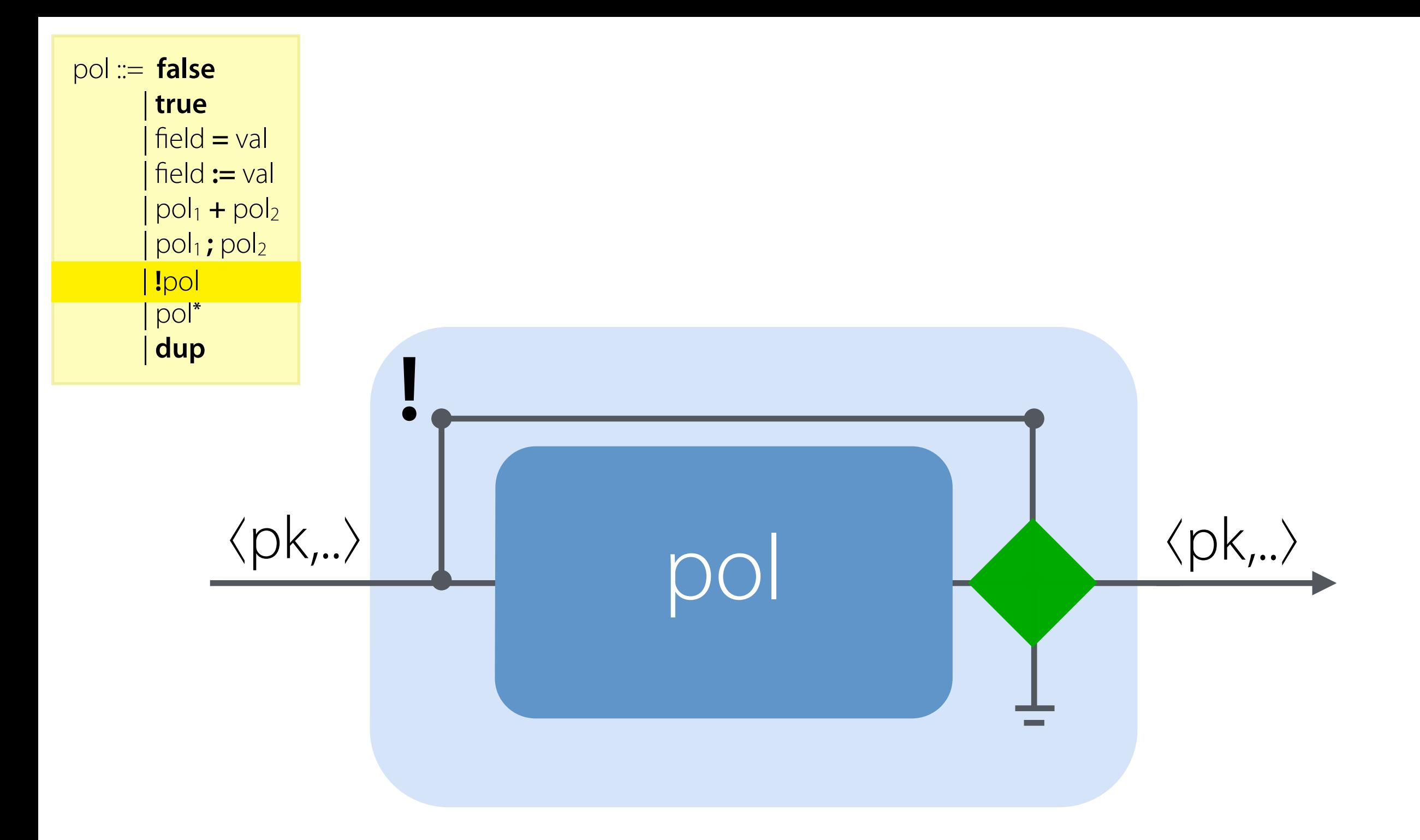

**!**pol drops the input if pol produces any output and copies it otherwise

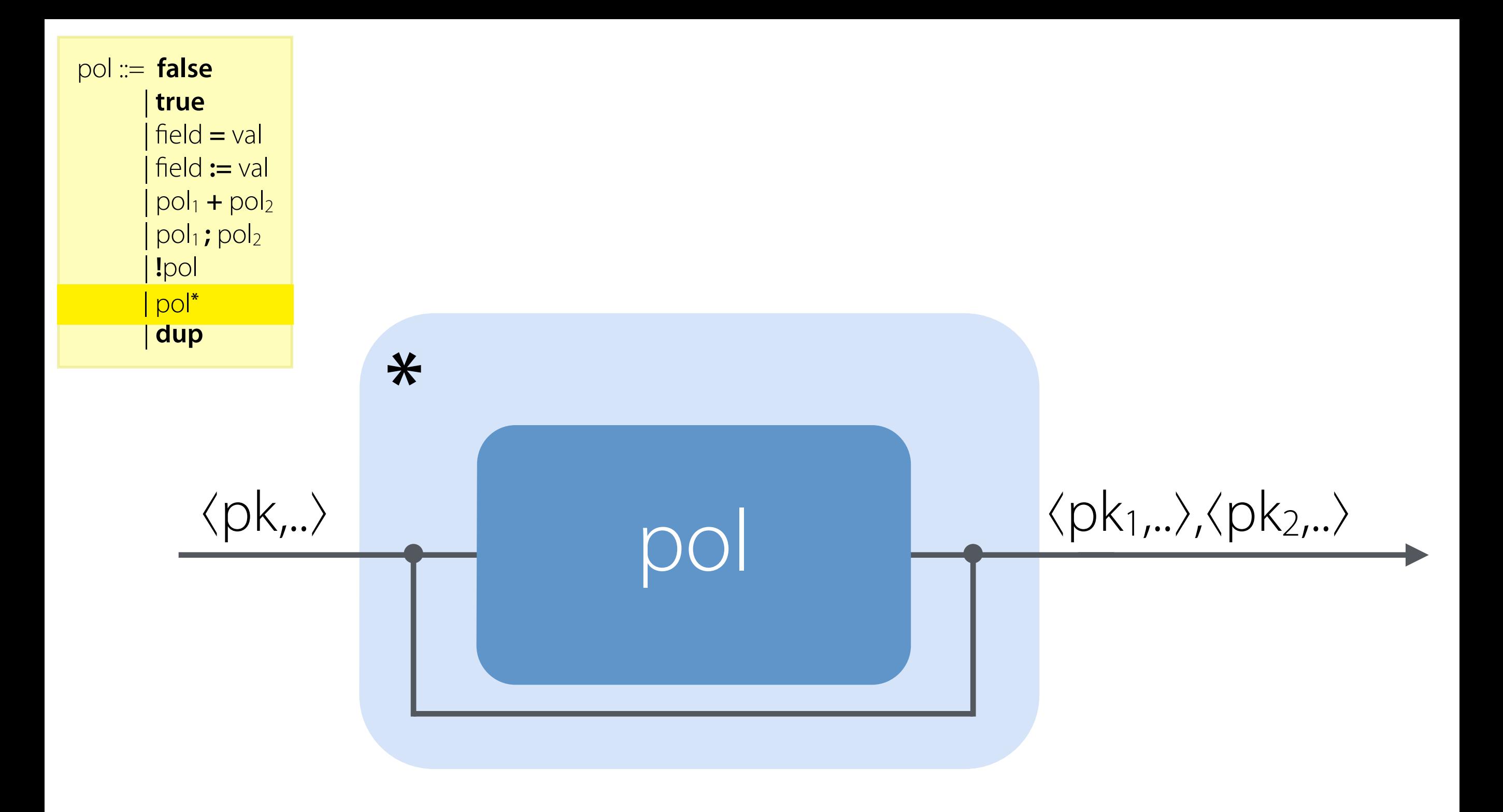

#### pol**\*** repeatedly runs packets through pol to a fxpoint

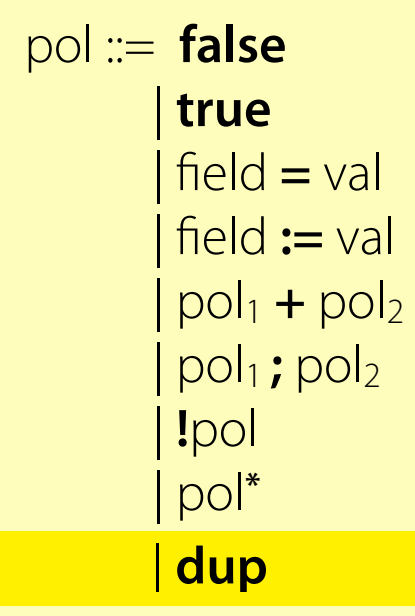

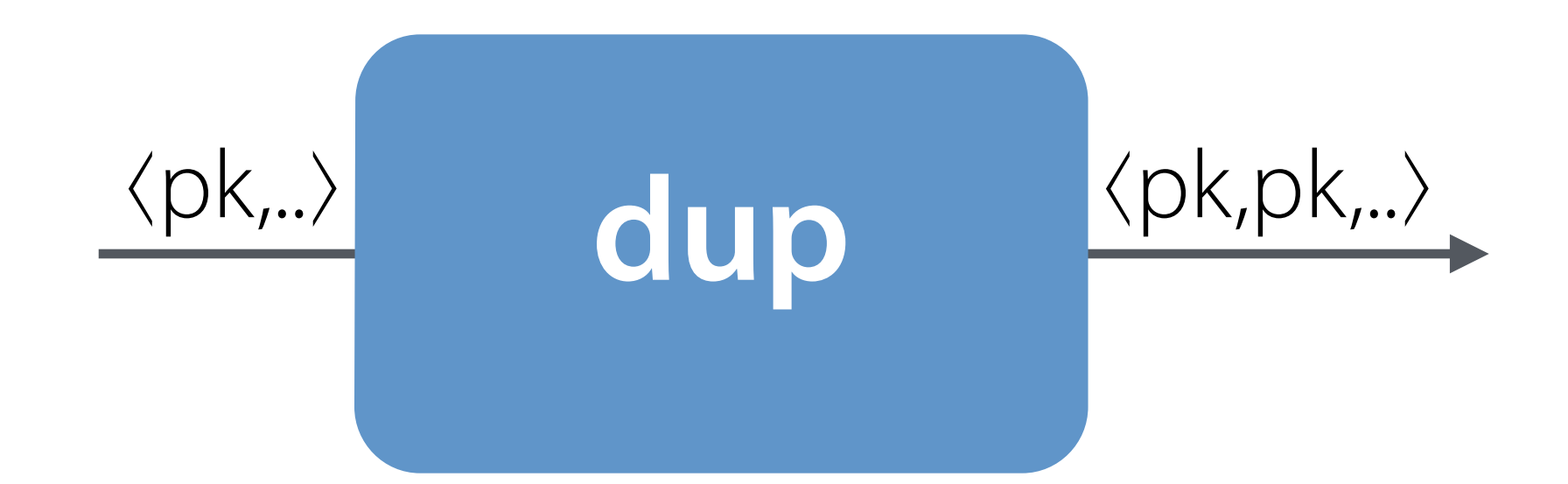

#### **dup** duplicates the head packet of the input

# Example

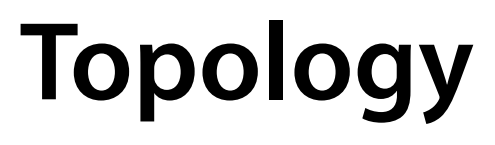

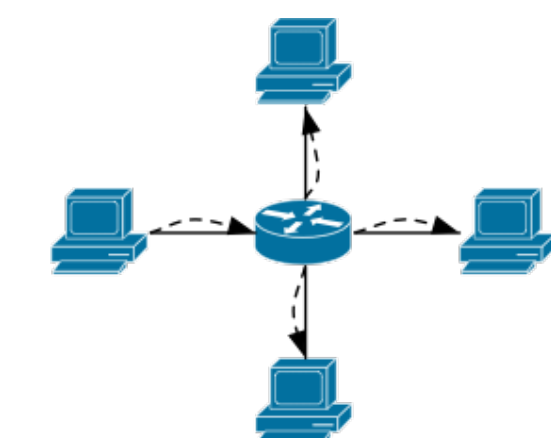

# **Topology**

# Example

#### **Specifcation**

- **•** Forward packets to hosts 1-4
- Monitor traffic to unknown hosts
- Flood broadcast traffic to all hosts
- Disallow SSH traffic from hosts 1-2

#### **Flow Table**

{pattern={ethSrc=00:00:00:00:00:01,ethTyp=0x800,ipProto=0x06,/tcpDstPort=22},action=[]}/ {pattern={ethSrc=00:00:00:00:00:02,ethTyp=0x800,ipProto=0x06,/tcpDstPort=22},action=[]} {pattern={ethDst=00:00:00:00:00:01},action=[Output(1)]}/ {pattern={ethDst=00:00:00:00:00:02},action=[Output(2)]}/ {pattern={ethDst=00:00:00:00:00:03},action=[Output(3)]}/ {pattern={ethDst=00:00:00:00:00:04},action=[Output(4)]}/ {pattern={ethDst=ff:ff:ff:ff:ff:ff,port=1},action=[Output(4),/Output(3),/Output(2)]}/ {pattern={ethDst=ff:ff:ff:ff:ff:ff,port=2},action=[Output(4),/Output(3),/Output(1)]}/ {pattern={ethDst=ff:ff:ff:ff:ff:ff,port=3},action=[Output(4),/Output(2),/Output(1)]}/ {pattern={ethDst=ff:ff:ff:ff:ff:ff,port=4},action=[Output(3),/Output(2),/Output(1)]}/ {pattern={ethDst=ff:ff:ff:ff:ff:ff},action=[]}/ {pattern={},action=[Controller]}

# Example: Forward

```
let forward =
  //if/ethDst/=/00:00:00:00:00:01/then
    ////port/:=/1/
  //else if/ethDst/=/00:00:00:00:00:02/then
    ////port/:=/2/
  //else if/ethDst/=/00:00:00:00:00:03/then
    port := 3
  //else if/ethDst/=/00:00:00:00:00:04/then
    ////port/:=/4/
  //else//
    ////false
```
# Example: Broadcast

```
let flood =
  if port = 1 then
    ////port/:=/2/+/port/:=/3/+/port/:=/4/
  else if port = 2 then
    ////port :=/1/+/port/:=/3/+/port/:=/4/
  //else if/port/=/3/then
    ////port/:=/1/+/port/:=/2/+/port/:=/4/
  else if port = 4 then
    ////port/:=/1/+/port/:=/2/+/port/:=/3/
  //else//
    ////false
let broadcast =
  if ethDst = ff:ff:ff:ff:ff:f////flood
  //else//
    ////false
```
# Example: Routing

let route = forward + broadcast

# Example: Monitor

```
let monitor =
  if !(ethDst = 00:00:00:00:00:01 +
        ///////ethDst/=/00:00:00:00:00:02/+
        ///////ethDst/=/00:00:00:00:00:03/+
        ///////ethDst/=/00:00:00:00:00:04/+
        ///////ethDst/=/ff:ff:ff:ff:ff:ff)/then//
    ////port/:=/unknown/
  //else
    ////false
```
# Example: Firewall

```
let firewall =
  //if/(ethSrc/=/00:00:00:00:00:01/+//
        //////ethSrc/=/00:00:00:00:00:02)/;
      /////ethTyp/=/0x800/;//
      /////ipProto/=/0x06/;//
      /////tcpDstPort/=/22/then//
      /////false
    ///else//
      /////true
```
# Example: Main Policy

**let**/main/=/(route/**+**/monitor);/firewall

compiles to…

{pattern={ethSrc=00:00:00:00:00:01,ethTyp=0x800,ipProto=0x06,/tcpDstPort=22},action=[]}/ {pattern={ethSrc=00:00:00:00:00:02,ethTyp=0x800,ipProto=0x06,/tcpDstPort=22},action=[]} {pattern={ethDst=00:00:00:00:00:01},action=[Output(1)]}/ {pattern={ethDst=00:00:00:00:00:02},action=[Output(2)]}/ {pattern={ethDst=00:00:00:00:00:03},action=[Output(3)]}/ {pattern={ethDst=00:00:00:00:00:04},action=[Output(4)]}/  ${postern={ethDst=ff:ff:ff:ff;ff;ff;ff;ff;ff;fort=1},action=[Output(4), Output(3), Output(2)]}$ {pattern={ethDst=ff:ff:ff:ff:ff:ff,port=2},action=[Output(4),/Output(3),/Output(1)]}/ {pattern={ethDst=ff:ff:ff:ff:ff:ff,port=3},action=[Output(4),/Output(2),/Output(1)]}/ {pattern={ethDst=ff:ff:ff:ff:ff:ff,port=4},action=[Output(3),/Output(2),/Output(1)]}/ {pattern={ethDst=ff:ff:ff:ff:ff:ff},action=[]}/ {pattern={},action=[Controller]}

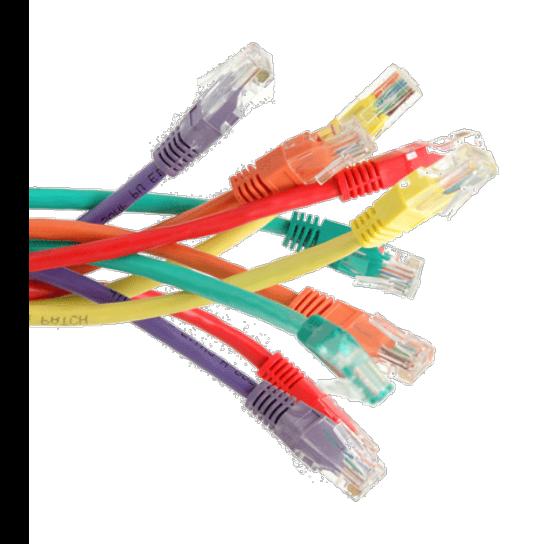

# Demo

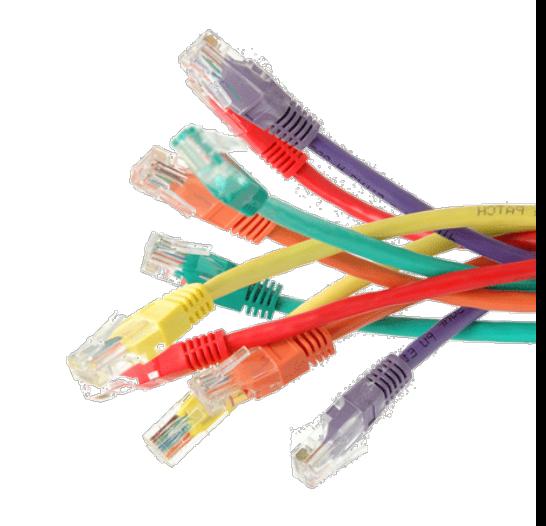

# Demo Application

Discovery **+** (Whitelist **;** Learning)

#### NetKAT Language

#### Run-Time System

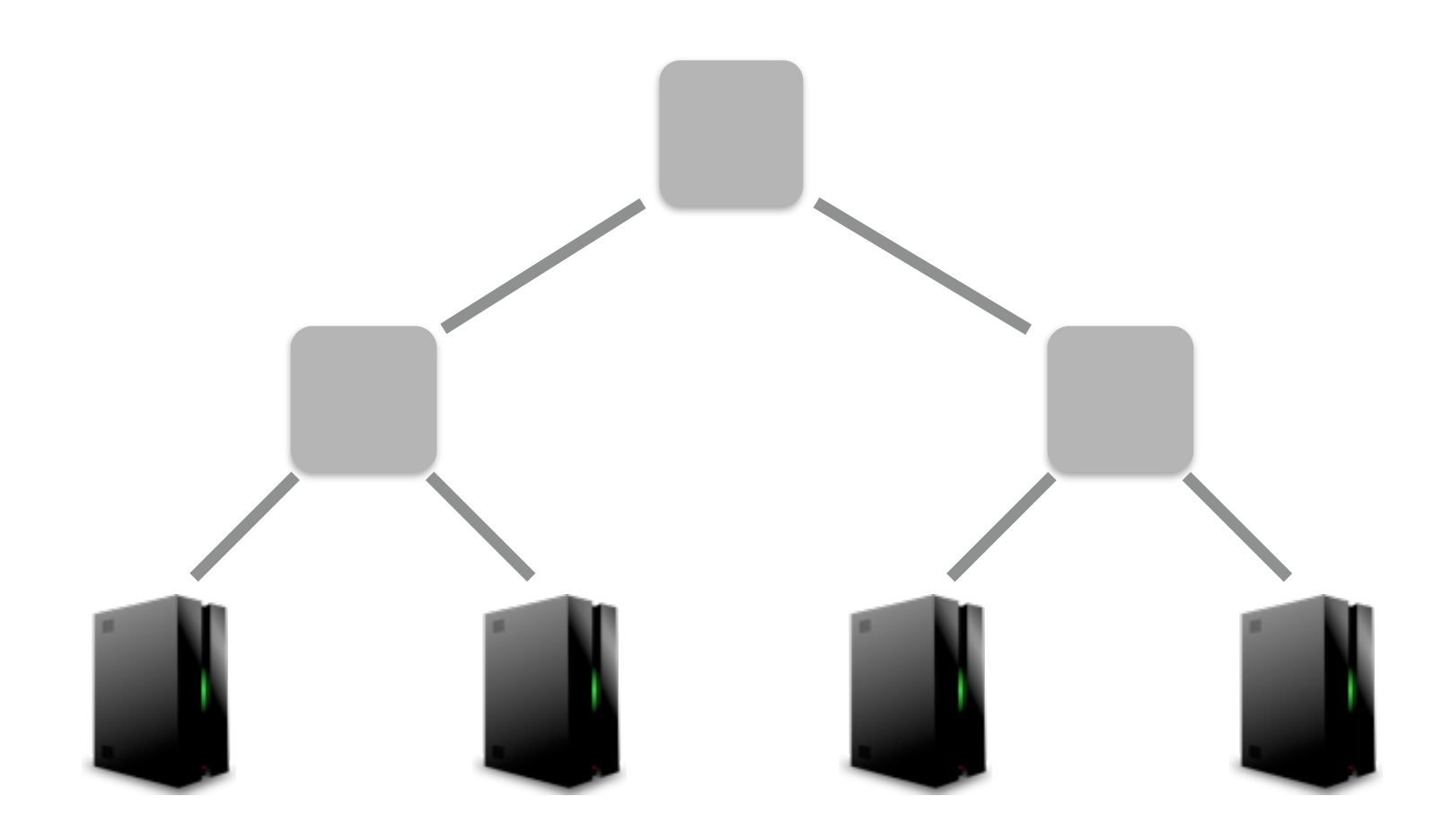

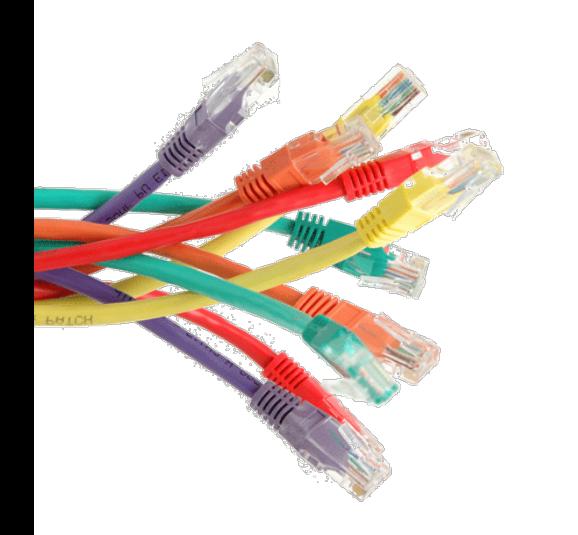

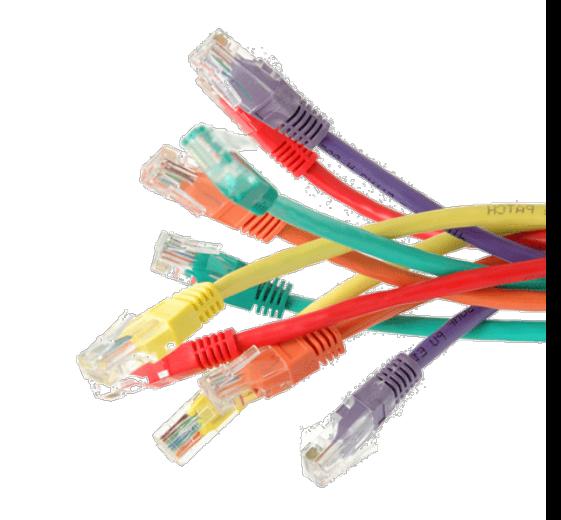

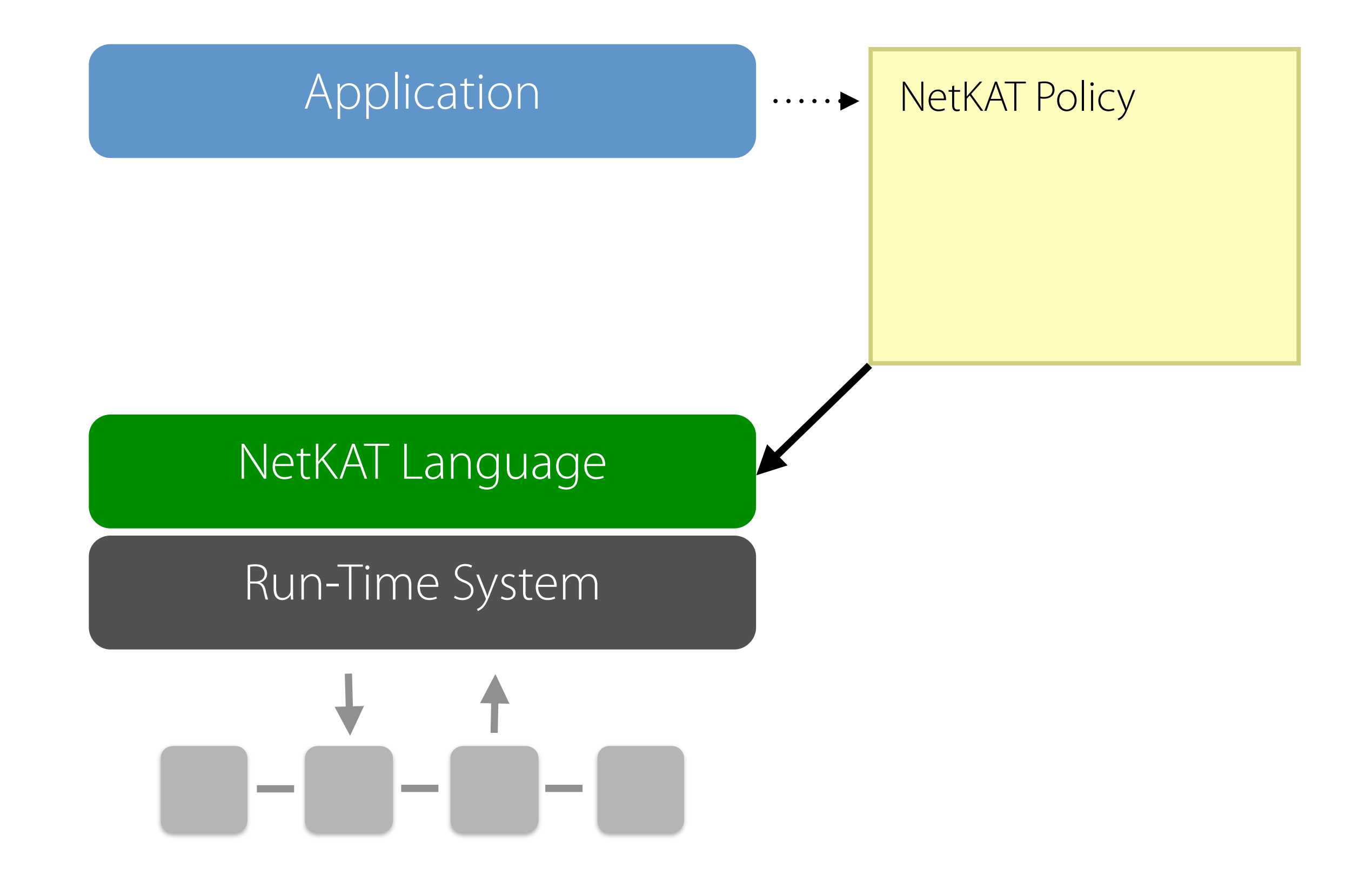

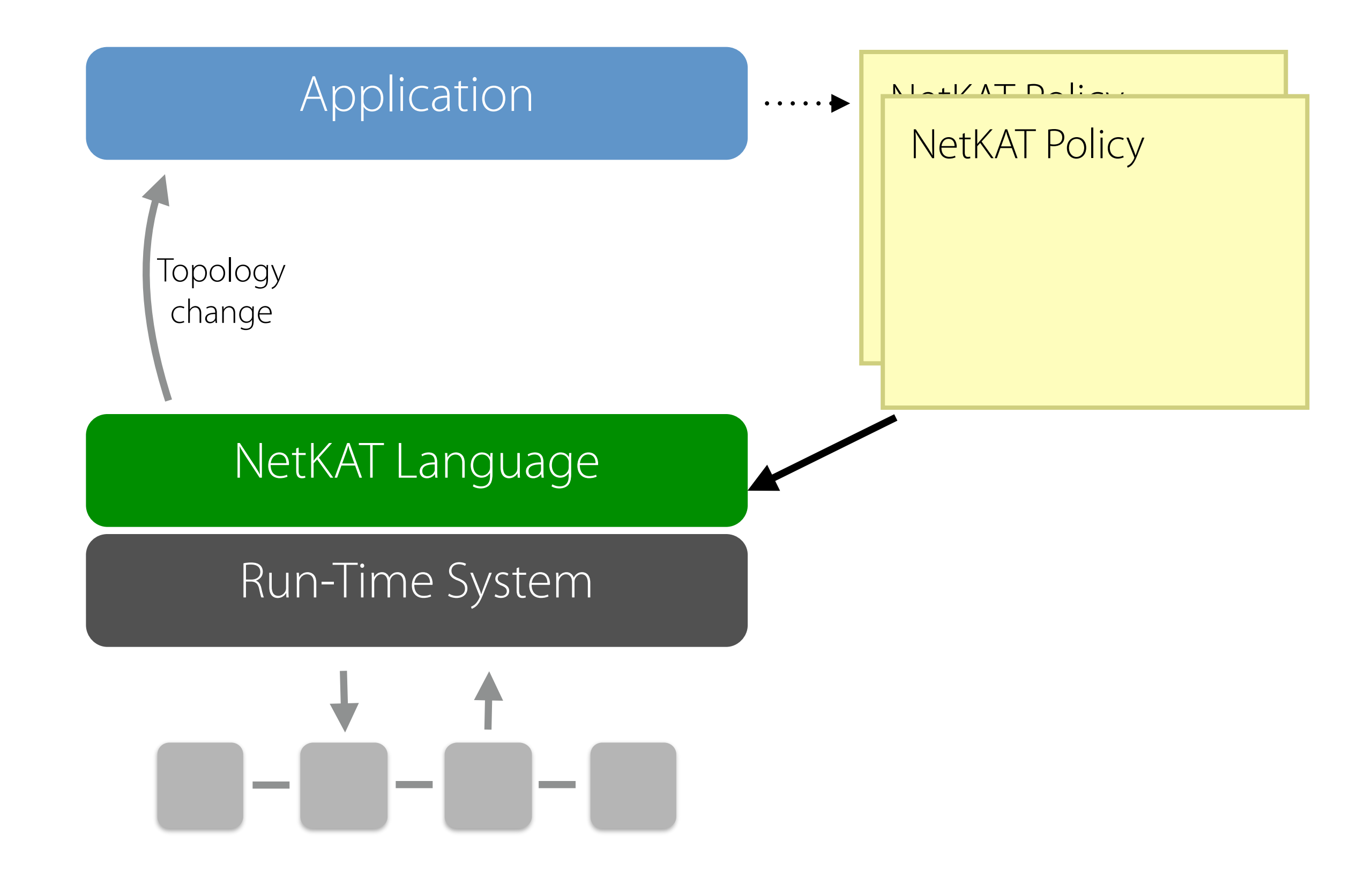

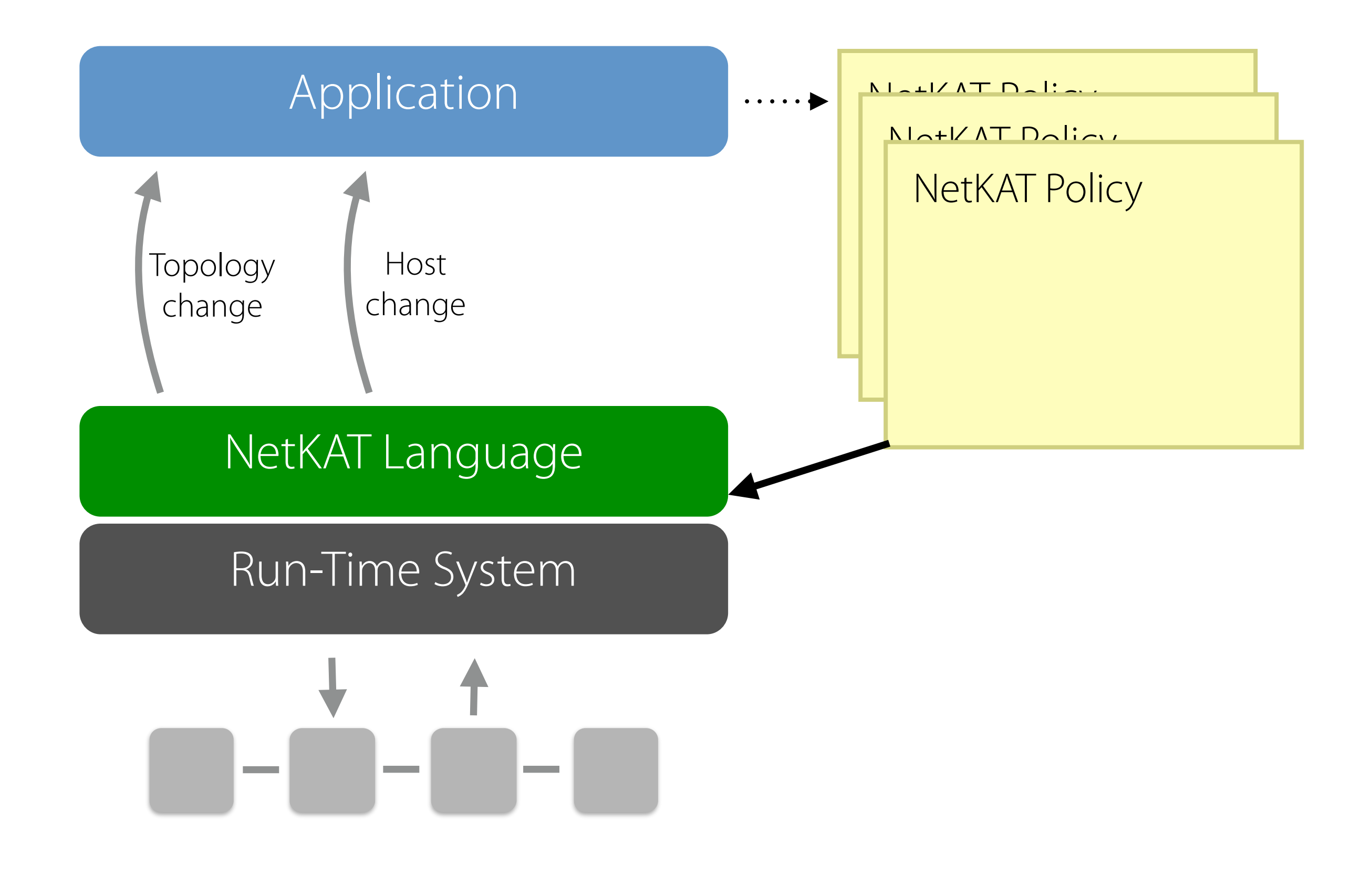

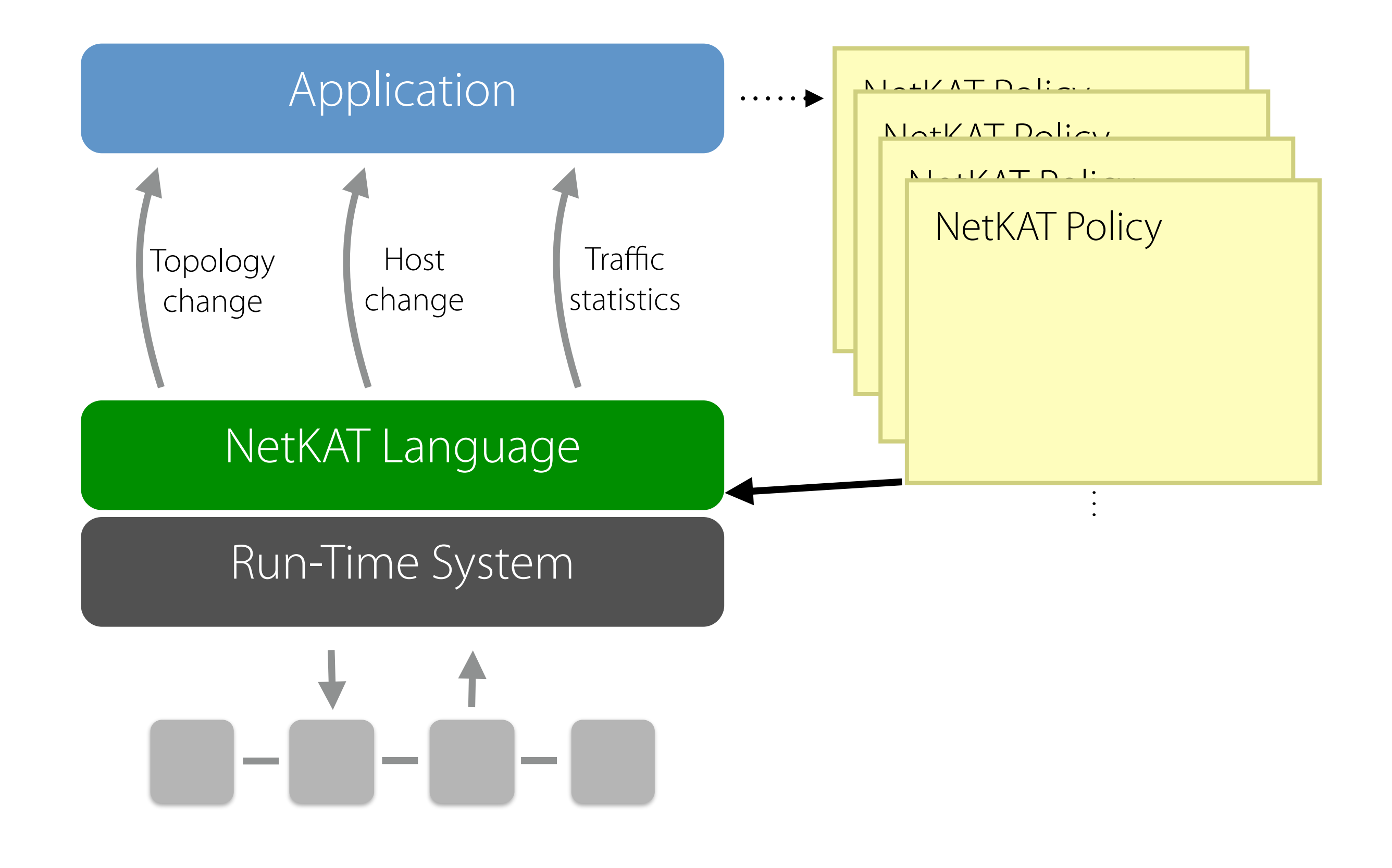

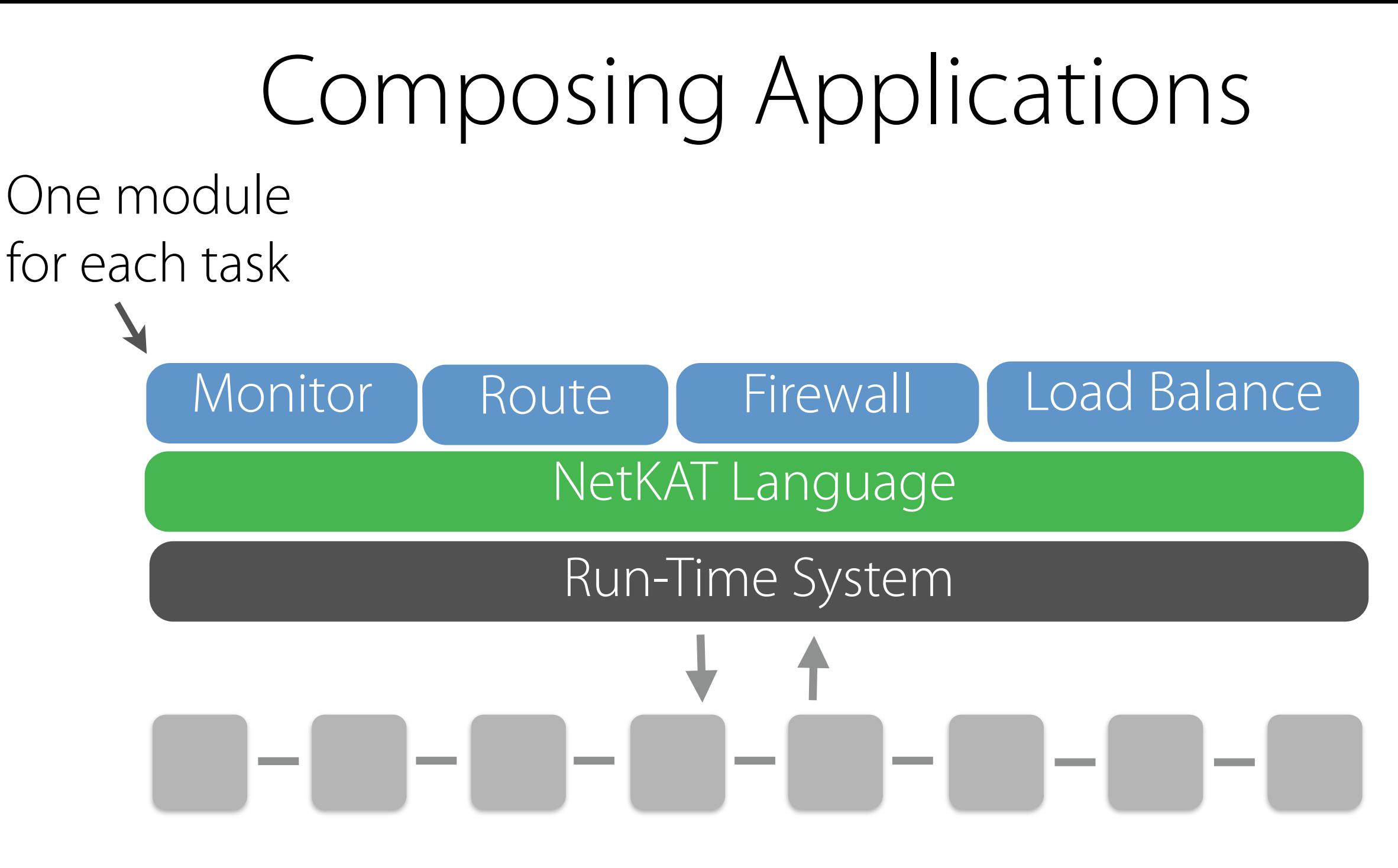

Benefts:

- Easier to write, test, and debug programs
- Can reuse modules across applications
- Possible to port applications to new platforms

# Application Interface

Supports dynamic, stateful applications

```
type app
type event =| PacketIn of string * switchId * portId * payload * int
   SwitchUp of switchId
   SwitchDown of switchId
//|/.../
type handler = event \rightarrow policy option
val create: policy -> handler -> app
val par: app -> app -> app
val seq: app \rightarrow app \rightarrow app
```
Concurrency via Jane Street's async library RESTful interface: write NetKAT applications in Python!

# Python Learning Switch

```
# switch state
table = {}# helper functions
def learn(sw,pkt,pt):
    table[sw][get_t] cthernet(pkt).src] = pt
def switch_policy(sw):
    def f((known,unknown),mac):
       src = test('ethSrc", mac)dst = test("ethDst", mac)
       return (known | filter(dst) >> output(table[sw][mac]), unknown & ~src)
    (known pol, unknown pred) = reduce(f, table[sw].keys(), (drop(), true()))
    return known pol | filter(unknown pred) >> (controller() | flood(sw))
def policy():
    return union(switch policy(sw) for sw in table.keys())
# event handler
def handler(, event):
    print event
    typ = event['type']if typ == 'packet_in':pkt = packet.Packet(base64.decode(event['payload']['buffer']))
       learn(event['switch_id'], pkt, event['port_id'])
    else:
       pass
    return PolicyResult(policy())
```
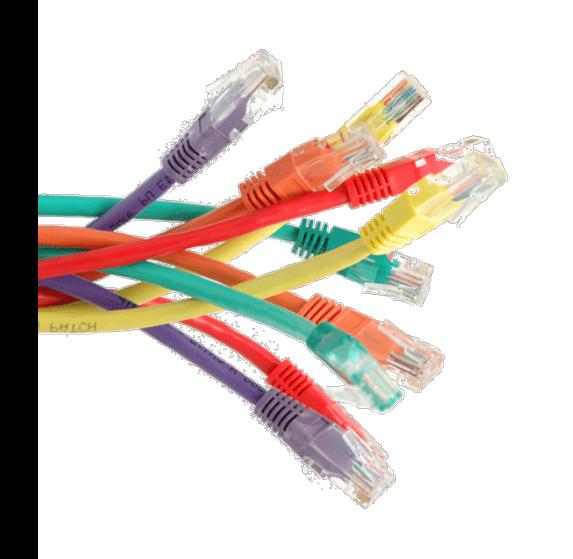

# Run-Time System

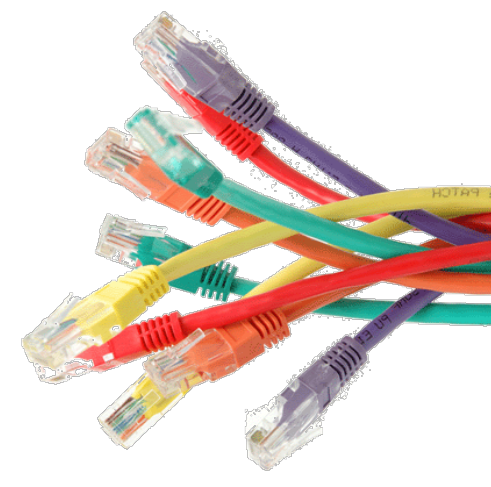

#### Run-Time System

#### Run-Time System

**Contract Contract** 

**Contract Contract** 

#### Code that manages the rules installed on switches Deferred.List.iter new\_table ~f:(fun (flow, prio) -><br>send t.ctl c\_id (0l, to\_flow\_mod prio flow))<br>>>= fun () -> Deferred.List.iter del\_table ~f:(fun (flow, prio) -> send t.ctl c\_id (0l, to\_flow\_del prio flow))<br>>>| fun () -> t.edge <- SwitchMap.add t.edge sw\_id new\_table

let swap\_update\_for (t : t) sw\_id c\_id new\_table : unit Deferred.t =<br>let max\_priority = 65535 in

let new\_table = List.rev new\_table in<br>let del\_table = List.rev (flowtable\_diff old\_table new\_table) in<br>let to\_flow\_mod prio flow =

let old\_table = match SwitchMap.find t.edge sw\_id with | Some ft -> ft | None -> [] in<br>let (new\_table, \_) = List.fold new\_table ~init:([], max\_priority)<br>~f:(fun (acc,pri) x -> ((x,pri) :: acc, pri - 1)) in

M.FlowModMsg (SDN\_OpenFlow0x01.from\_flow prio flow) in<br>let to\_flow\_del prio flow =<br>M.FlowModMsg ({SDN\_OpenFlow0x01.from\_flow prio flow with command = DeleteStrictFlow}) in

Translate confguration updates into sequences of OpenFlow instructions

# Network Updates

**Question:** how can we gracefully transition the network from one configuration to another?

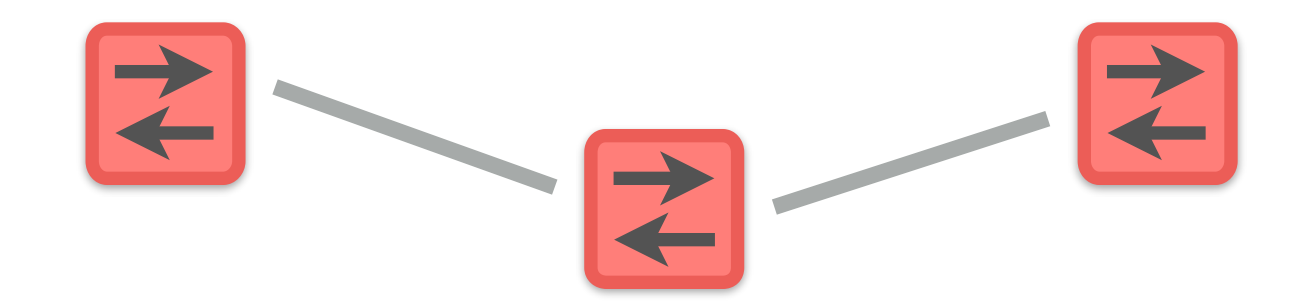

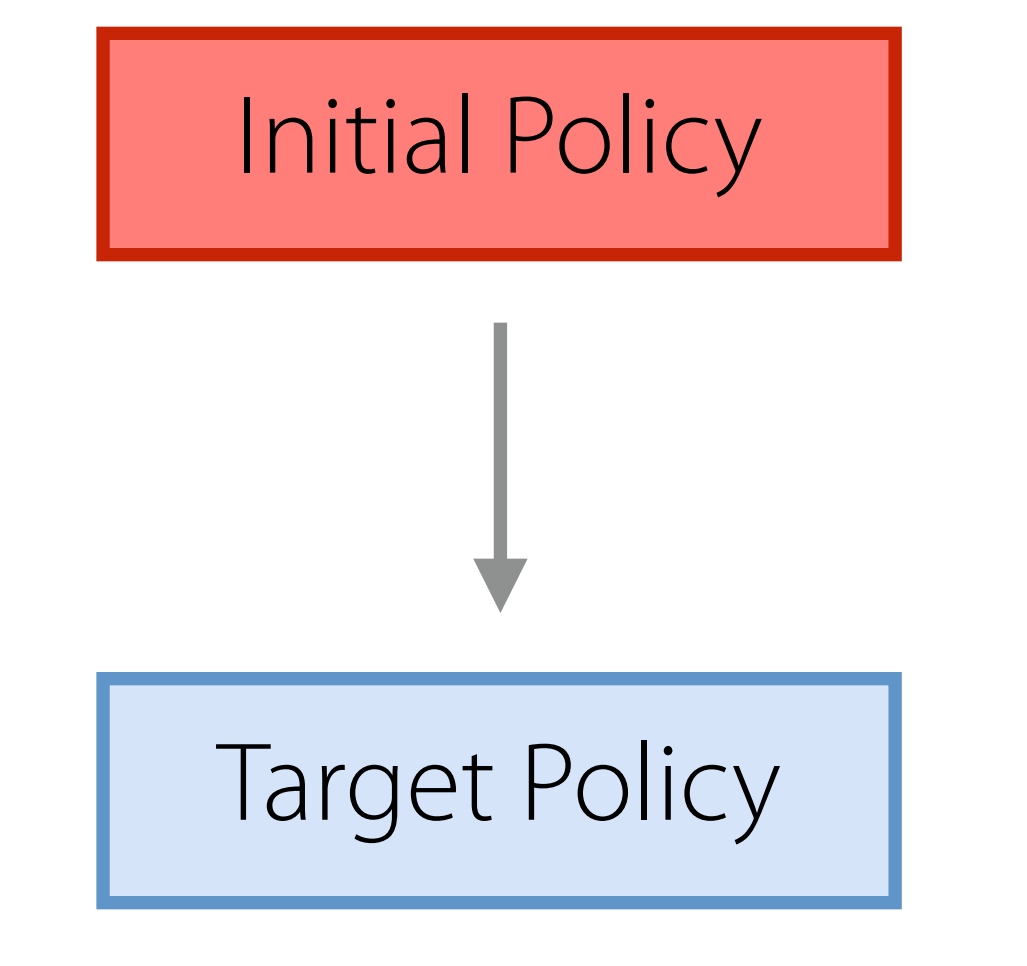

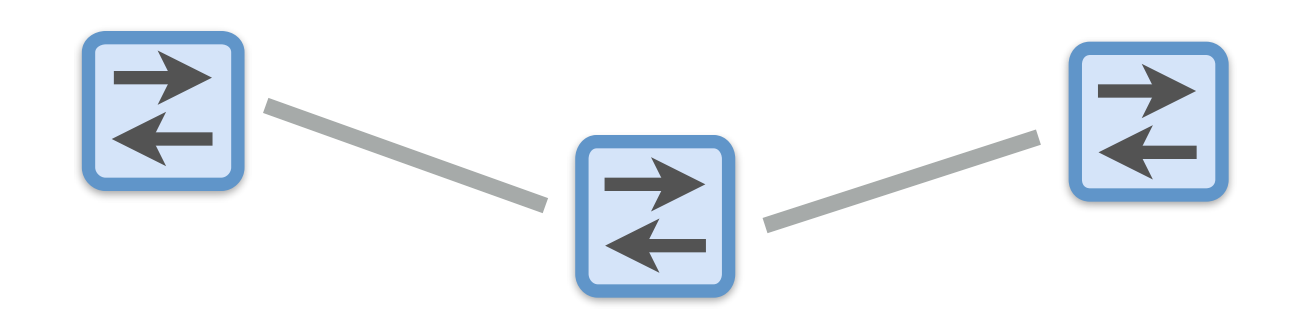

# Network Updates

**Question:** how can we gracefully transition the network from one configuration to another?

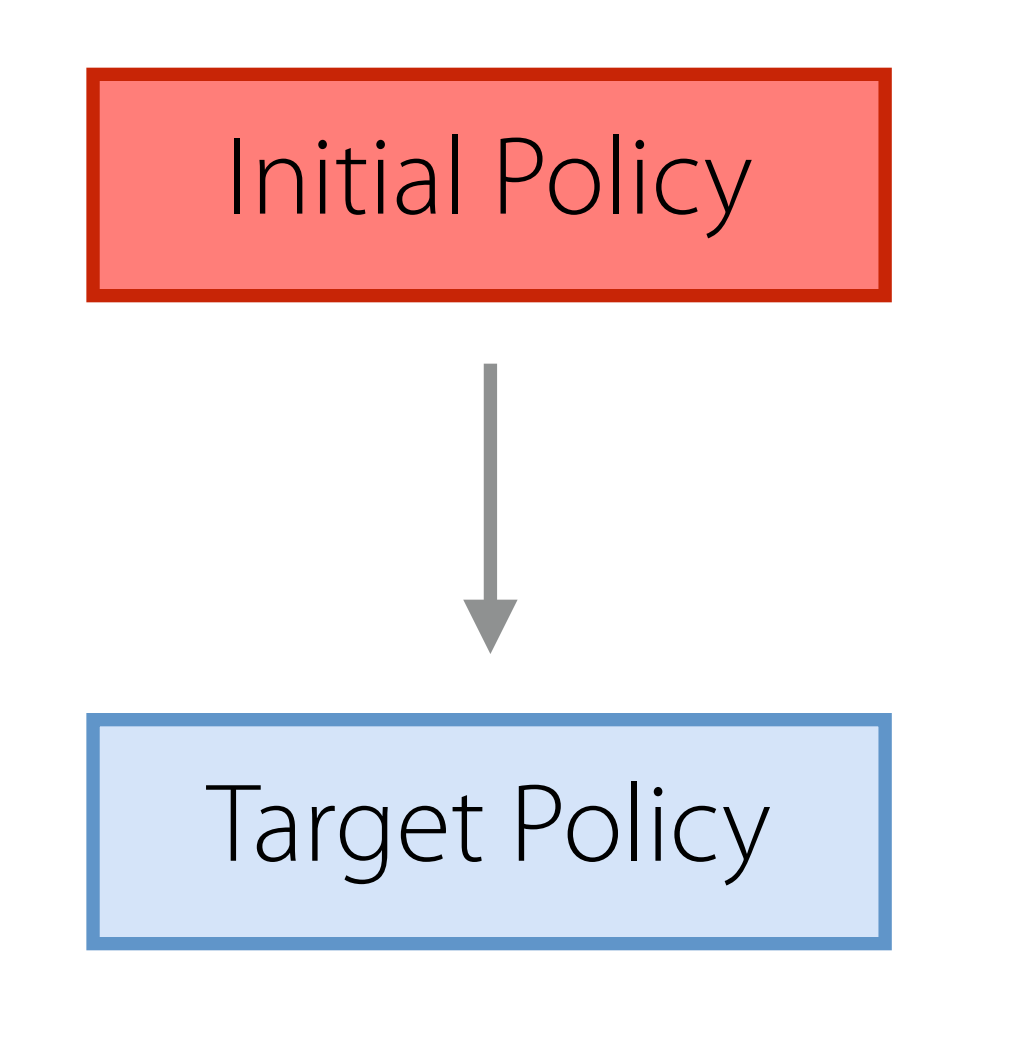

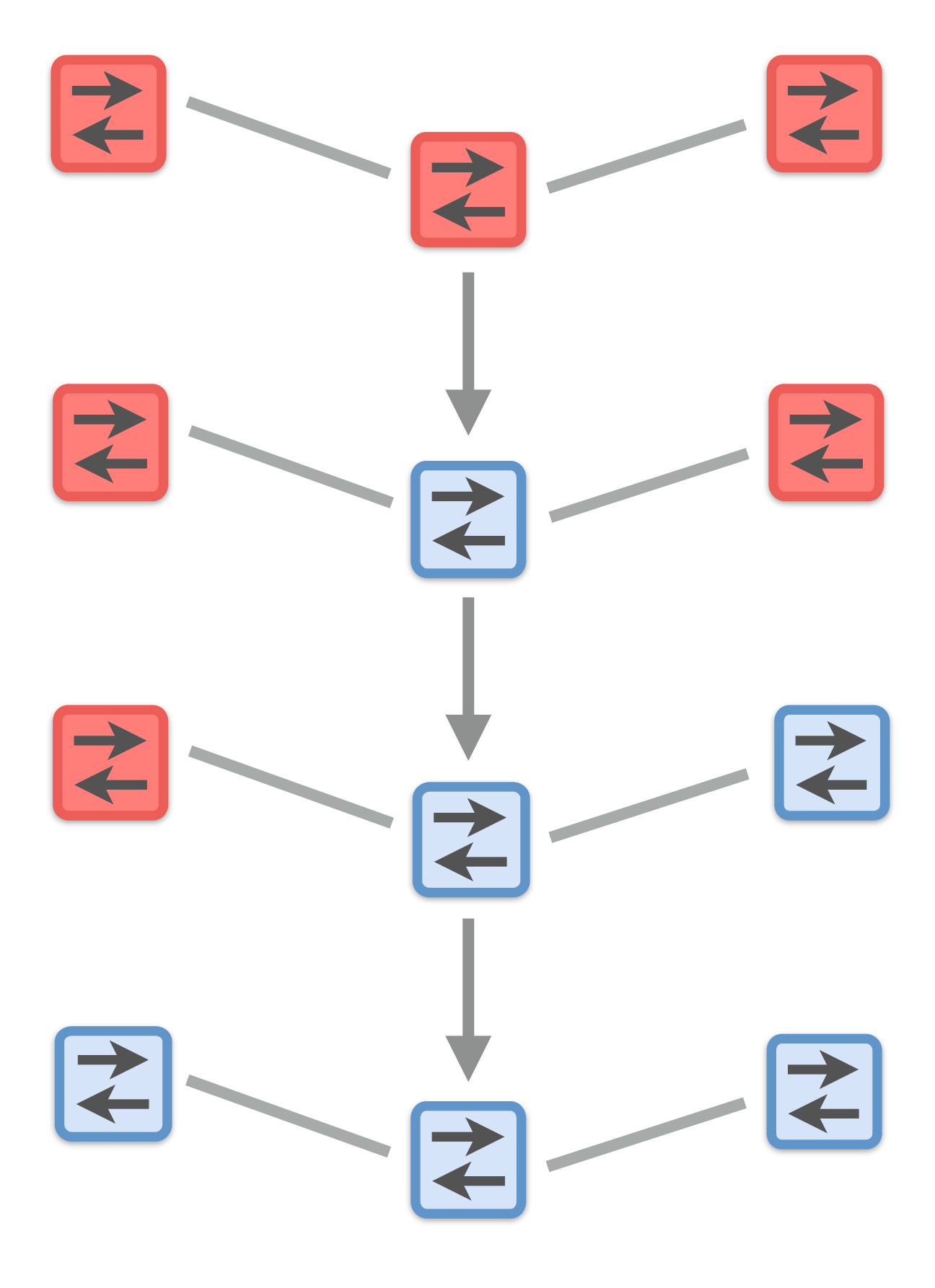

### Network Updates

**Question:** how can we gracefully transition the network from one configuration to another?

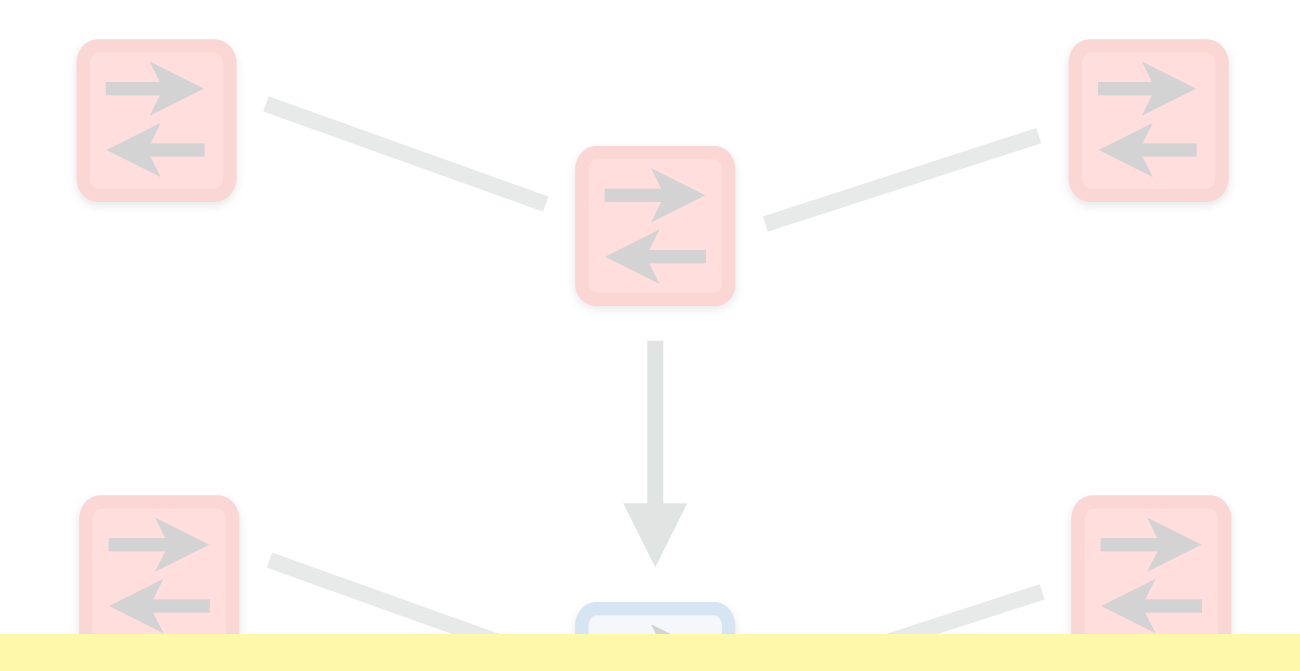

abeleaborrano Must reason about all possible packet interleavings!

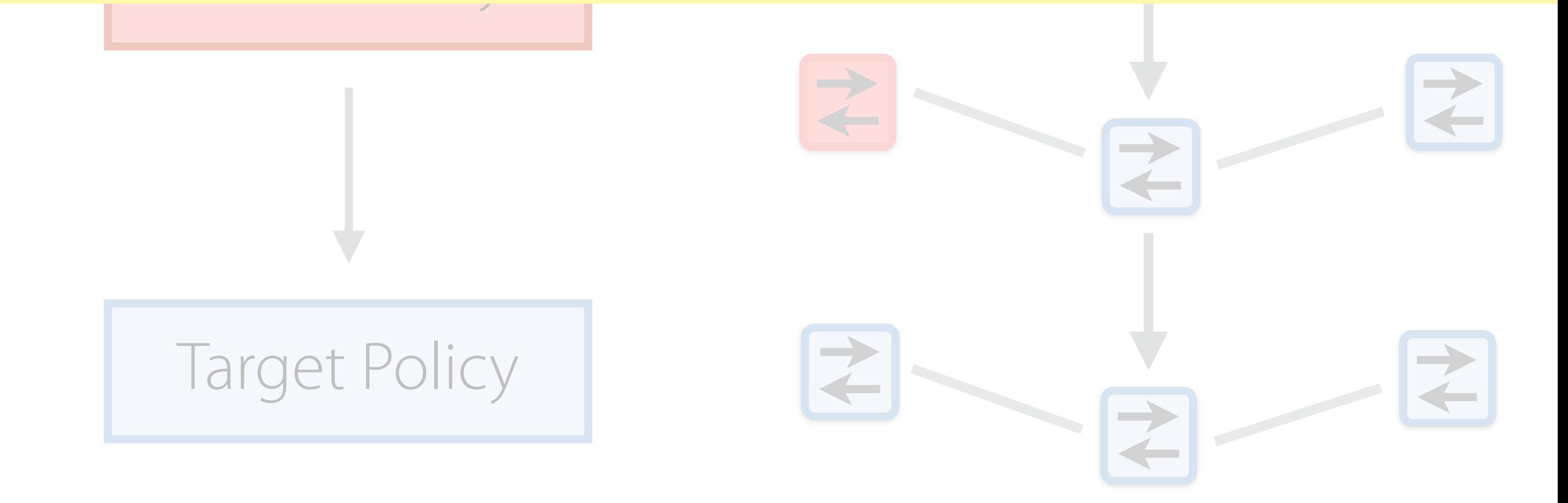

# Consistent Updates

**Approach:** develop abstractions that appear to update all of the switches in the network at once

**Consistency Property: every** packet (or flow) in the network "sees" a single policy version

#### **Implementations:**

- Order updates
- Unobservable updates
- One-touch updates
- Compositions of consistent
- Two-phase update

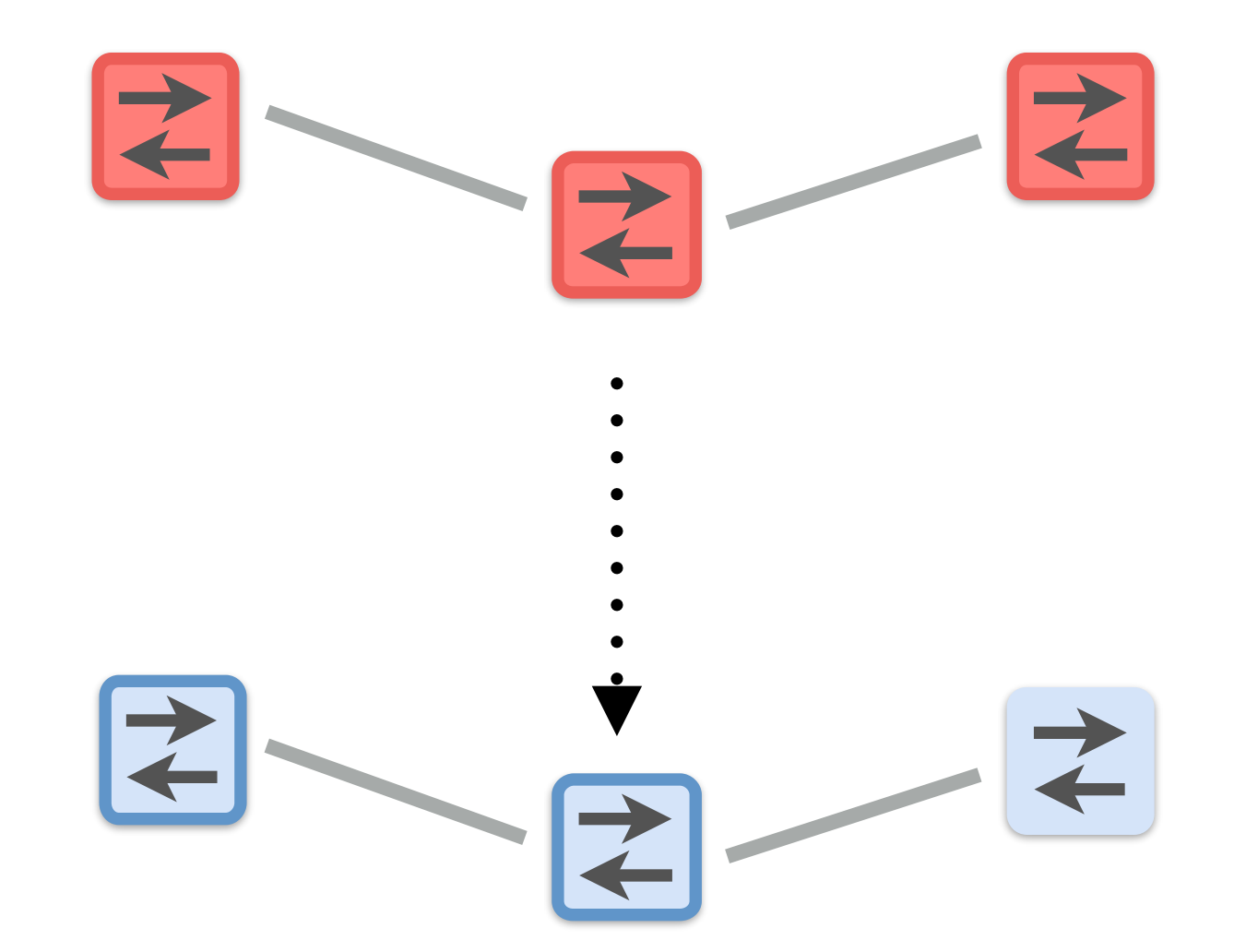

### Two-Phase Updates

**Versioning:** instrument the compiler so that all forwarding rules match on a policy version

**Unobservable Update:** install the rules for the new policy in the interior of the network

**One-Touch Updates:** install rules at the edge that stamp packets with new version

**Garbage Collect:** delete the rules for the old policy

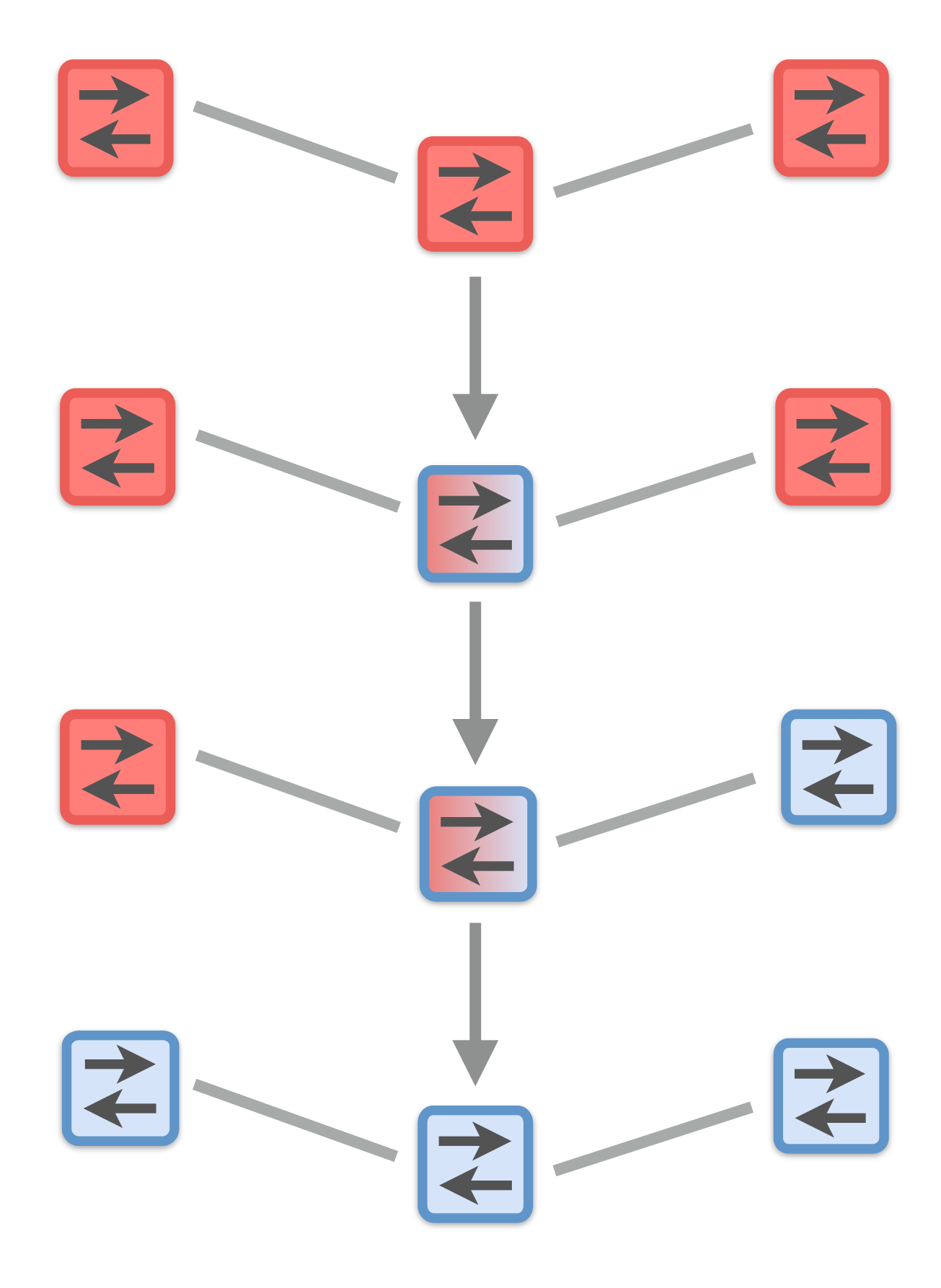

### Two-Phase Updates

**Versioning:** instrument the compiler so that all forwarding rules match on a policy version

**Unobservable Update:** install the rules for the new policy in

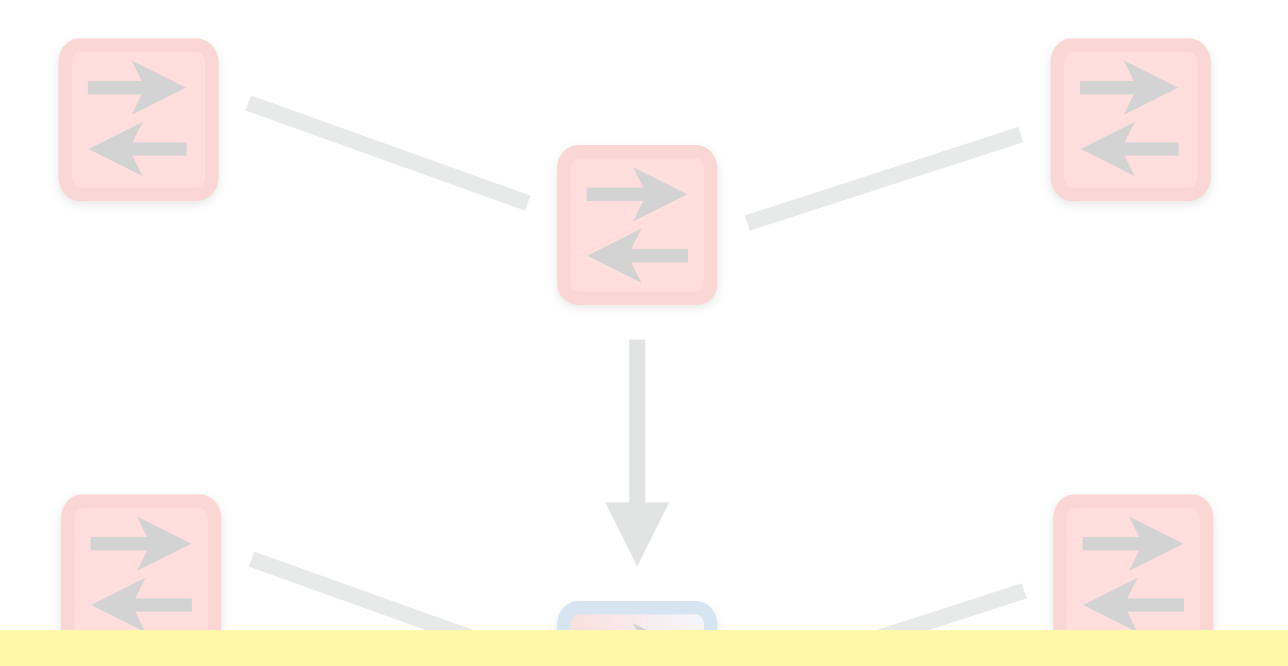

#### the interior of the networks in the network of the network of the network of the network of the network of the **Theorem:** Unobservable + One-Touch = Consistent `

**One-Touch Updates:** install rules at the edge that stamp packets with new version

**Garbage Collect:** delete the rules for the old policy

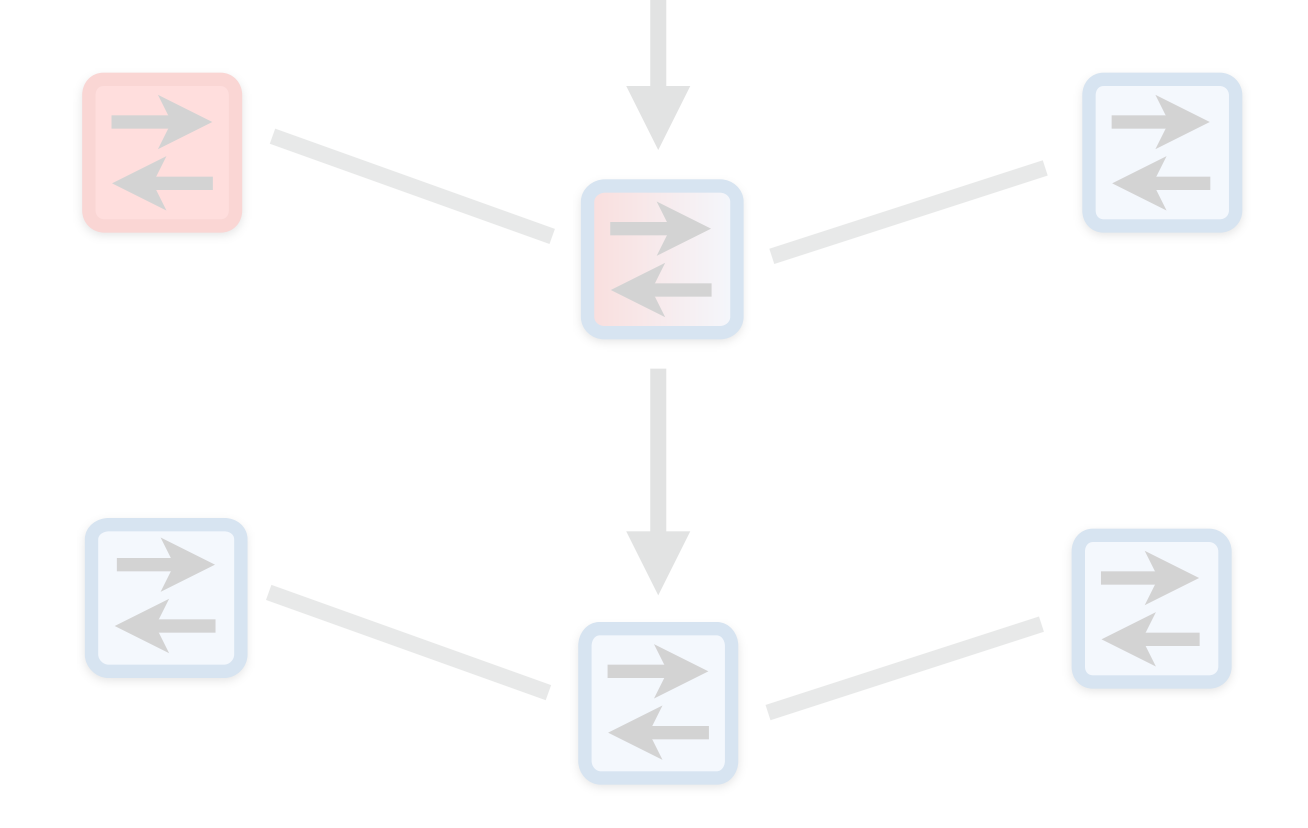

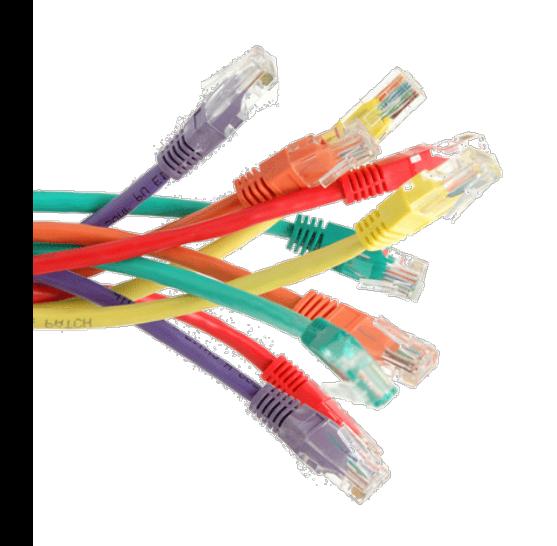

# Applications

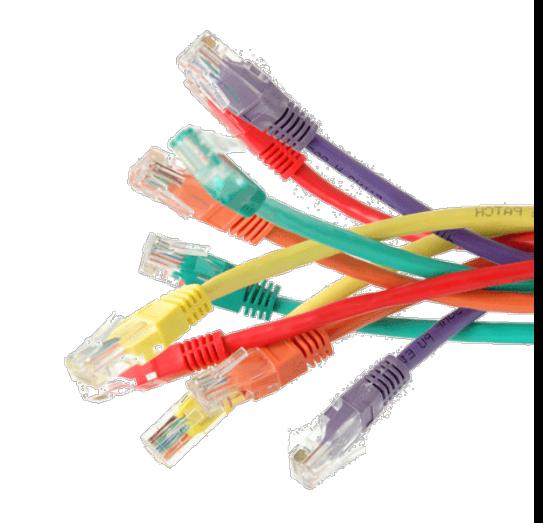

# Rich Applications with NetKAT

- Isolated Slices
- Virtual Networks
- Network Debugging
- Fault Tolerance
- Quality of Service Provisioning
- Network Function Virtualization

#### Isolated Slices

In many situations, multiple tenants must share the network… ... but we don't want their traffic to interfere with each other!

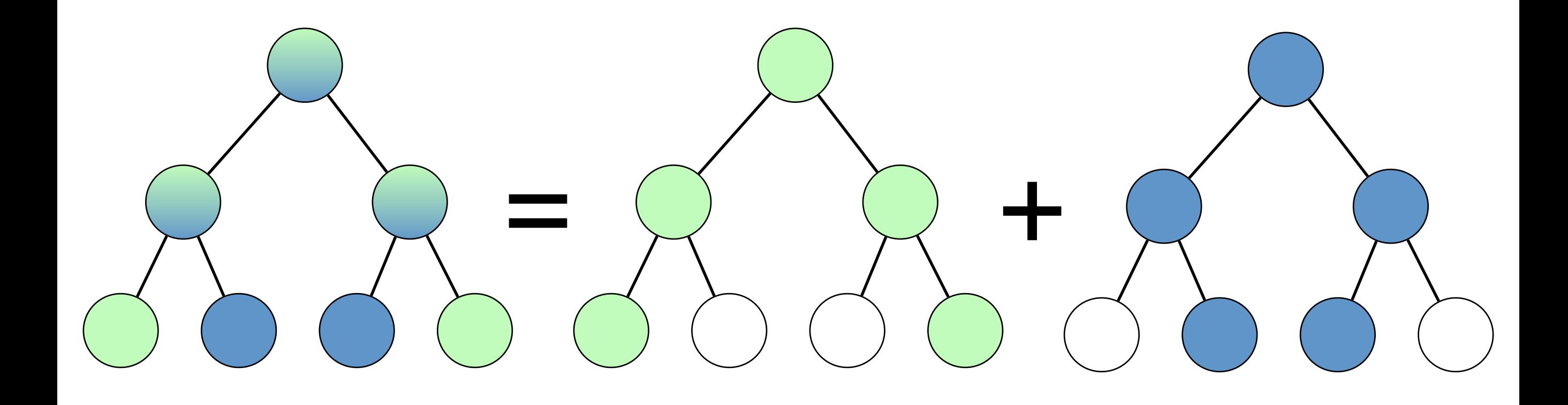

-

#### Isolated Slices

In many situations, multiple tenants must share the network… ... but we don't want their traffic to interfere with each other!

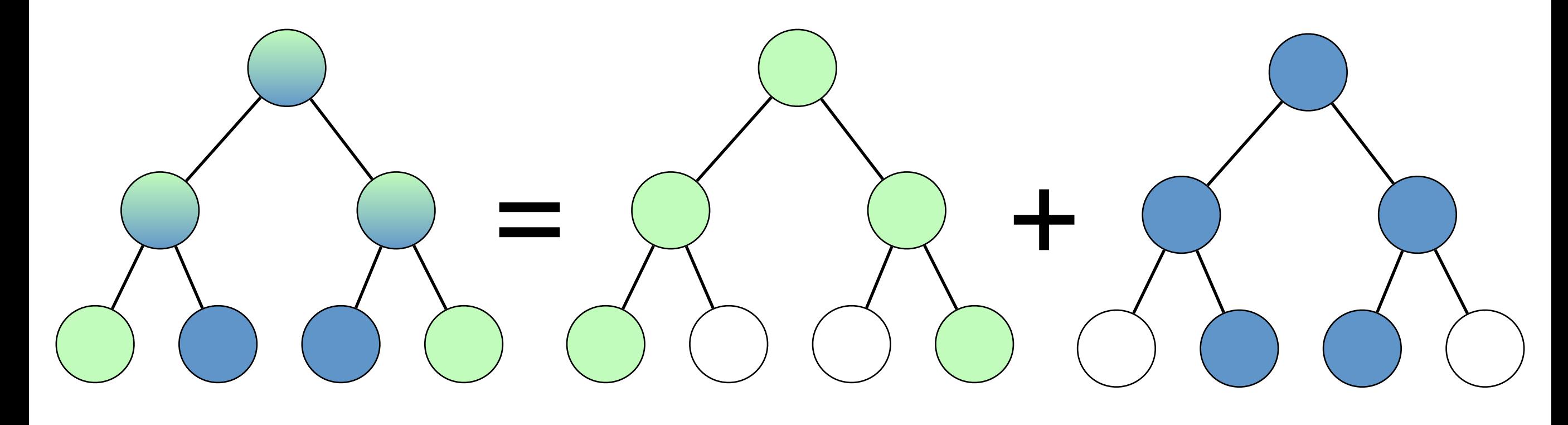

-

**{** in **}** x **:** pol **{** out **}** Ingress Tag Policy Egress

### Isolated Slices

In many situations, multiple tenants must share the network… ... but we don't want their traffic to interfere with each other!

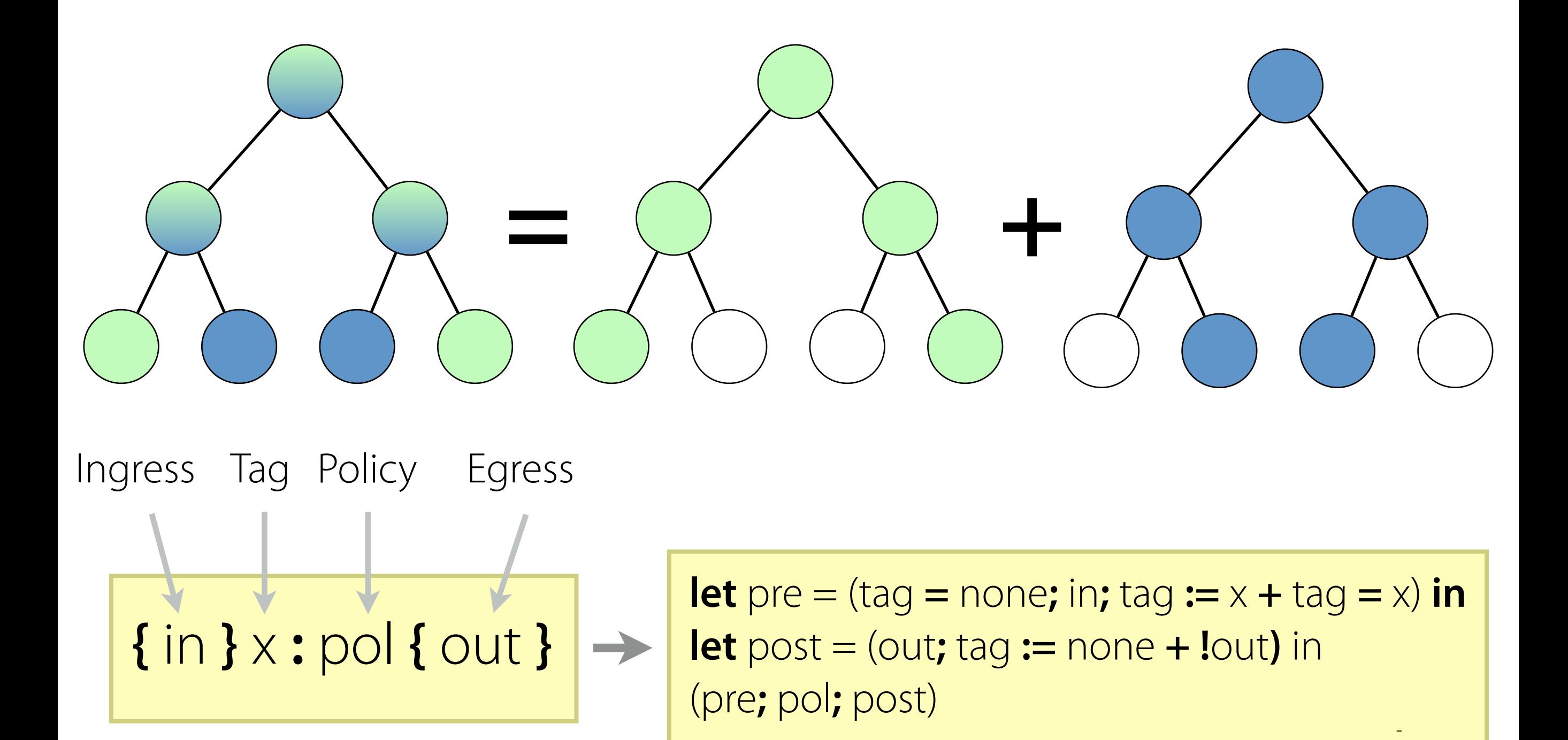

### Virtualization

Often useful to programs against a simplifed network topology

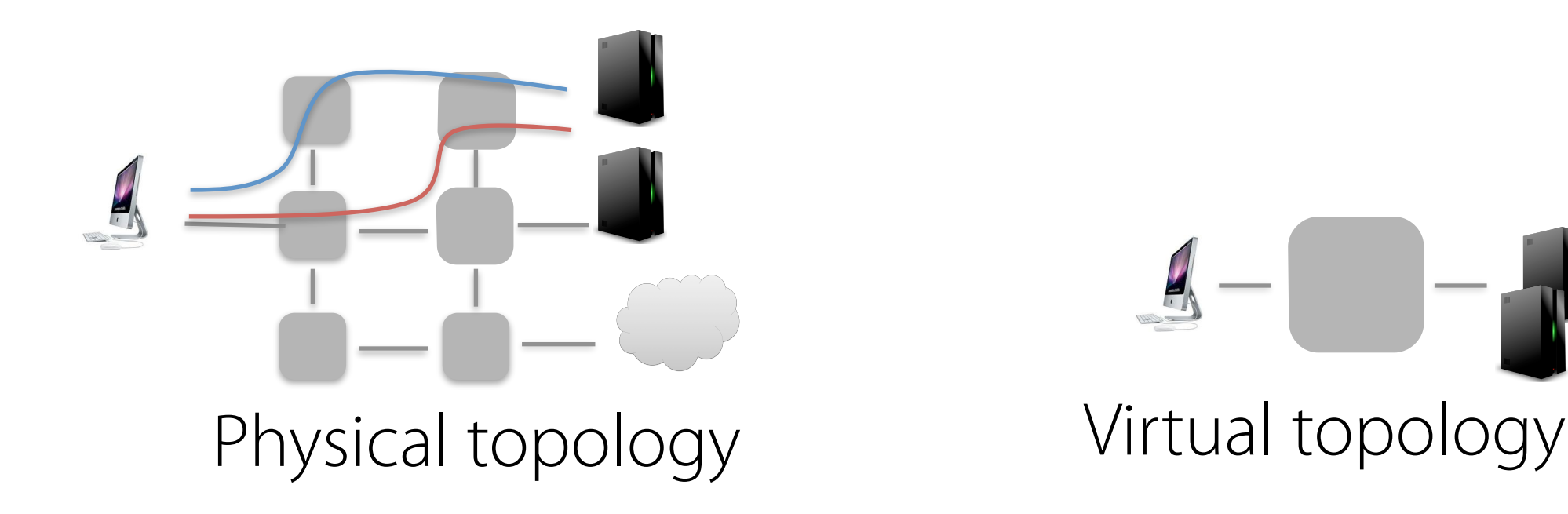

#### **Benefts:**

- Information hiding: limit what modules see
- Protection: limit what modules can do
- Code reuse: limit what dependencies modules have

#### Example: Gateway

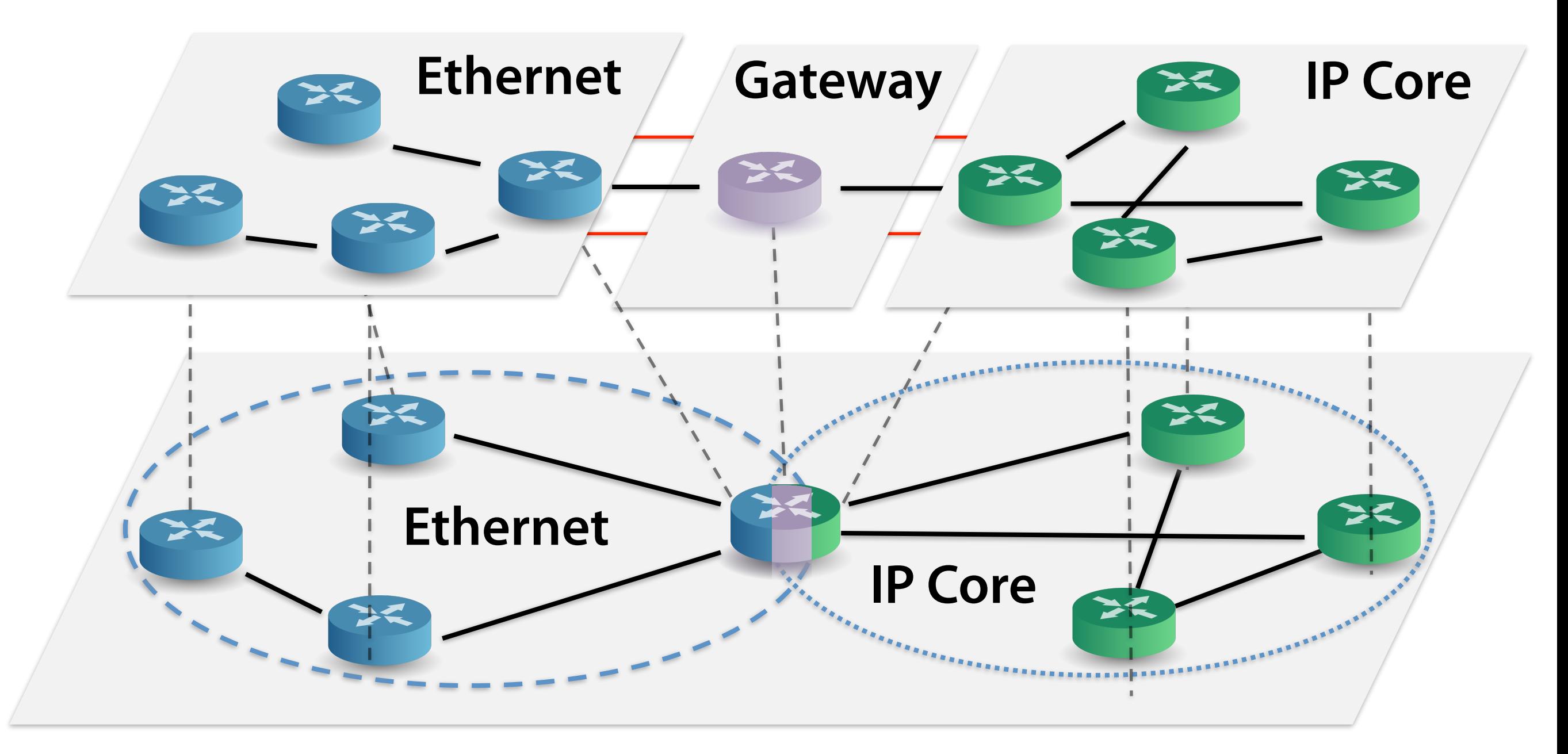

- Left: learning switch on MAC addresses
- Middle: ARP on gateway, plus simple repeater
- Right: shortest-path forwarding on IP prefxes

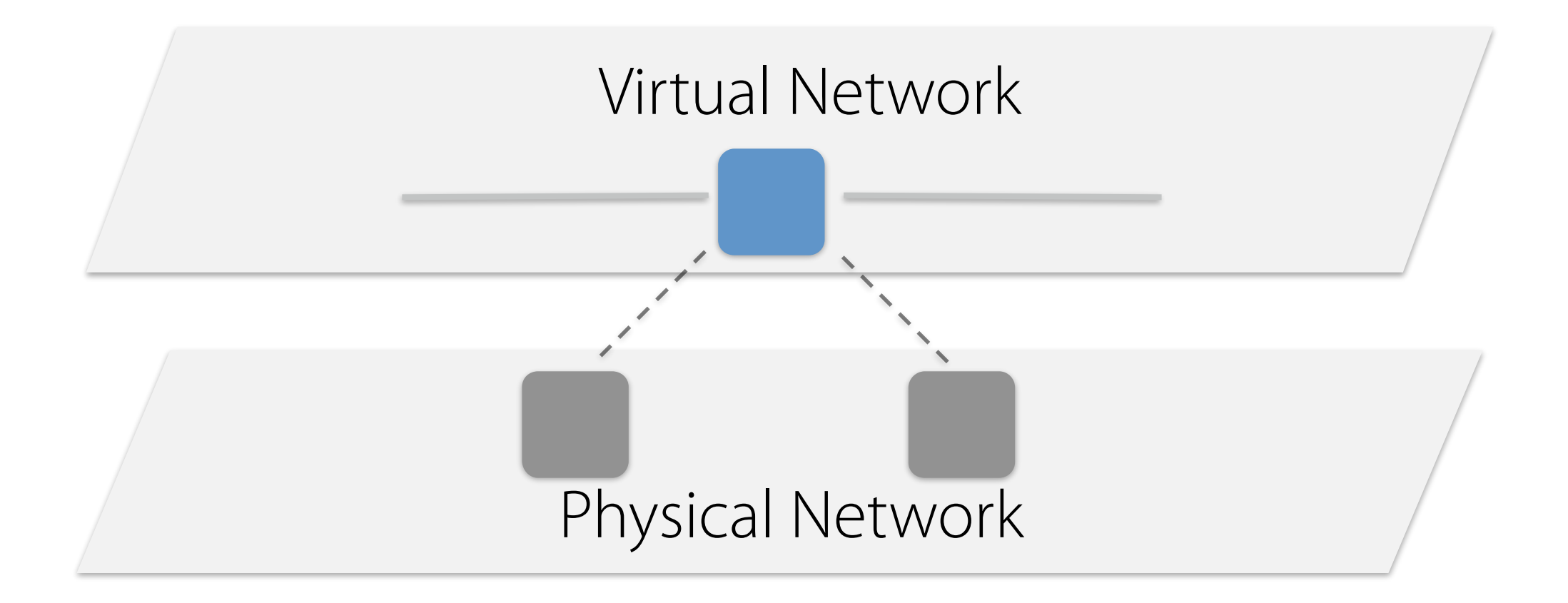

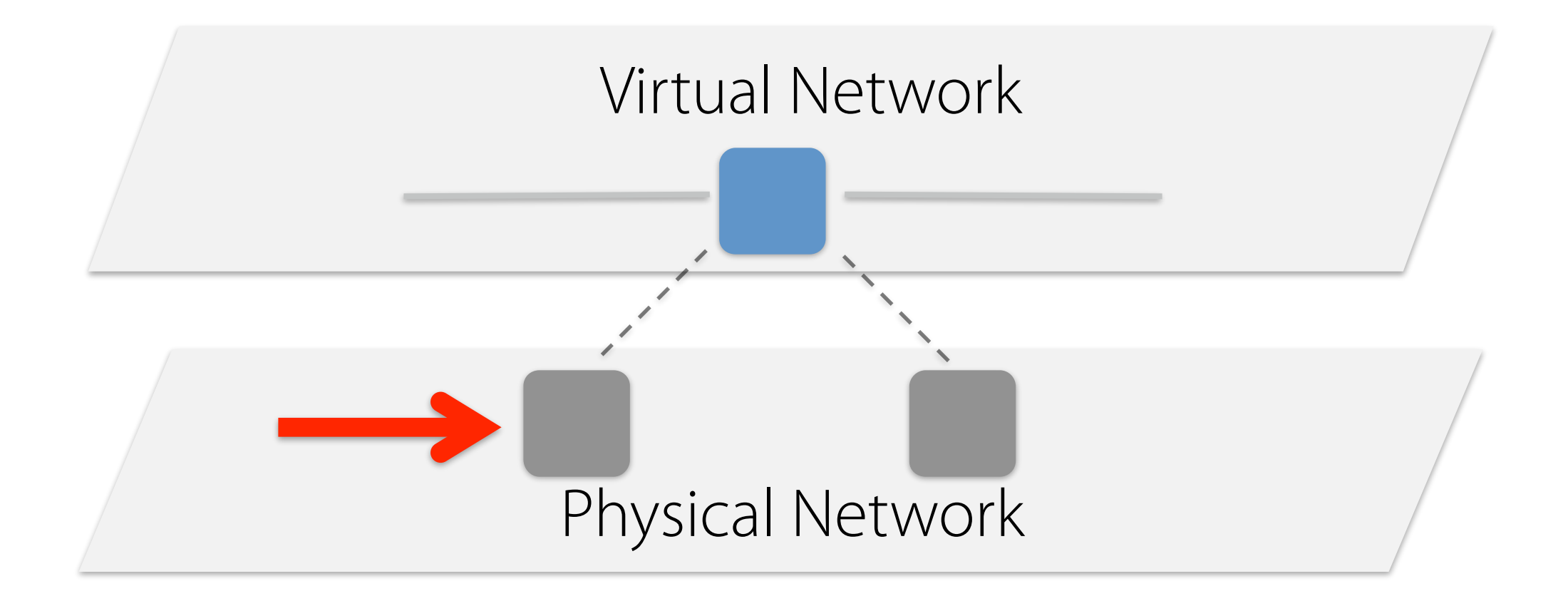

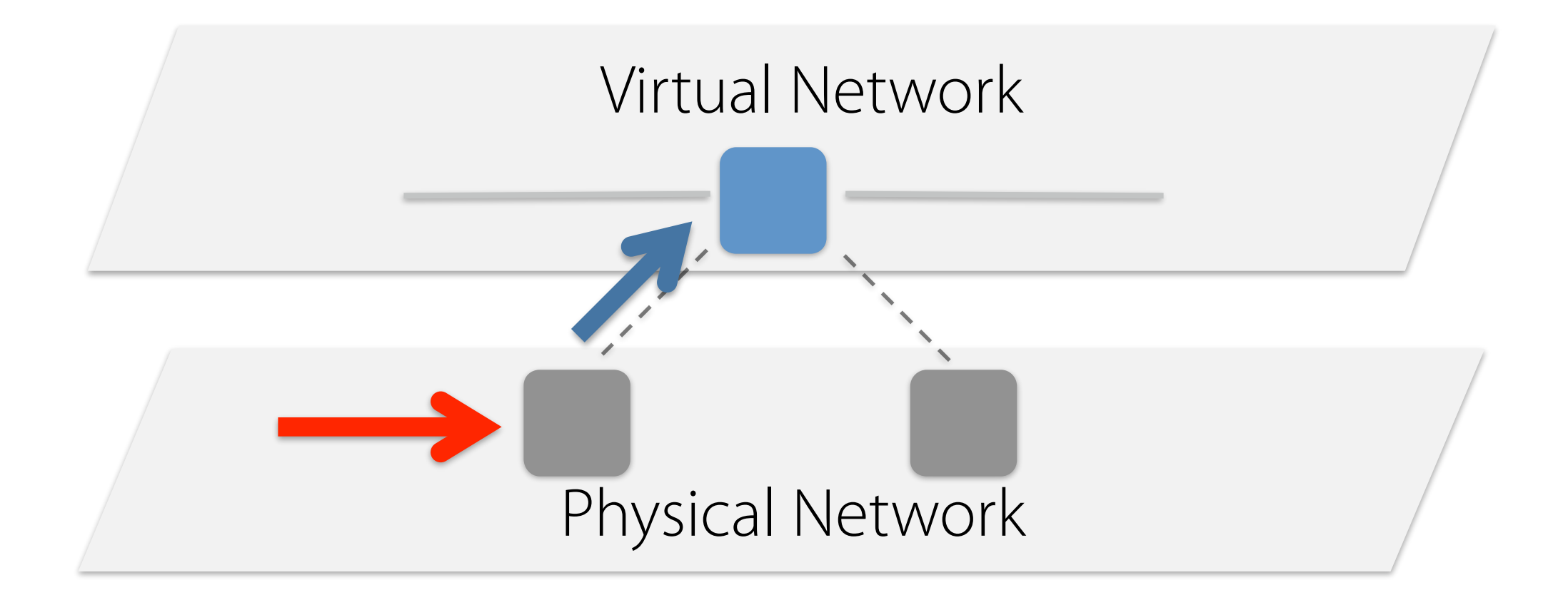

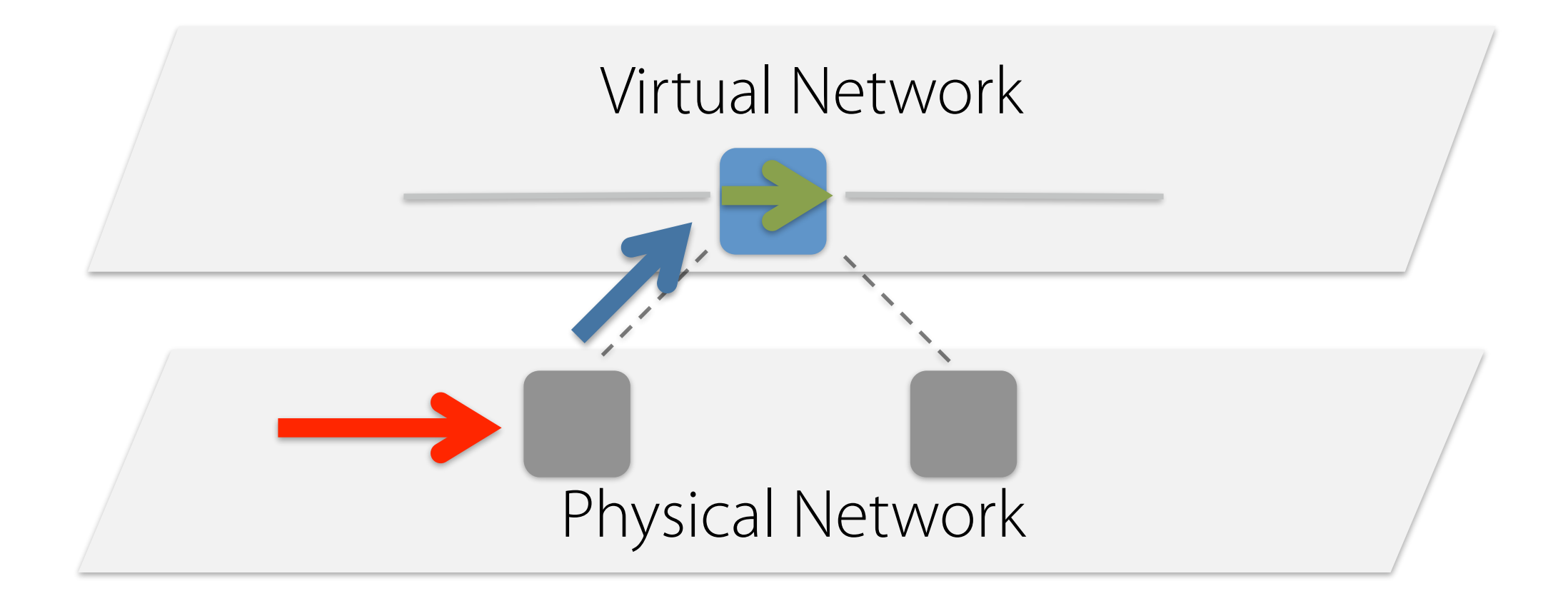

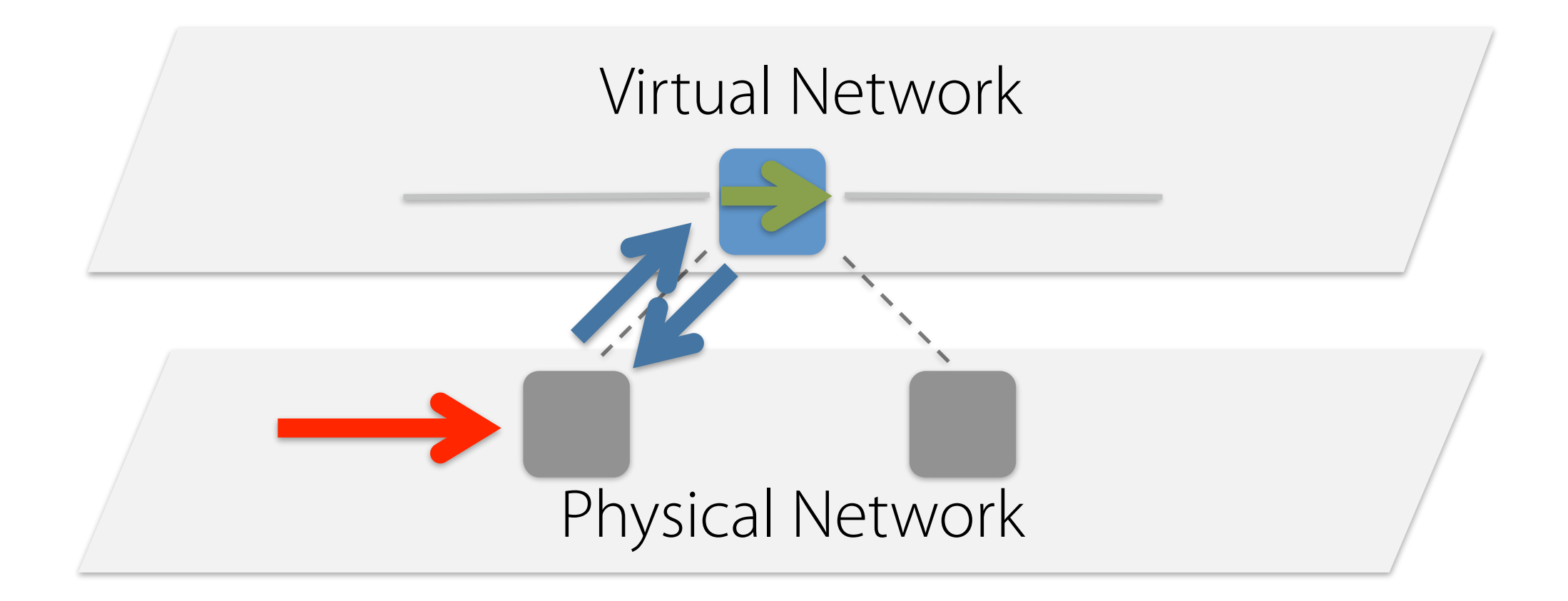

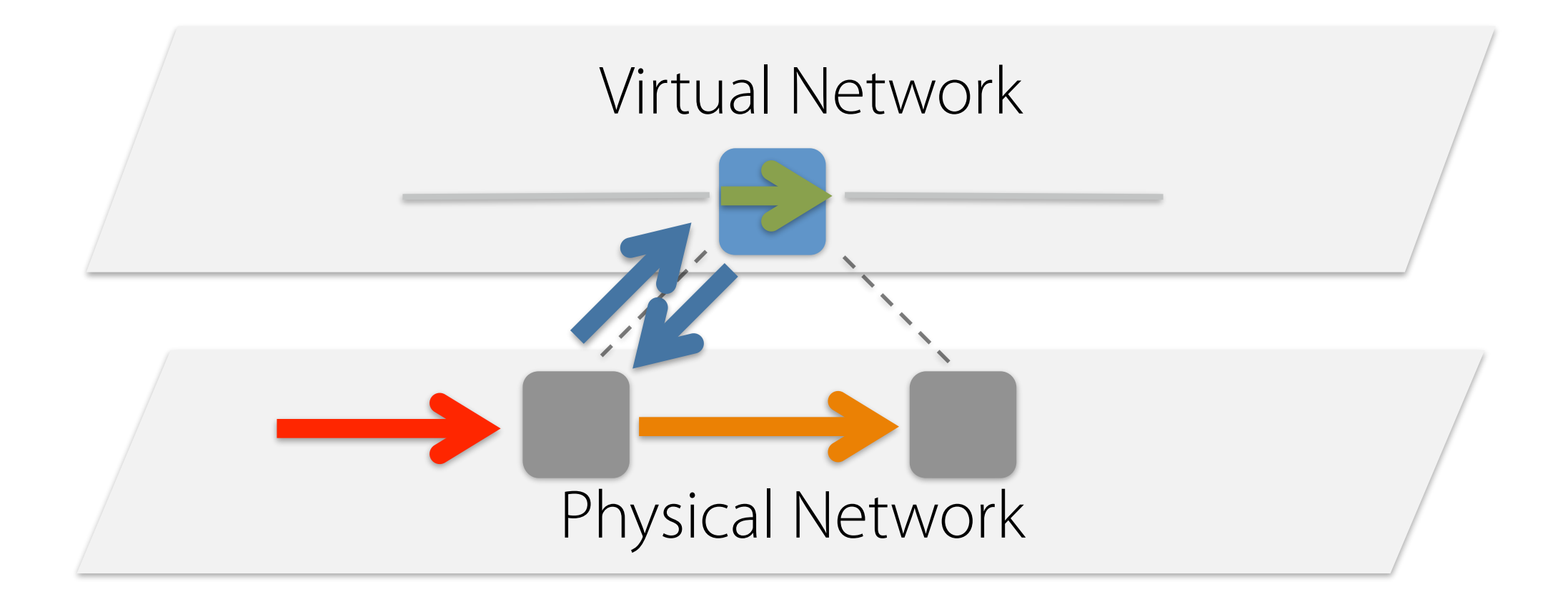

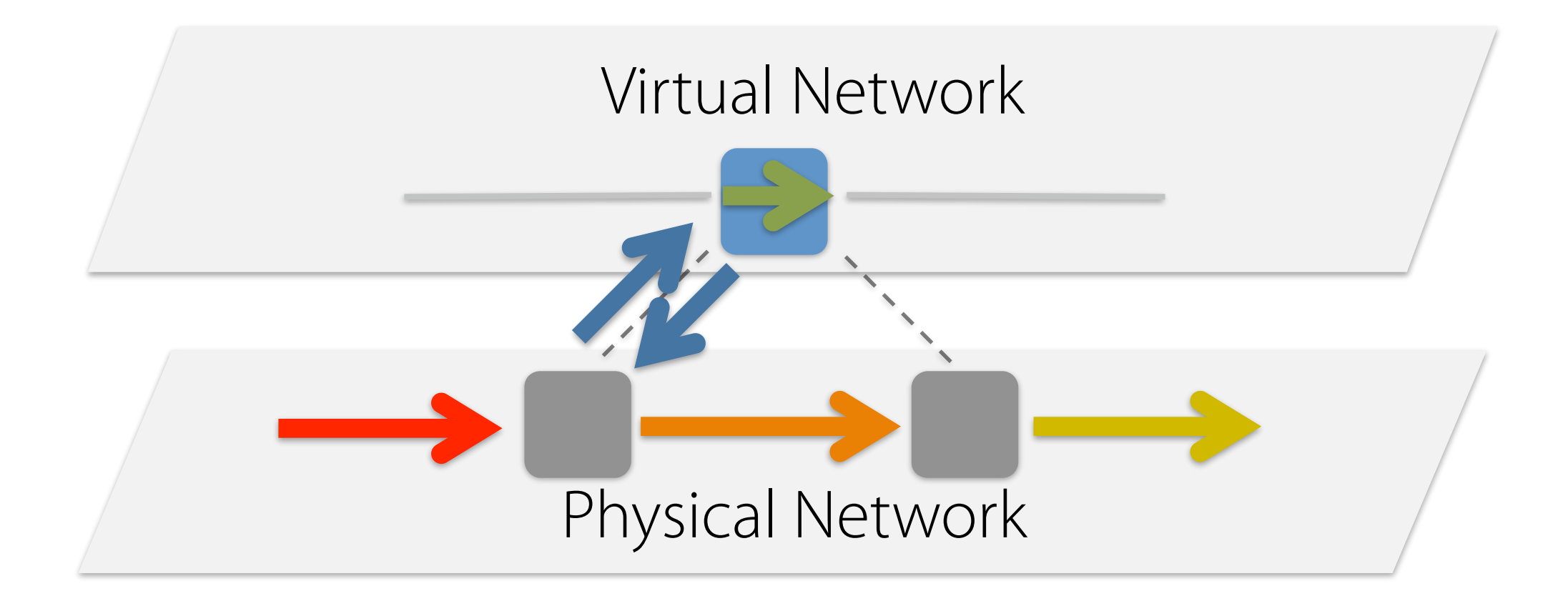

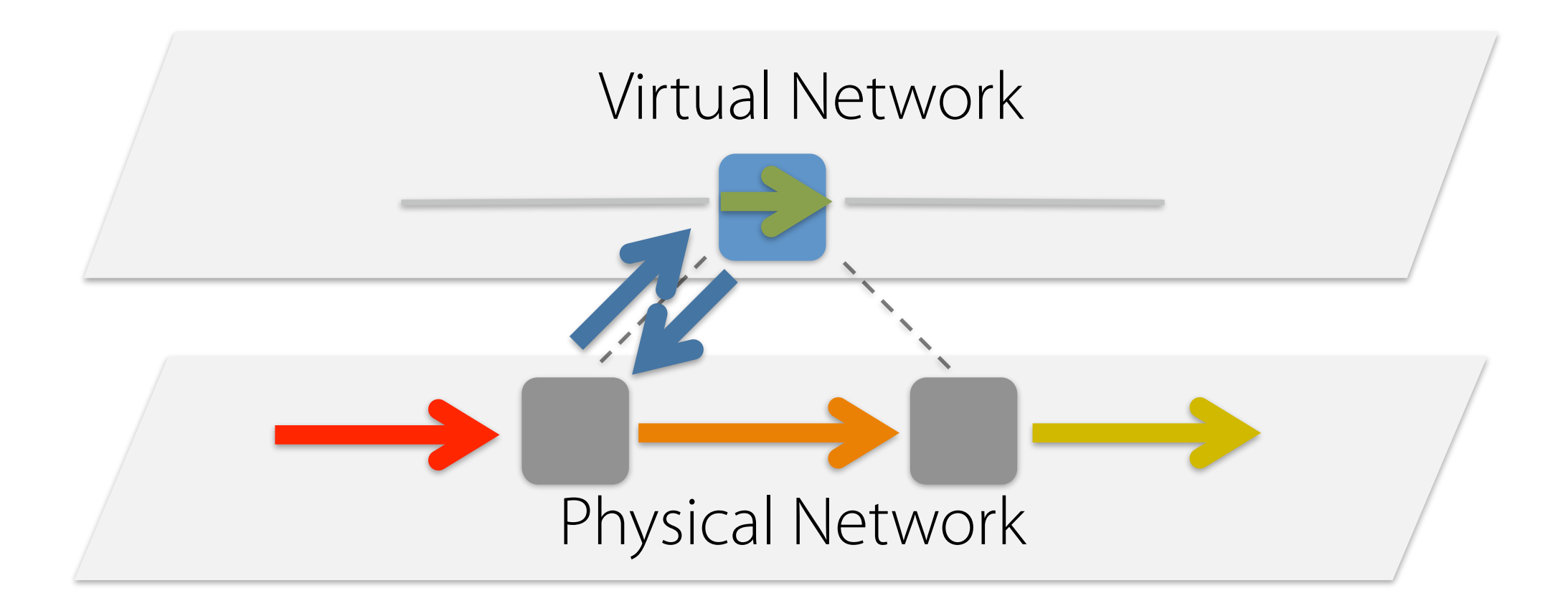

This idiom can be implemented in NetKAT!

```
ingress;
(raise; application; lower; fabric)*;
egress
```
#### Network Debugging

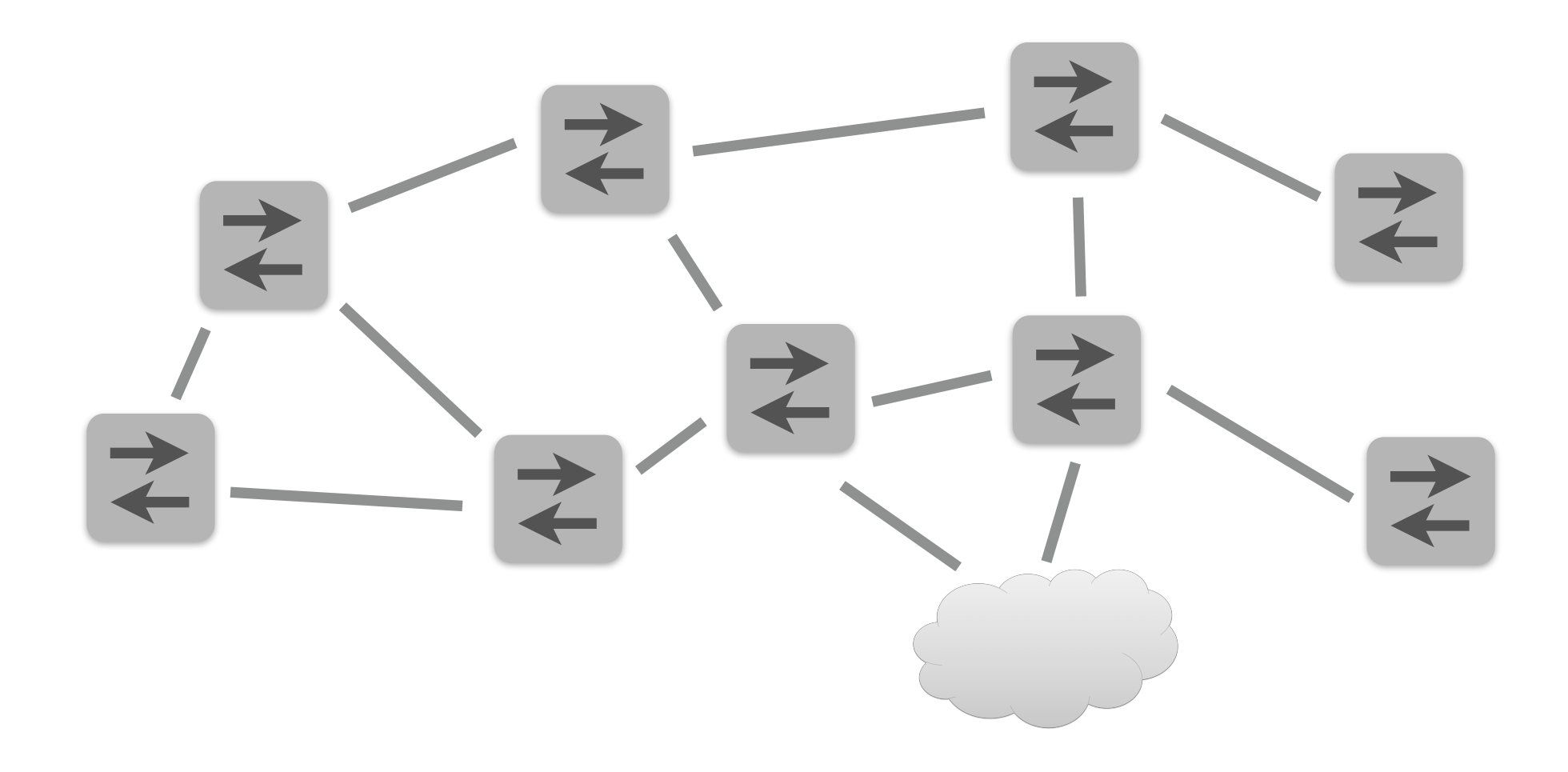

#### Network Debugging

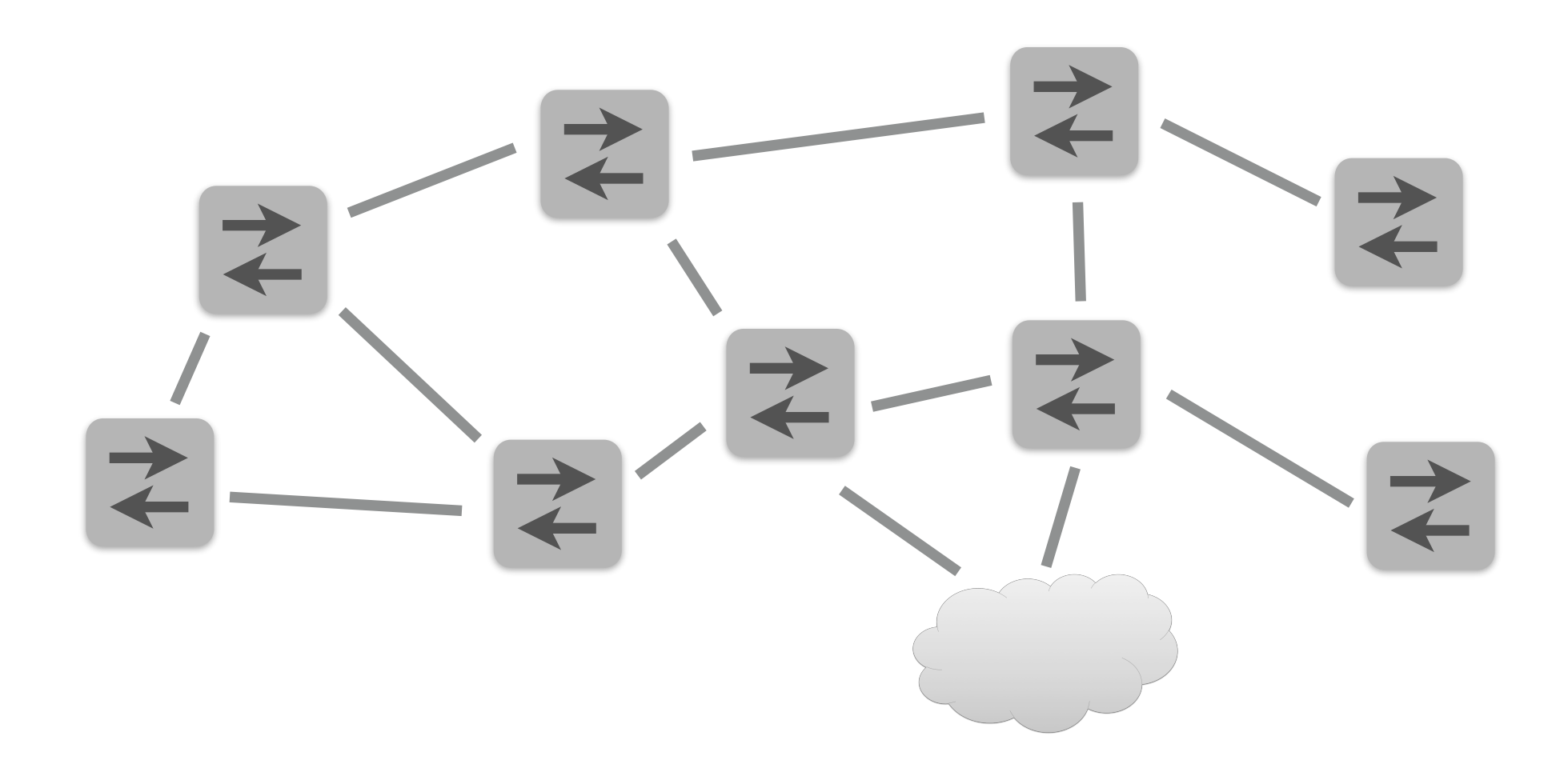

Often want to answer questions like:

- Does the network forward packets from A to B?
- Does the network block packets of type X?
- Does the network contain forwarding loops?

#### Network Debugging

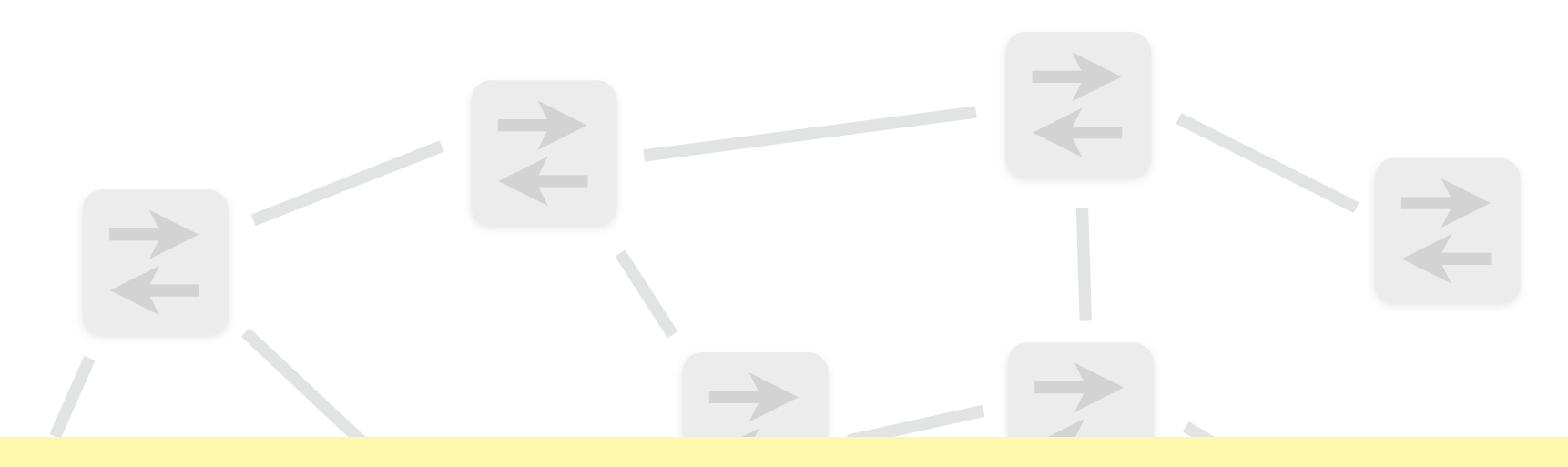

 $\ddot{\phantom{a}}$ We can encode entire networks as NetKAT policies and check these properties (and others) automatically

#### Often want to answer questions like:

- Does the network forward packets from A to B?
- Does the network block packets of type X?
- Does the network contain forwarding loops?

# Encoding Tables

#### Encoding switch forwarding tables is straightforward using NetKAT's conditionals

 $\overline{\phantom{a}}$ 

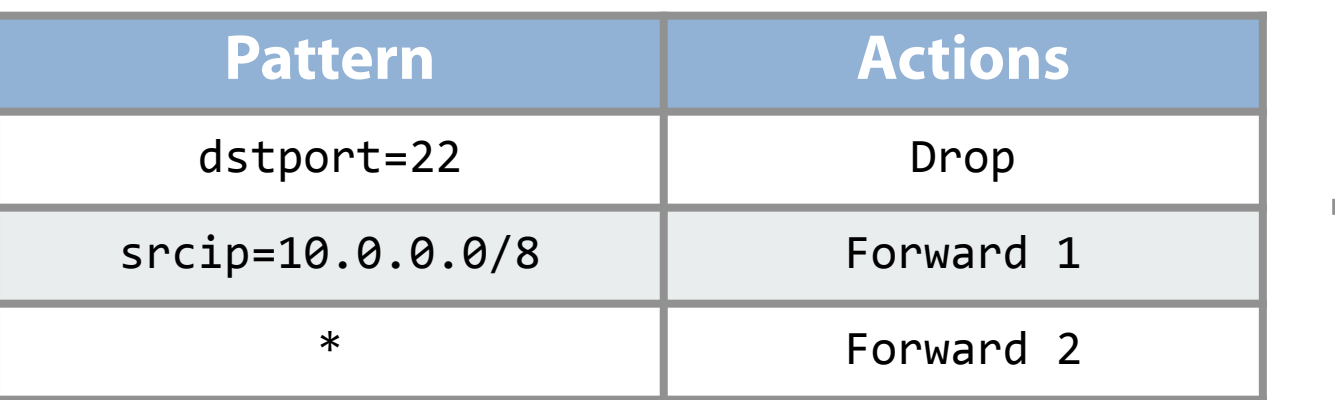

**if** dstport**=**22 **then false else if** srcip**=**10.0.0.0/8 **then** port **:=** 1 **else** port **:=** 2

# Encoding Topologies

Encoding topologies is also straightforward using NetKAT's tests, modifcations, and union

$$
\begin{array}{c|c|c|c}\n\hline\n\text{A} & & 1 & 2 \\
\hline\n\text{A} & & & \\
\end{array}
$$

switch**=**A**;** port=1**;** switch**:=**B**;** port**:=**2 + switch**=**B**;** port=2**;** switch**:=**A**;** port**:=**1 + switch**=**B**;** port=1**;** switch**:=**C**;** port**:=**2 + switch**=**C**;** port=2**;** switch**:=**B**;** port**:=**1

A network can be encoded by alternating between policy and topology packet-processing steps

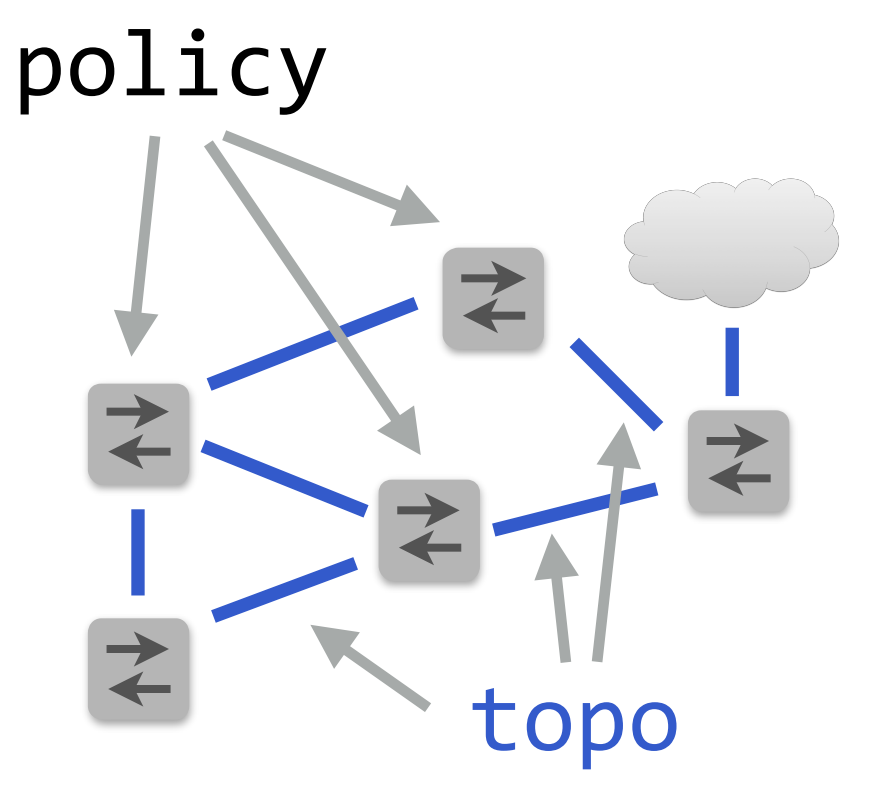

A network can be encoded by alternating between policy and topology packet-processing steps

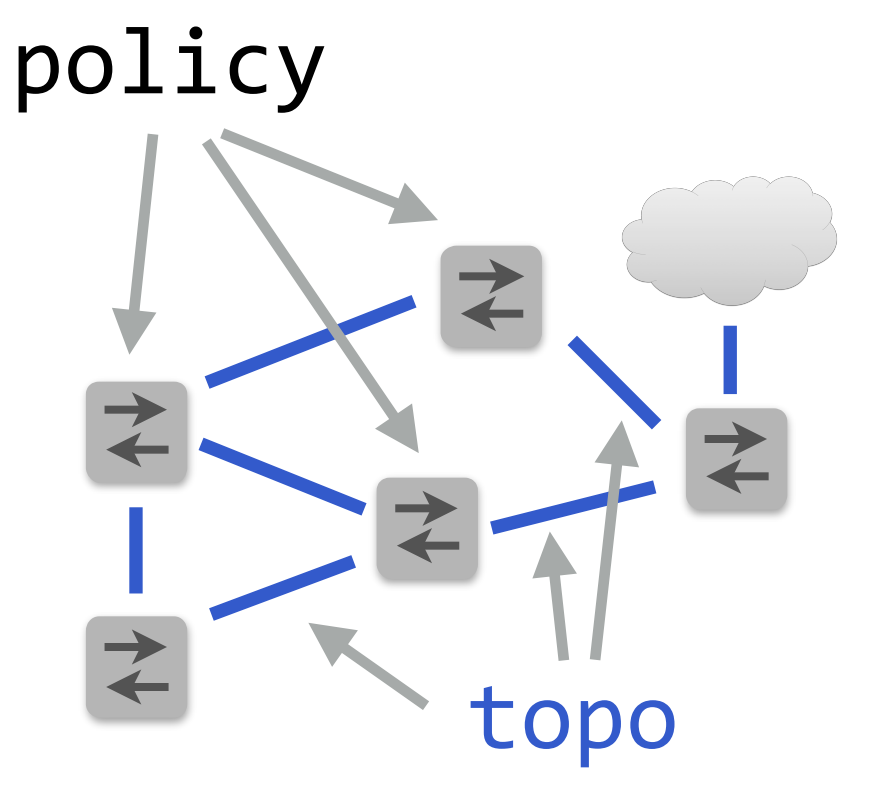

**true**

#### A network can be encoded by alternating between policy and topology packet-processing steps

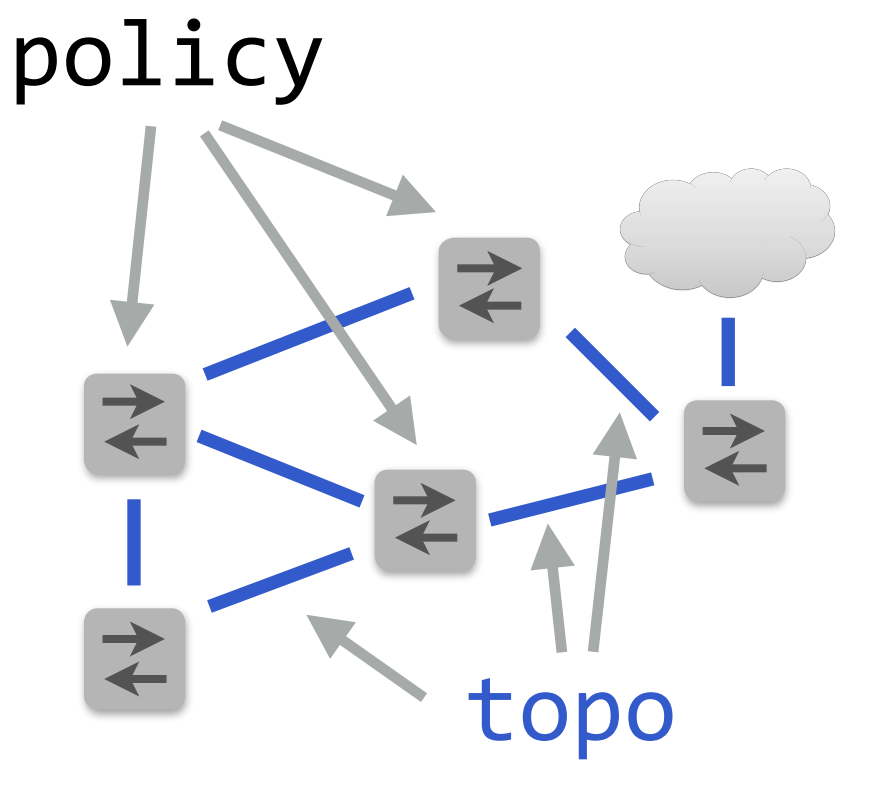

**true +** (policy**;** topo)

#### A network can be encoded by alternating between policy and topology packet-processing steps

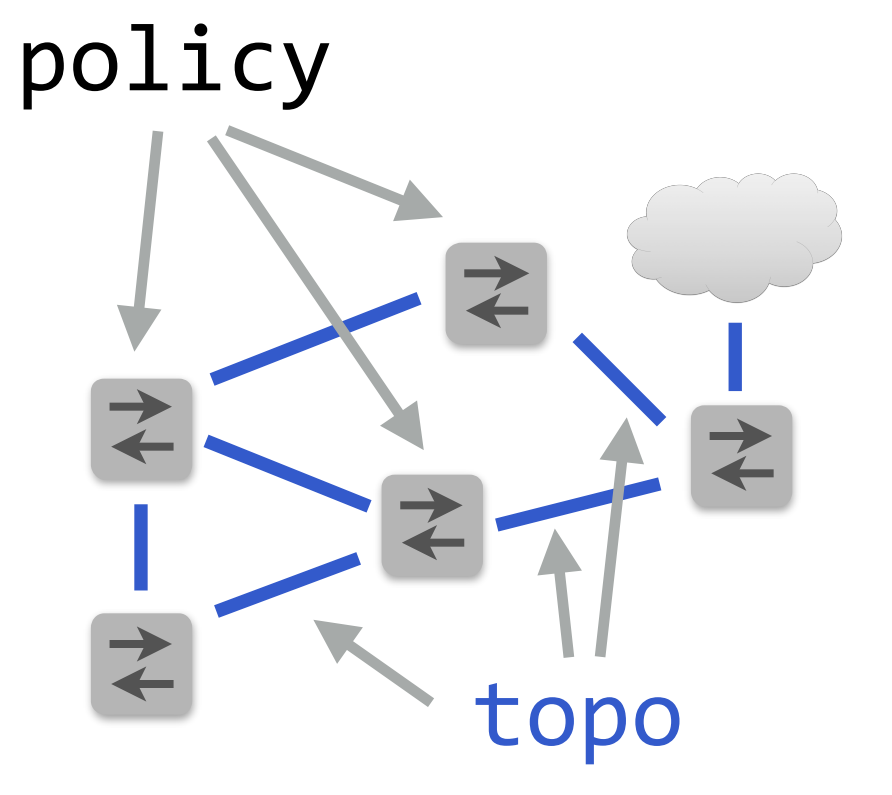

**true +** (policy**;** topo) **+** (policy**;** topo**;** policy**;** topo)

#### A network can be encoded by alternating between policy and topology packet-processing steps

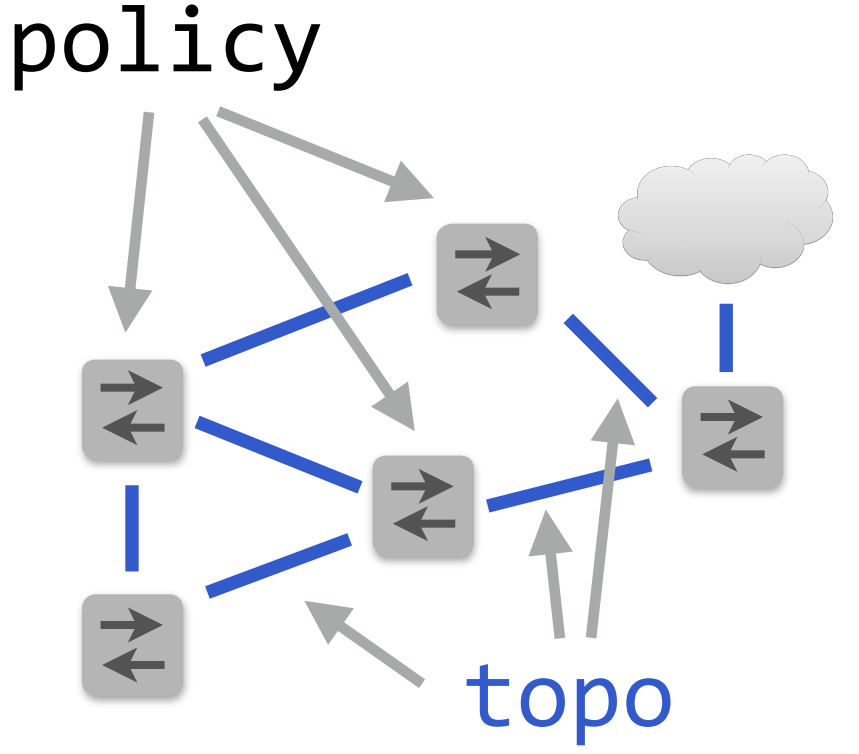

**true +** (policy**;** topo) **+** (policy**;** topo**;** policy**;** topo) **+** (policy**;** topo**;** policy**;** topo**;** policy**;** topo)

#### A network can be encoded by alternating between policy and topology packet-processing steps

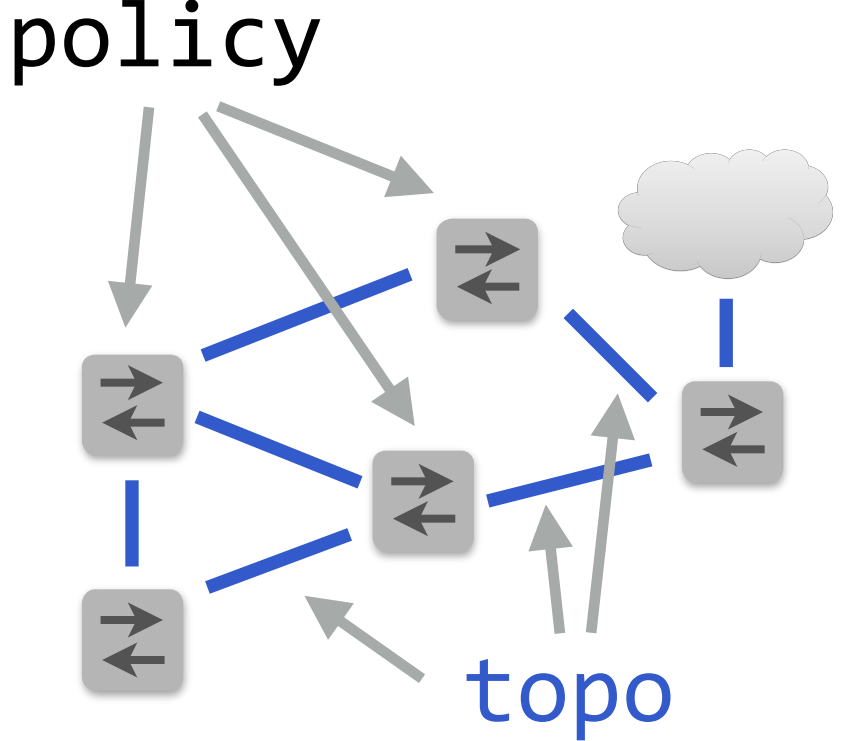

**true +** (policy**;** topo) **+** (policy**;** topo**;** policy**;** topo) **+** (policy**;** topo**;** policy**;** topo**;** policy**;** topo) + (policy**;** topo)**\*** ...

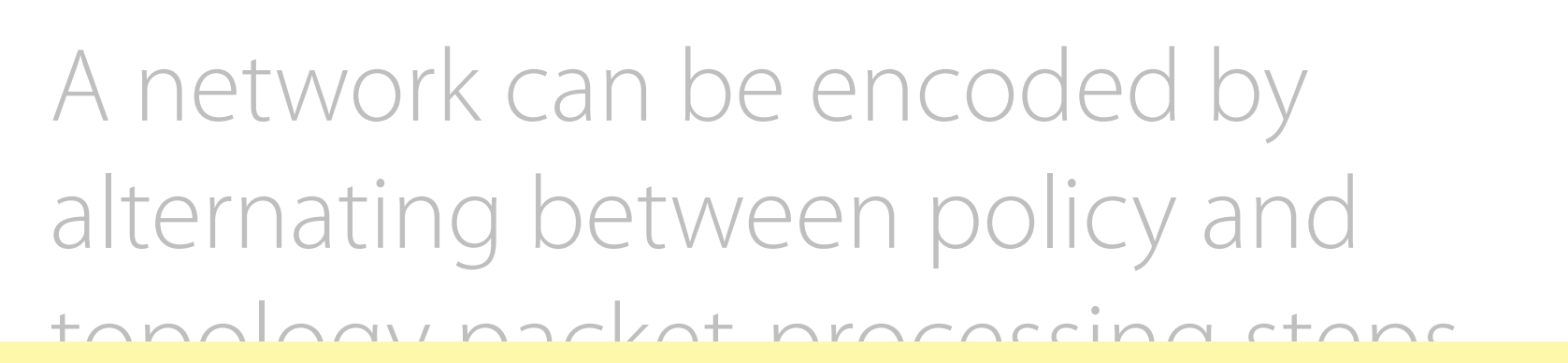

policy

topo  $\ddot{\phantom{a}}$ To check whether the network drops packets of type X,

top<sup>®</sup> check if type**=**X**;** (policy**;** topo)**\*** is equivalent to **false**

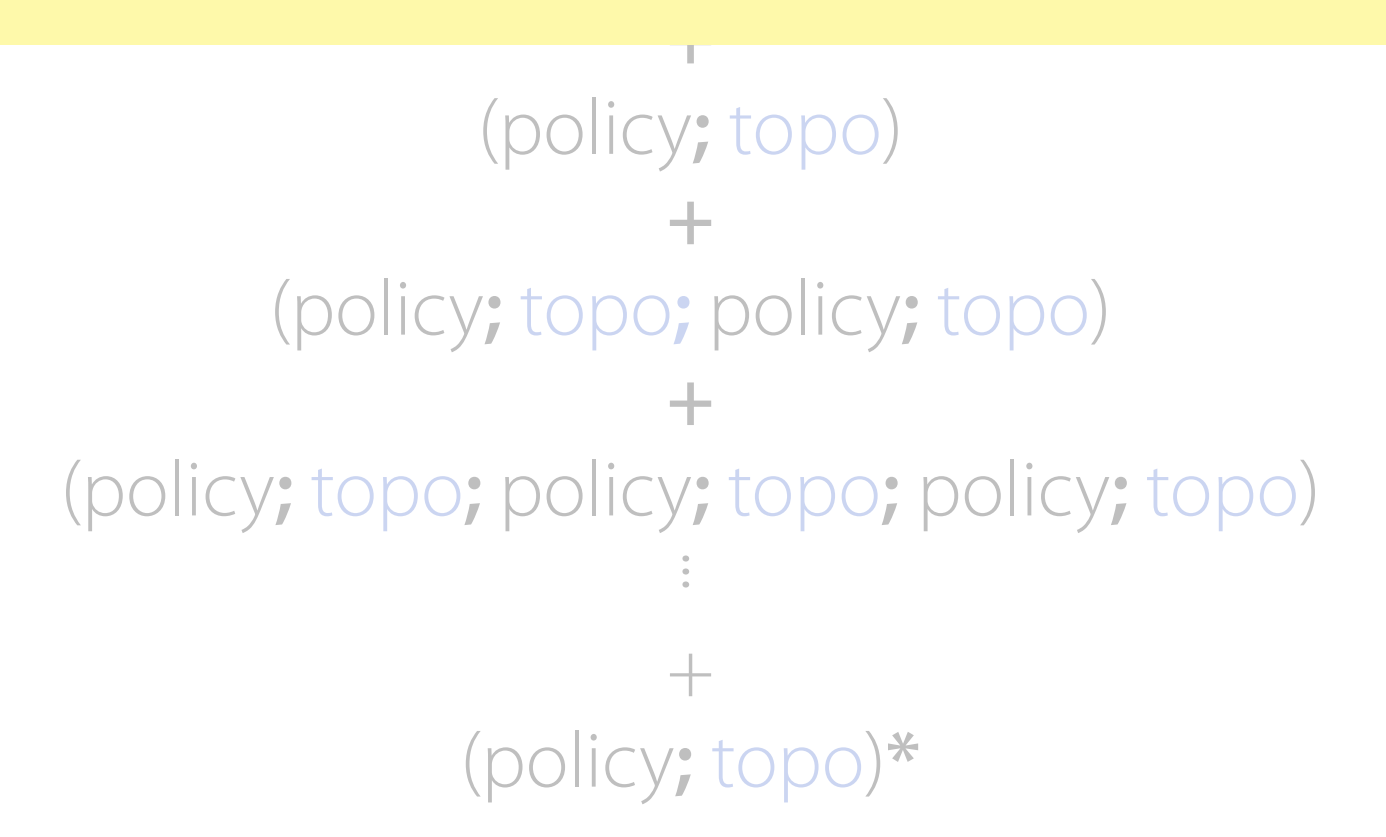

#### Fault Tolerance

#### NetKAT Language

#### Run-Time System

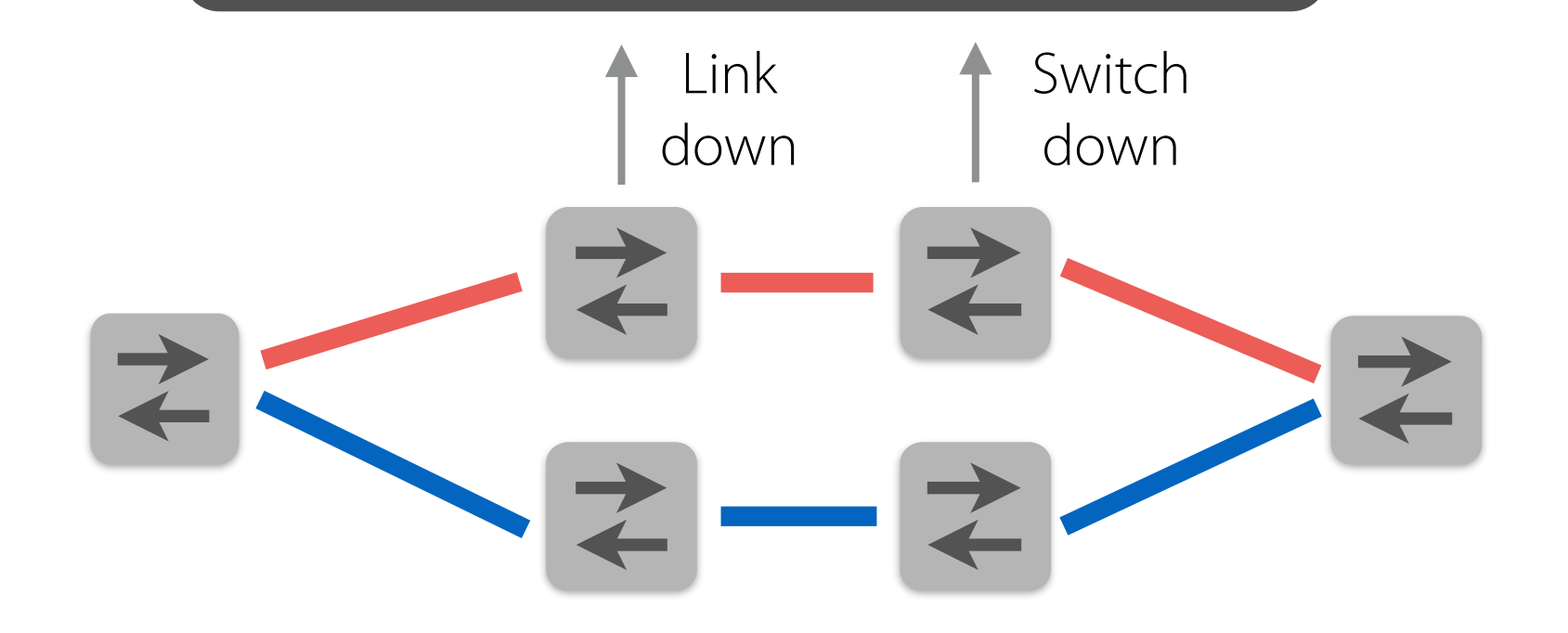
### Fault Tolerance

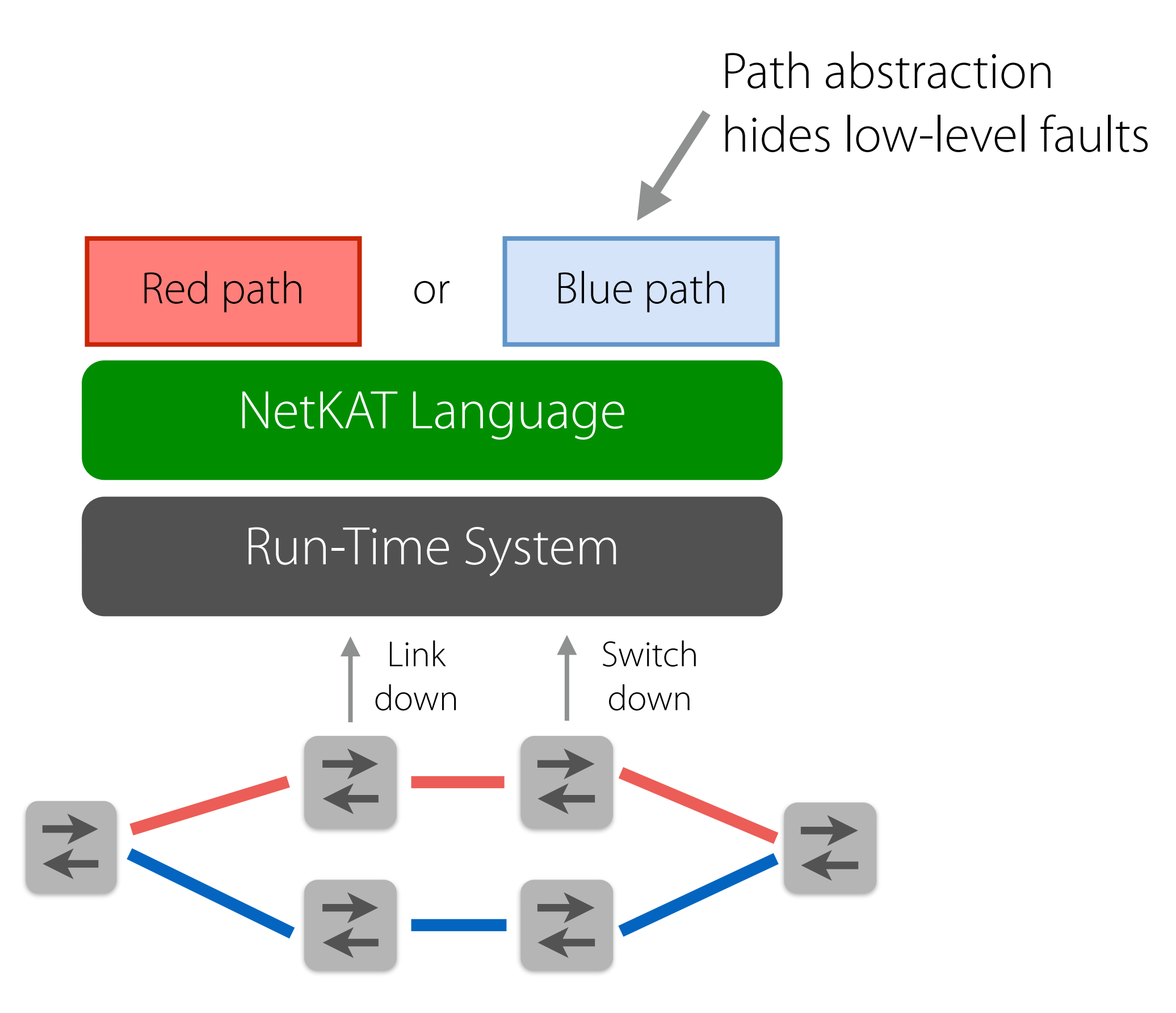

### Fault Tolerance

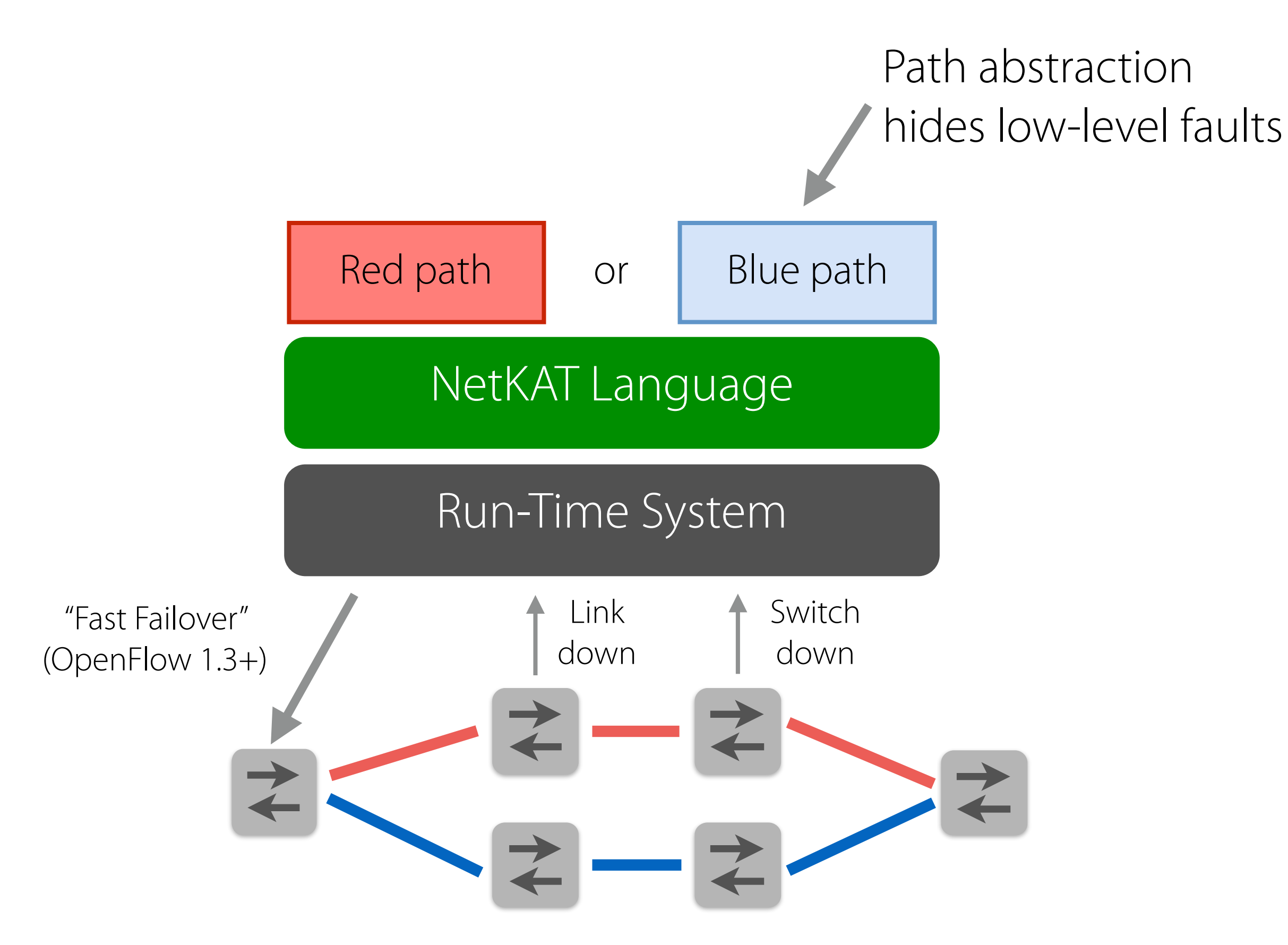

#### Fault Tolerance

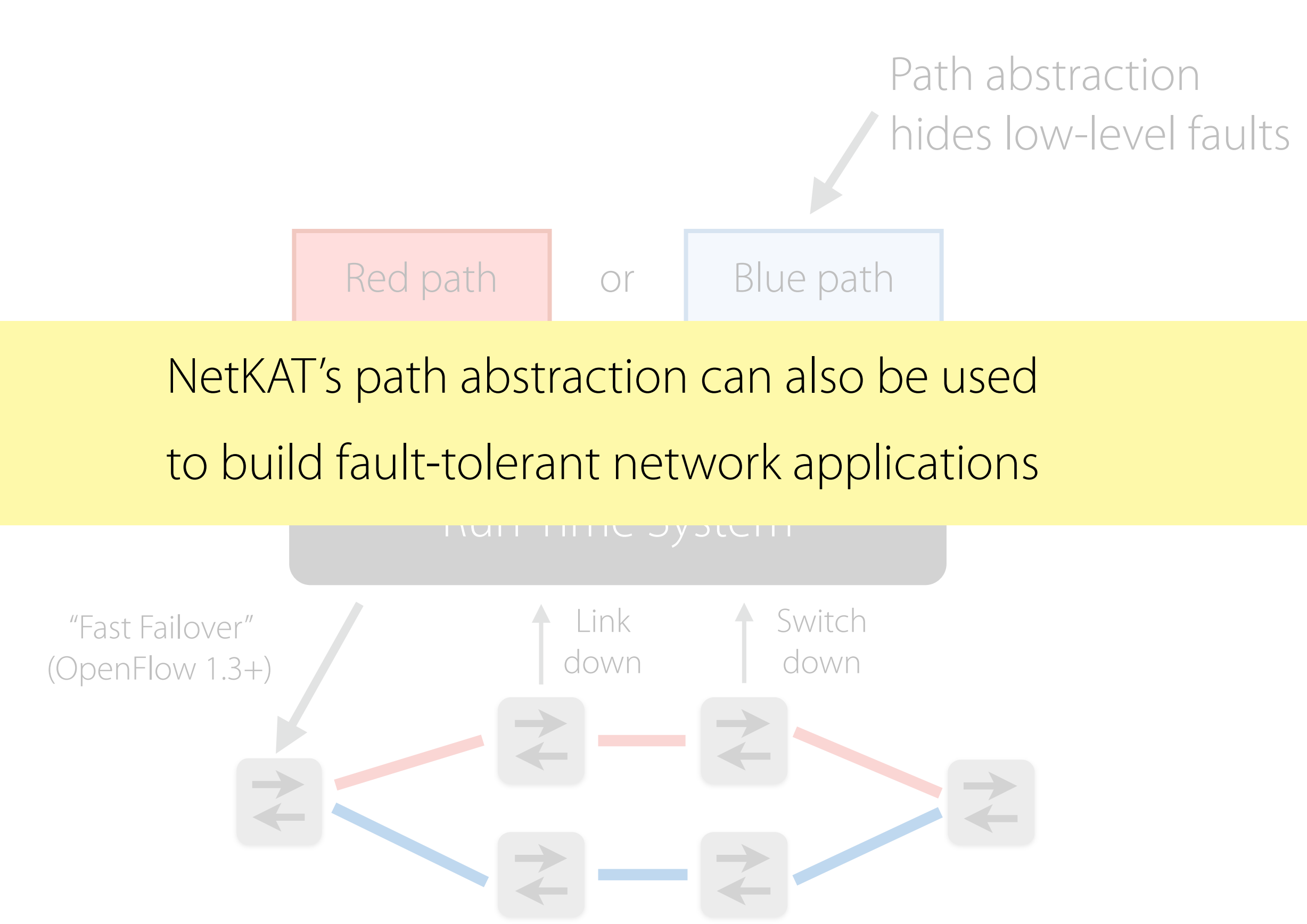

### Quality of Service and NFV

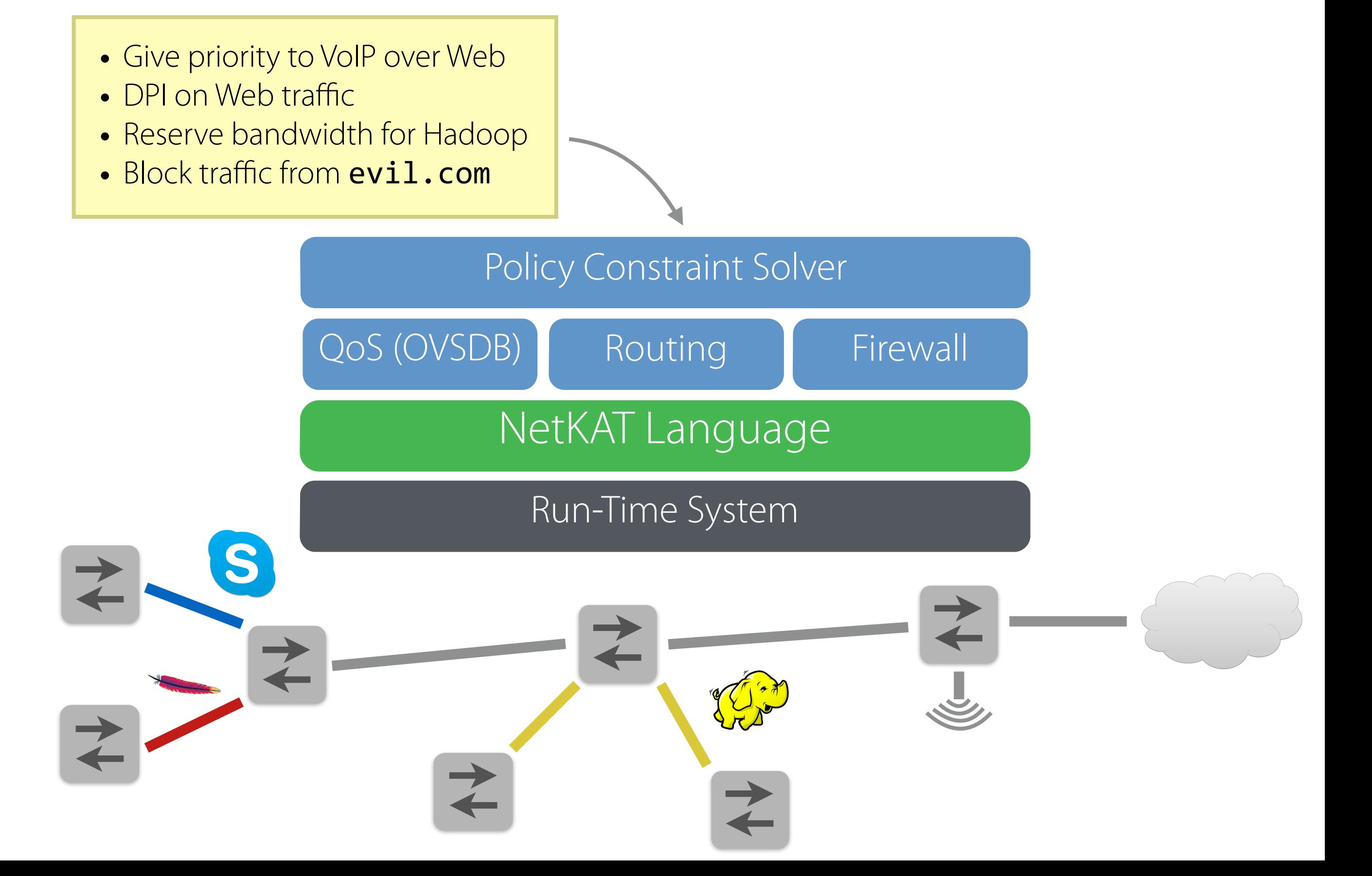

#### Quality of Service and NFV  $OOS (OVSDB)$  Ruting G  $\frac{q^4}{r}$ Policy Coptraint Solver • Give priority to VoIP over Web, h<sub>1</sub>, h<sub>2</sub>, s<sub>1</sub> • DPI on Web traffic • Reserve bandwick for Hadoop • Block traffic from Evil.com Net Statement NFA<sub>J</sub>Uage ` the set of allowed for all  $\mathcal{L}$ lar expressions—a natural and well-studied formalism for describing paths through a graph  $\mathcal{D}$ network to  $Re$ and  $\overline{\phantom{a}}$  as  $\overline{\phantom{a}}$  by  $\overline{\phantom{a}}$  $\mathsf{s}_1$  $h_1$   $(m_1)$  $\mathbb{A}$ Physical topology with vertices *V*  $\overline{\mathsf{x}}$  =  $\begin{array}{ccc} & & & & \mathsf{m}_1 & & \mathsf{m}_2 \\ & & & & \mathsf{m}_2 & \mathsf{m}_3 \end{array}$ with states *Qi* LP Graph *Gi*  $m_1$ ,  $h_1$ ,  $h_2$ ,  $s_1$  $h_1$  $h<sub>2</sub>$  $\left(q^{\mathbf{0}}\right)$  $q^1$  $q^2$ ຸac∂  $m_1$ ,  $h_1$ ,  $h_2$ ,  $s_1$  $m_1$ ,  $h_1$ ,  $h_2$  $q<sup>4</sup>$ t i  $q^3$  $m<sub>1</sub>$  $\begin{pmatrix} s_1 & h_1 & s_1 & h_2 \end{pmatrix}$   $\begin{pmatrix} s_1 & h_2 & h_3 \end{pmatrix}$  $(s_2)$   $(n_2)$  $(s_1)$   $(m_1)$   $(s_2)$   $(h_2)$  $-s_1$  m)  $(s_2)$   $(h_2)$  $(n_1)$  (s<sub>1</sub>)  $(m_1)$  (s<sub>2</sub>)  $(n_2)$ i  $m_1$  (s)  $h_2$

Place middlebox functions, provision bandwidth, and select paths using a constraint solver Figure 2: Logical topology for the example policy. The thick, is equivalent to statement to statement  $\mathcal{Q}$  from the example. The sets srcs and the sets srcs and the set

dsts refer to singleton sets of hosts. The cross operator takes the

## Conclusion

- Programming languages have important role to play in the evolution of SDN programming interfaces
- NetKAT policy language provides a solid foundation for expressing and reasoning about packet-processing functions
- Many higher-level abstractions can be built on top of NetKAT
	- Isolated Slices
	- Virtual Networks
	- Network Debugging
	- Fault Tolerance
	- Quality of Service Provisioning
	- Network Function Virtualization

## Thank you!

#### **Collaborators**

- Carolyn Anderson (Victoria)
- Shrutarshi Basu (Cornell)
- Marco Canini (UC Louvain)
- Andrew Ferguson (Google)
- Rodrigo Fonseca (Brown)
- Jean-Baptiste Jeannin (CMU)
- Dexter Kozen (Cornell)
- Robert Kleinberg (Cornell)
- Shriram Krishnamurthi (Brown)
- Chen Liang (Duke)
- Matthew Milano (Cornell)
- Jennifer Rexford (Princeton)
- Mark Reitblatt (Cornell)
- Cole Schlesinger (Princeton)
- Alexandra Silva (Nijmegen)
- Emin Gün Sirer (Cornell)
- Robert Soulé (Lugano)
- Laure Thompson (Cornell)
- Dave Walker (Princeton)

#### **Papers, Code, etc.**

#### http://frenetic-lang.org/

# frenetic

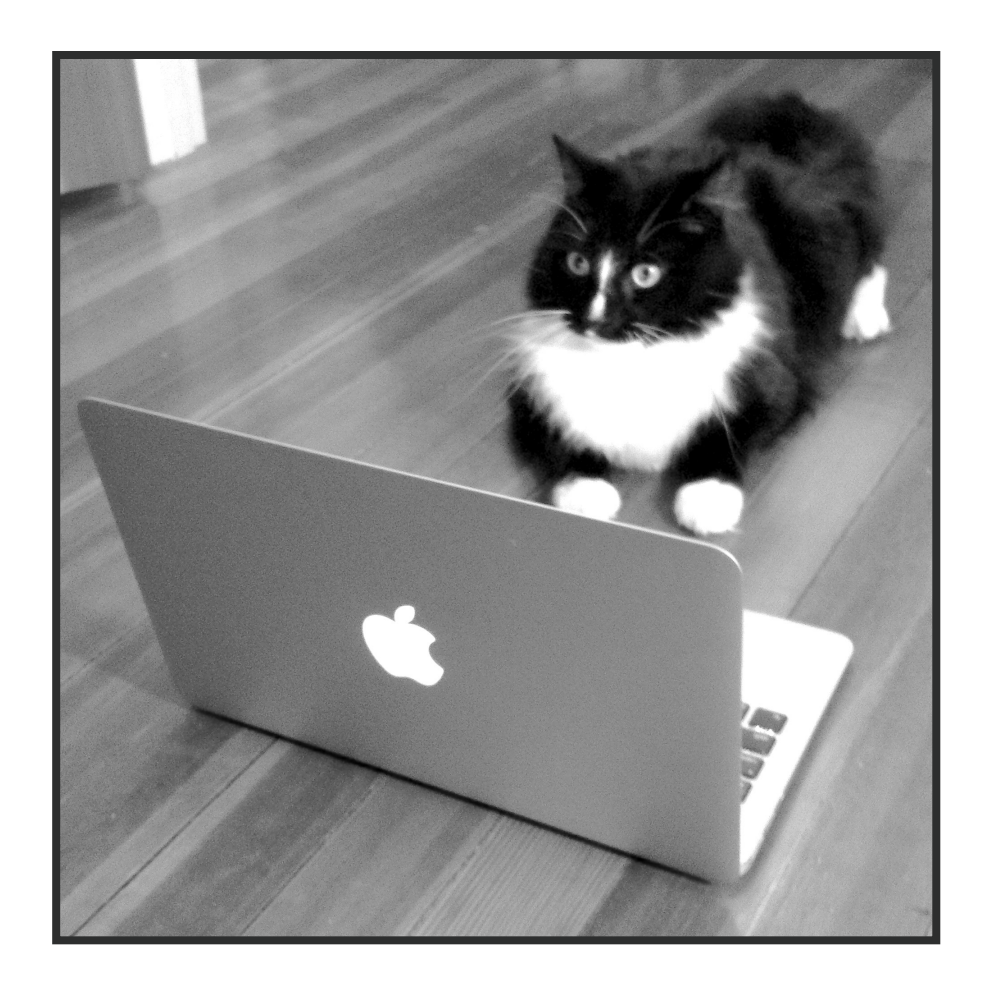

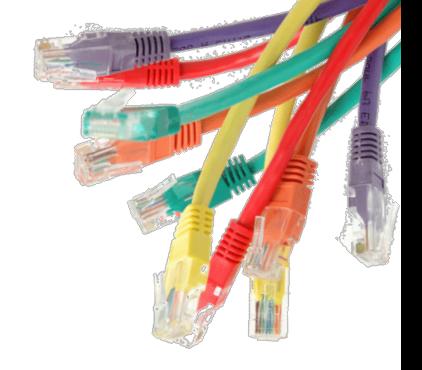